# MEMORIA DE EJECUCIÓN DEL PROYECTO DE INNOVACIÓN DOCENTE ID2016/190

**Título:** FOMENTO DEL USO DEL PROGRAMA MATHEMATICA EN LAS ASIGNATURAS DE INGENIERÍA

**Cordinador:** HIGINIO RAMOS CALLE

**Participantes:** SUSANA NIETO ISIDRO JUSTO HERNÁN OSPINO ZÚÑIGA IGNACIO ÍÑIGUEZ DE LA TORRE GERARDO RODRIGUEZ SANCHEZ MANUEL DOMINGUEZ VALVERDE CESÁREO LORENZO GONZÁLEZ ROBERTO JOSÉ GARCIA MARTÍN

**Lugar de ejecución:** ESCUELA POLITÉCNICA SUPERIOR DE ZAMORA. UNIVERSIDAD DE SALAMANCA.

# **FOMENTO DEL USO DEL PROGRAMA MATHEMATICA EN LAS ASIGNATURAS DE INGENIERÍA**

*Este proyecto ha sido desarrollado durante el curso 2016-2017 en la E.P.S. de Zamora, bajo la coordinación del Profesor D. Higinio Ramos Calle, en colaboración con los profesores relacionados en la portada, y que imparten docencia en la ESCUELA POLITÉCNICA SUPERIOR DE ZAMORA (Universidad de Salamanca).*

## INTRODUCCIÓN

La razón de ser de este Proyecto de Innovación Docente es el fomento del uso del programa Mathematica por parte de los estudiantes de ingeniería de las distintas titulaciones que se imparten en la Escuela Politécnica Superior de Zamora. El proyecto se enmarca dentro del PROGRAMA DE MEJORA DE LA CALIDAD – PLAN ESTRATEGICO GENERAL 2013-2018 de la Universidad de Salamanca.

El programa Mathematica, o sistema Mathematica, como se viene llamando últimamente, es un potente software que integra entre otras funcionalidades la computación numérica y simbólica, y ofrece una herramienta interactiva de cálculo y un potente lenguaje de programación. No se pueden dejar de mencionar las potentes capacidades gráficas, que permiten visualizar multitud de aspectos, no sólo en un contexto matemático, sino que abarca numerosas posibilidades dentro de la ingeniería, geografía, la química, la economía, etcétera. De hecho, su creador Stephen Wolfram, lo concibió a principio de los años ochenta como un programa destinado para el uso de físicos e ingenieros. Tiene además un claro valor añadido para los profesores de asignaturas de ciencias, matemáticas e ingenierías por su indudable componente didáctica, cada vez más desarrollada en las versiones recientes, que incluye sugerencias de escritura, función de auto-completar para los comandos, uso de símbolos matemáticos "tipo aula" para facilitar la transcripción, asistentes matemáticos específicos, sugerencias de sintaxis, explicación por pantalla de los distintos comandos, ayuda on-line y off-line, glosarios de comandos con ejemplos de aplicación, desarrollo paso a paso de ciertas operaciones, etc., lo que facilita enormemente su uso incluso por personas con poca o ninguna experiencia en su manejo.

La Universidad de Salamanca posee una licencia de campus, y en virtud de ello los miembros de la comunidad universitaria pueden utilizarlo, e incluso instalarlo en sus ordenadores personales; en el caso de los alumnos, mediante una licencia específica de estudiante válida para cada curso académico. Es fácilmente descargable desde la página web de los Servicios Informáticos de la Universidad, simplemente accediendo mediante la clave personal del correo electrónico. Está instalado en todas las aulas de informática del Campus de Viriato y en la práctica totalidad de las aulas informáticas de las Facultades de Ciencias y Escuelas de Ingeniería. Los profesores del Departamento de Matemática Aplicada venimos haciendo uso de este programa desde hace ya más de 20 años, tanto en las prácticas correspondientes a las asignaturas de las diversas titulaciones, como en nuestros trabajos de investigación, y otros profesores de otros Departamentos de Ciencias e Ingeniería nos consta que también hacen uso del programa.

Sin embargo, entendemos que, salvo en un ámbito muy reducido, las ventajas ofrecidas por este programa y las posibilidades de uso dadas por la licencia campus se están infrautilizando, y no se está sacando al sistema Mathematica todo el partido que puede ofrecer, sobre todo por partre de los estudiantes. Como dato particular, y que ha sido un elemento motivador para la realización de este proyecto, en la E.P.S. de Zamora se ofrece una asignatura que lleva por título "Introducción y manejo del programa Mathematica", que se ha venido impartiendo últimamente como asignatura optativa en el cuarto curso del Grado de Ingeniería Mecánica, que es una de las titulaciones en las que el sistema Mathematica tiene un mayor ámbito de aplicación. Sin embargo, en el curso actual no figura ningún alumno matriculado, y este hecho nos parece sorprendente dada la aplicación que de este programa hacen varios profesores de la titulación y su utilidad en varios campos de la ingeniería. Consideramos que sería muy deseable que se extienda la utilización del programa por parte de los alumnos, no sólo en las clases regladas, sino que forme parte de su "caja de herramientas" en su formación como estudiantes de ingenierías, e incluso en su quehacer futuro como ingenieros.

Otro aspecto que se contempló en las reuniones de los participantes en el proyecto es la necesidad de que los alumnos de ingeniería dispongan de una herramienta de cálculo desde el primer día de clase. En muchas asignaturas, y no solo las de contenido matemático, desde el primer momento es necesario hacer operaciones (derivadas, integrales, resolver un sistema de ecuaciones, representar una función, realizar cálculos matriciales, etc.), y en muchas ocasiones los alumnos no se acuerdan, o no saben hacerlo con suficiente fluidez, de manera que las dificultades de cálculo enmascaran y dificultan la marcha de la asignatura y la comprensión del contenido científico o tecnológico de la materia que se esté tratando. Si se utilizase el programa *Mathematica* en estas clases se podrían hacer los cálculos necesarios con un mínimo esfuerzo, y así poder avanzar en el desarrollo de los contenidos específicos de cada materia, lo que redundaría en el aprendizaje de éstos, y en definitiva, un mejor aprovechamiento.

Nuestra actuación ha consistido en utilizar el programa en las clases de diversas asignaturas en las titulaciones de ingeniería de la E.P.S. de Zamora para ilustrar los conceptos, para resolver problemas, para visualizar contenidos, como herramienta de cálculo, …, con la intención de mostrar a los alumnos sus capacidades y hacerles ver que el uso del programa puede facilitarles enormemente las tareas y ayudarles en el aprendizaje. También se ha difundido la existencia de una licencia de estudiante de fácil acceso y se ha animado a los estudiantes a hacer uso de ella y utilizar *Mathematica* en sus ordenadores personales y no solo en las Aulas de Informática, como herramienta para resolver problemas propuestos, para comprobar sus propias soluciones a los problemas realizados en el aula, para facilitar la realización de trabajos aplicados, etc..

En resumen, en este Proyecto hemos tratado de fomentar el uso del progrma *Mathematica* por parte de los alumnos para que puedan utilizarlo como una herramienta que les permita realizar no sólo realizar cálculos, sino también entender el porqué de ciertos procedimientos. Y también ha sido un objetivo, como se explica más adelante, fomentar el que los profesores también lo usen. El uso por parte de estos últimos influirá en última instancia en que los alumnos también lo hagan.

## COMPOSICIÓN DEL EQUIPO

En este proyecto están contempladas todas las asignaturas de la Escuela Politécnica Superior de Zamora cuya docencia está a cargo del Departamento de Matemática Aplicada. Además, hay otras asignaturas correspondientes a otros profesores de otras disciplinas que también participan en el proyecto. Y hay un profesor interesado, que no puede figurar como miembro del equipo debido a las limitaciones impuestas en la convocatoria, pero que manifestó su interés en participar activamente. Todos los profesores implicados en el proyecto imparten docencia en los distintos grados de Ingeniería de la Escuela Politécnica Superior de Zamora. A continuación, se presenta el listado de los profesores participantes y los departamentos a los que pertenecen, para mostrar el carácter interdepartamental, transversal y multidisciplinar de esta iniciativa:

- Departamento de Matemática Aplicada: H. Ramos (coordinador), S. Nieto, G. Rodríguez, J. Ospino, M. Domíguez, C. Lorenzo.
- Departamento de Física Aplicada: I. Íñiguez de la Torre,
- Departamento de Ingeniería Mecánica: R. J. García Martín (Area de Ingeniería Mecánica), J. R. Muñoz Rico (Area de Máquinas y Motores Térmicos, profesor colaborador aunque no figure como participante del proyecto por cuestiones de incompatibilidad).

Como se puede ver, se trata de un proyecto abierto tanto a contenidos puramente matemáticos como a contenidos aplicados en diferentes campos de la ingeniería: de hecho, este arco de profesores se hubiera ampliado de no estar en vigor las restricciones para la participación en varios proyectos de innovación docente impuestas por la propia Universidad. Creemos que parte del valor añadido de este proyecto reside en su carácter multidisciplinar, que cubre tanto contenidos básicos de matemáticas como contenidos aplicados a temas concretos de la ingeniería.

Como equipo, estamos interesados en el mejor desempeño del proceso educativo, y prueba de ello es que hemos participado a lo largo de nuestras carreras docentes, en numerosas actividades relacionadas con la docencia. Sólo mostramos a continuación las de los últimos cinco cursos para no alargar la lista desmesuradamente.

Proyectos nacionales de investigación de tipo educativo (últimos cinco años):

- Análisis de las herramientas de evaluación de la calidad docente mediante contrastes basados en estándares internacionales de excelencia, EA2011-0113. Ministerio de Educación, Cultura y Deporte, Programa de Estudios y Análisis.
- Evaluación, Formación e Innovación sobre competencias clave en Educación Secundaria: TIC, Competencia INformacional y Resolución de COnflictos (EFI-CINCO), EDU2012-34000. Ministerio de Economía y Competitividad. Proyectos I+D, Subprograma de Proyectos de Investigación fundamental no orientada.
- Evaluación de impacto del desarrollo de competencias básicas sobre el

rendimiento académico en Educación Secundaria: Propuesta de Formación e Innovación docente, EDU2015-64524-P. Ministerio de Economía y Competitividad.

Proyectos de Innovación docente dirigidos por algún miembro del equipo (últimos cinco cursos):

- Diseño y Evaluación de material de apoyo en matemáticas básicas para alumnos procedentes de Ciclos Formativos en la Escuela Politécnica Superior de Zamora (Proyecto ID2012/085)
- EMCVV- Elaboración de materiales de Cálculo en varias variables: una experiencia interuniversitaria (Proyecto ID2013/025)
- EMAT2E: elaboración de materiales matemáticos electrónicos (Proyecto ID2013/093)
- EMCVV2: Elaboración de materiales de Cálculo en varias variables: nuevas aportaciones (Proyecto ID2014-0235)
- Uso de los errores como estrategia didáctica en el aprendizaje de las matemáticas en el nivel universitario (Proyecto ID2013/215)
- Una experiencia de aplicación de rúbricas para la evaluación de trabajos de matemática aplicada en Ingeniería (Proyecto ID2014-0067).
- Una estrategia para disminuir las respuestas en blanco en los exámenes de matemáticas de los primeros cursos de ingeniería (Proyecto ID2015-0098).

Proyectos de Innovación docente en que han participado miembros del proyecto (últimos cinco cursos):

- Desarrollo de Materiales Docentes relativos la Aplicación de las Matemáticas a la Ciencia e Ingeniería (Proyecto ID11/022)
- Coordinación de competencias e intercambio de experiencias docentes en el marco del Máster de Geotecnologías Cartográficas en Ingeniería y Arquitectura (Proyecto ID11/210)
- Desarrollo y uso de materiales docentes para la enseñanza de las matemáticas elaborados mediante software de cálculo numérico y simbólico (Proyecto ID2012/216)
- Implantación de un sistema integral de gestión del conocimiento para los procesos de innovación docente de la Universidad de Salamanca (Proyecto ID2014-0312)
- Bachillerato de Excelencia. E.P.S. /I.E.S. Claudio Moyano. Zamora. Curso 2014-2015 (Proyecto ID2014/0326)
- Definición de un proceso de gestión de la innovación docente en la Universidad de Salamanca sobre la base de un sistema integral de gestión del conocimiento (Proyecto ID2015/0045).
- Integración del Grado en Ingeniería Informática en Sistemas de Información en las redes sociales (Proyecto ID11/223)
- Diseño de un Protocolo de Coordinación en la Titulación de Ingeniero Agroalimentario (Proyecto ID11/227)
- Aplicación de automatismos a los procesos de molienda (Proyecto ID2014/0134)

Ponencias de contenido educativo presentadas por algún miembro del equipo (últimos cinco cursos):

- VII Congreso Iberoamericano de Docencia Universitaria en Oporto (2012) *Evaluación de conocimientos previos de matemáticas en estudiantes de nuevo ingreso, en Grados en Ingeniería de la Universidad de Salamanca (España)*
- 16th Seminar of the Mathematical Working Group of SEFI (Société Européene pour la Formation des Ingénieurs) en Salamanca (2012), *Pre-Knowledge of Basic Mathematics Topics in Engineering Students in Spain.*
- European Conference on Educational Research en Cádiz (2012), *Flexible scheduling as a cause of improvement in mathematical performance*
- VII Congreso Internacional de Docencia Universitaria e Innovación (CIDUI), en Barcelona (2012*), El seminario como herramienta de flexibilización docente. Una experiencia de innovación docente de flexibilización horaria en asignaturas básicas para primeros cursos de Ingeniería*
- II Jornadas de Innovación Docente de la Universidad de Salamanca (2013), *Diseño y evaluación de material de apoyo en matemáticas básicas para alumnos procedentes de ciclos formativos en la Escuela Politécnica Superior de Zamora*
- 8ª Conferencia Ibérica en Sistemas y Tecnologías de la Información, CISTI (2013), en Lisboa, *Uso de una plataforma virtual como elemento de apoyo para la adquisición de habilidades matemáticas básicas en alumnos de ingeniería*
- Technological Ecosystems for Enhancing Multiculturality, TEEM-13, en Salamanca, *A virtual tool to improve the mathematical knowledge of engineering students.*
- Second Workshop on Information and Communication Technology in Higher Education: Learning Mathematics (TICAMES' 14) en Barcelona, *Materiales para un curso de cálculo en varias variables.*
- 9ª Conferencia Ibérica en Sistemas y Tecnologías de la Información, CISTI (2014), en Barcelona, *Visualización de funciones de dos variables mediante el programa Mathematica (explorando las posibilidades pedagógicas del programa más allá de lo evidente).*
- Technological Ecosystems for Enhancing Multiculturality, TEEM-14, en Salamanca, *A global approach to improve the mathematical level of engineering students* y
- Technological Ecosystems for Enhancing Multiculturality, TEEM-14, en Salamanca, *Evaluation in education and guidance.*
- XVII Congreso Nacional y III Internacional de Investigación Educativa (AIDIPE 2015), en Cádiz, *Aprender de los errores: una estrategia didáctica para mejorar las habilidades matemáticas de los estudiantes universitarios.*
- III Congreso Internacional sobre Aprendizaje, Innovación y Competitividad (CINAIC 2015), en Madrid, *Como mejorar las capacidades de visualización tridimensional de los estudiantes de Ingeniería.*
- IX Congreso Internacional de Docencia Universitaria e Innovación (CIDUI) en Barcelona, *De la Innovación a la Investigación en docencia universitaria (Scholarship of Teaching and Learning, SoTL), Impactos de la innovación en la docencia y el aprendizaje.*
- 13th International Congress on Mathematical Education (ICME 13) en Hamburgo (Alemania), *A novel procedure for obtaining indefinite integrals using the concept of inverse of a function.*
- XVIII Simposio Internacional de Informática Educativa SIIE (2016), en Salamanca *Construcción de funciones booleanas extendidas a partir de tablas de verdad utilizando el programa Mathematica*.
- Fourth International Conference on Technological Ecosystems for Enhancing Multiculturality (TEEM'16) en Salamanca, *A strategy to reduce the blank answers on math tests at first engineering courses*
- Fourth International Conference on Technological Ecosystems for Enhancing Multiculturality (TEEM'16) en Salamanca, *Dynamic visualization of the relative position of straight lines on the plane using Mathematica*

Publicaciones de tipo educativo en revistas (últimos cinco años):

- Nieto, S and Ramos, H. (2014) Improving mathematical competencies of students accessing to Higher Education from Vocational Training Modules. *Journal of Cases on Information Technologies*, 16 (3), pp. 56-69.
- Nieto, S and Ramos, H. (2016). Uso de un Programa de Cálculo Simbólico para Reforzar las Habilidades Espaciales de los Estudiantes de Ingeniería. *VAEP-RITA*, 4 (2), pp. 57-64.
- Nieto, S, Martínez-Abad, F y Rodríguez-Conde, M.J. (2017) La influencia de la elección de materias en la Prueba de Acceso a la Universidad en los conocimientos matemáticos de los estudiantes de Ingeniería. *Revista Complutense de Educación* 28 (1) 125-144.

Proyectos fin de carrera dirigidos en la E.P.S de Zamora por algún miembro del equipo, donde interviene en alguna medida el uso del programa Mathematica (últimos cinco cursos):

- Implementación de los métodos de Falkner en modo predictor-corrector para la integración directa de problemas de valor inicial de segundo orden.
- Análisis del método de Halley y sus variantes para la resolución de ecuaciones no.
- Análisis del método de Steffensen y de sus variantes para la resolución de ecuaciones no lineales.
- Métodos de integración numérica adaptativos.
- Aproximación por splines y aplicaciones.
- Métodos de derivación.
- Interpretación geométrica de los métodos de resolución de ecuaciones no lineales.
- Métodos libres de derivadas para la aproximación de raíces de ecuaciones no lineales
- Métodos en bloque para resolver problemas de valor inicial de ecuaciones diferenciales de segundo orden
- Métodos en bloque para la resolución de problemas de valor inicial de primer orden.
- Medida del pulso cardiaco basado en diodos emisores de luz: acondicionamiento de señales electrónicas en sensores
- Energía fotovoltaica: experimentos de laboratorio con células solares
- Sistema de videoproyección para prácticas en el Laboratorio de Electrónica

Por otro lado, la profesora Susana Nieto es miembro del I.U.C.E. y miembro investigador del Grupo de Investigación reconocido GE2O (Grupo de Investigación en Evaluación Educativa y Orientación), integrado en el grupo de excelencia GRIAL (Grupo de Interacción y E-learning).

Además, el profesor Gerardo Rodríguez fue el presidente del Comité Organizador del III congreso de Mathematica en España, celebrado en Junio de 2009 en Salamanca.

Finalmente, el coordinador del proyecto es el responsable del Grupo de Computación Científica, grupo de Investigación reconocido de la Universidad de Salamanca.

# DESARROLLO DEL PROYECTO

El proyecto se ha desarrollado a lo largo de todo el curso 2016-2017, con alumnos de distintas titulaciones de Grado de la Escuela Politécnica Superior de Zamora, siendo las asignaturas y titulaciones implicadas las siguientes:

ASIGNATURA/TITULACIÓN

Matemáticas I, Grado en Ing. Mecánica/Grado en Ing. de Materiales

Matemáticas II, Grado en Ing. Mecánica/Grado en Ing. de Materiales

Matemáticas III, Grado en Ing. Mecánica/Grado en Ing. de Materiales

Fundamentos Matemáticos en la Ingeniería I, Grado en Ing. Civil

Fundamentos Matemáticos de la Ingeniería II, Grado en Ing. Civil

Fundamentos Matemáticos de la Ingeniería III, Grado en Ing. Civil

Matemática Aplicada I, Grado en Arquitectura Técnica

Matemática Aplicada II, Grado en Arquitectura Técnica

Matemáticas I, Grado en Ing. Agroalimentaria

Matemáticas II, Grado en Ing. Agroalimentaria

Fundamentos de Matemáticas I, Grado en Ing. Informática en Sistemas de Información

Matemática discreta y lógica, Grado en Ing. Informática en Sistemas de Información

Criptografía, Grado en Ing. Informática en Sistemas de Información

Matemática IV, Grado en Ing. de Materiales

Instrumentación Electrónica, Grado en Ing. de Materiales

Física, Grado en Ing. Informática en Sistemas de Información

Comportamiento electrónico de los materiales, Grado en Ing. de Materiales

Materiales para Dispositivos Microelectrónicos, Nanoelectrónicos y Fotovoltaicos, Grado en Ing. de Materiales

Teoría de Mecanismos, Grado en Ing. Mecánica

Cálculo y Diseño de Máquinas, Grado en Ing. Mecánica

Ampliación de Máquinas y Mecanismos, Grado en Ing. Mecánica

En la mayoría de las asignaturas de la tabla anterior, sobre todo en las de contenido matemático impartidas por los profesores del Departamento de Matemática Aplicada, se ha dispuesto de una hora semanal para trabajar en las aulas de Informática del Campus las prácticas diseñadas para ese fin. Se trata de asignaturas tanto del primer

como del segundo cuatrimestre, y que se imparten en primer o segundo curso de las titulaciones correspondientes. En las demás asignaturas, aunque no se han destinado sesiones específicas al uso del programa se ha utilizado siempre que ha sido posible y la situación lo requería. En estas sesiones se han contado los rudimentos del funcionamiento del programa y se ha utilizado para resolver diferentes problemas relacionados con los contenidos de cada asignatura.

Además, en las clases prácticas en el aula también se ha hecho uso del mismo con frecuencia para que los alumnos vieran cómo su utilización facilita la tarea de resolución de problemas. El acceso on-line y su instalación en todos los ordenadores de las aulas del Campus Viriato, y no solo en las Aulas de Informática, ha facilitado esta utilización. Numerosos alumnos han aprovechado también la posibilidad de instalarlo en sus ordenadores personales mencionada por los profesores, lo que nos hace pensar que se ha extendido su uso por parte de los alumnos.

Las prácticas concretas que se han realizado en las distintas asignaturas se detallan a continuación:

- Fundamentos Matemáticos I de GIISI y Matemática Aplicada I de GAT:
	- 0-Introducción
	- 1-Operaciones
	- 2-Funciones
	- 3-Límites
	- 4-Derivadas
	- 5-Taylor
	- 6-Interpolación I
	- 7-Interpolación II
	- 8-Ecuaciones
	- 9-Aproximación de raíces
	- 10-Integración
- Matemática Aplicada II de GAT:
	- 0-Introducción
	- 1-Matrices
	- 2-Sistemas de ecuaciones
	- 3-Diagonalización
- 4-Espacio afín
- 5-Espacio euclídeo
- 6-Cónicas
- 7-Combinatoria
- Matemática Discreta y lógica de GIISI:
	- 1-Lógica de proposiciones
	- 2-Lógica de predicados
	- 3-Álgebra de Boole
	- 4-Teoría de números
	- 5-Congruencias y aritmética modular
	- 6-Recursión y Combinatoria
	- 7-Grafos I
	- 8-Grafos II y árboles
	- 9-Autómatas celulares
- Matemáticas I de GIMec y GIMat:
	- 1-Introducción
	- 2-Desigualdades y funciones
	- 3-Funciones inversas
	- 4-Método de bisección
	- 5-Limites y continuidad de funciones
	- 6-Desarrollo de Taylor
	- 7-Aproximación de raíces de ecuaciones mediante el método de Newton
	- 8-Representación gráfica de curvas
	- 9-Derivación e integración con Mathematica
	- 10-Integración numérica
- Matemáticas II de GIMec y GIMat:
	- 1-Vectores y matrices
	- 2-Espacios y subespacios vectoriales
	- 3-Matriz de cambio de base
	- 4-Sistemas de ecuaciones lineales
	- 5-Método de Cramer
	- 6-Método de Gauss
	- 7-Factorización LU
- 8-Cálculo de autovalores y autovectores
- 9-Formas bilineales y formas cuadráticas
- Comportamiento electrónico de los materiales y Materiales para Dispositivos Microelectrónicos, Nanoelectrónicos y Fotovoltaicos del GIMat:
	- 1-Introducción a la Física cuántica: Modelo de Kröing-Penney
	- 2- Física de semiconductores: bandas de energía
	- 3- Semiconductor homogéneo en equilibrio
	- 4- Semiconductor fuera de equilibrio
	- 5- Propiedades dieléctricas de los materiales
	- 6- Dispersión en frecuencia de un dieléctrico
	- 7- Medida de permitividades
- Teoría de Mecanismos del GIMec:
	- Cálculo de posición: mecanismos 4R y biela manivela
	- Cálculo de velocidad y aceleración de los mecanismos anteriores
	- Cálculo estático y dinámico de los mecanismos anteriores
- Cálculo y diseño de máquinas y Ampliación de Máquinas y Mecanismos del GIMec:
	- Estudio de la fatiga
	- Uniones atornilladas: estudio mecánico

Por otro lado, en el segundo cuatrimestre, concretamente el día 26 de Mayo de 2017, se desarrolló en el Aula 5 de informática del Campus Viriato el curso MATHEMATICA PARA PROFESORES DE INGENIERÍA, relacionado con la formación destinada a los profesores, dentro del Plan de Formación Docente del Profesorado 2016-2017 ( Actividades formativas de los Centros).

Este curso, dirigido a los profesores de Ingeniería en general y a los de la Escuela Politécnica Superior de Zamora en particular, fue impartido por dos de los miembros del proyecto, y se dio difusión al mismo través de los cauces habituales de la Universidad, concretamente a través del IUCE y de los coordinadores de titulaciones existentes en el centro. Se inscribieron 16 profesores procedentes tanto de la EPS de Zamora como de otros centros (Facultad de Ciencias y Escuela Técnica Superior de Ingeniería Industrial de Béjar) en un curso intensivo de 7 horas de duración, que les permitió conocer desde aspectos básicos hasta rudimentos avanzados de programación. Los objetivos del curso eran

- Dar a conocer a los profesores de la E.P.S. de Zamora las posibilidades de *Mathematica* como programa de cálculo simbólico, como apoyo didáctico para la docencia y como herramienta para sus propias investigaciones.
- Promover la utilización práctica del programa por parte de los profesores de las titulaciones de ingeniería, mediante la resolución de casos prácticos y de ejemplos de interés propios de estas titulaciones.

# RESULTADOS

Aunque es pronto para verificar posibles resultados, esperamos que la labor desarrollada haya fomentado el uso del programa Mathematica entre docentes y alumnos. Las mejoras que esperamos se vayan manifestando progresivamente a partir del curso siguiente, y en alguna medida también en este que ya concluye son las siguientes:

- Participación más activa de los estudiantes en el proceso de aprendizaje. El hecho de manejar una herramienta de cálculo con numerosas potencialidades gráficas les dará la oportunidad de utilizarla de manera autónoma para resolver diferentes tipos de problemas, sin pereza a la hora de realizar los cálculos.
- Esperamos que la utilización del programa en las clases prácticas de manera habitual haya mejorado la formación de los estudiantes, y se manifieste en forma de mejores resultados académicos.
- La implicación en el proyecto de varios profesores de distintas asignaturas ha permitido y permitirá que los alumnos puedan consultar a unos u otros sobre las diferentes cuestiones relacionadas con el uso del programa que se les puedan plantear, sin diferenciar si están en clase de una u otra determinada asignatura.
- El uso de la plataforma Studium posibilita el compartir materiales, experiencias, dudas, etc., lo que sin duda facilitará el mayor uso del programa. Así, por ejemplo, los materiales generados para el curso de formación del profesorado, que suponen un recorrido amplio sobre los

principales tópicos de uso del Mathematica, se han colgado en Studium para que los profesores interesados puedan acceder a ellos y consultarlos o utilizarlos como guía de aprendizaje en sus propias asignaturas.

- Esperamos que los alumnos lleguen a manejar el programa con cierta soltura, no sólo para su utilización en las clases, sino en su trabajo diario, e incluso en el futuro ejercicio profesional, cuando ello lo requiera.
- Esperamos que las actividades de difusión realizadas contribuyan a un mayor uso del programa Mathematica entre los docentes y que estimulen a su vez a los alumnos en su utilización.

Otro de los apartados que contemplaba la solicitud del proyecto era la presentación en congresos de resultados obtenidos en relación con el proyecto. En este sentido se han realizado las siguientes contribuciones, que están basadas en el uso de Mathematica para resolver diferentes problemas:

- *Dynamic visualization of the relative position of straight lines on the plane using Mathematica,* presentado por los profesores H. Ramos y S. Nieto en el Fourth International Conference on Technological Ecosystems for Enhancing Multiculturality (TEEM'16) los días 2 al 4 de noviembre de 2016 en Salamanca.
- *Mathematica, geometría y resolución de sistemas de ecuaciones*, presentada por los profesores H. Ramos y J. Ospino en las *Jornadas Ingeniería para Matemáticas IngxMat (Red ALAMA),* desarrolladas durante los días 17 al 19 de mayo de 2017 en el Centro Internacional de Encuentros Matemáticos de Castro Urdiales (Cantabria).

Además, los profesores S.Nieto y H.Ramos han desarrollado dos trabajos que han sido aceptados para su presentación en el Congreso Iberoamericano de Educación Matemática, VIIICIBEM 2017, que se celebrará en Madrid entre el 10 y el 14 de Julio. Los mencionados trabajos tienen los siguientes títulos:

- *Representación interactiva de rectas y planos y sus posiciones relativas en el espacio afín utilizando Mathematica*

- *Representaciones gráficas y resolución de ecuaciones y sistemas no lineales por métodos numéricos: dos aspectos complementarios. Aplicación en el caso del sistema Mathematica*

Finalmente, se están realizando varios Trabajos Fin de Grado en el presente curso 2016-2017 en los que se hace uso del programa Mathematica para realizar los cálculos, y para programar diversos algoritmos. Estos trabajos son los siguientes:

- *Autómatas de Wolfram*, donde se usa Mathematica de forma esencial. Se trata de investigar si los autómatas celulares de Wolfram sirven para generar secuencias pseudaleatorias que puedan ser utilizadas como sistemas de cifrado en flujo. Se ha estudiado por qué es importante disponer de secuencias pseudoaleatorias y, a través de los postulados de Golomb ha realizado el análisis mediante los test estadísticos que se usan en la literatura al uso. Tanto en el estudio de los autómatas como en la programación de los test estadísticos se ha utilizado Mathematica.
- *Métodos numéricos para la aproximación de raíces múltiples de ecuaciones no lineales*, donde se estudian distintos métodos, y la programación de los diferentes algoritmos se lleva a cabo mediante el programa Mathematica.
- *La variable Gamma en teoría de colas y confiabilidad de productos y sistemas,* donde se estudia el tiempo transcurrido entre eventos aleatorios sucesivos. Esta variable, tiene una función de probabilidad y una función de densidad bien conocidas. En este trabajo se realiza un estudio detallado de esta variable la cual depende de los parámetros de forma y escala. Se desarrollan algunas aplicaciones en relación al desarrollo teórico, y en ello se utiliza el programa Mathematica.

## **CONCLUSIONES**

Podemos destacar las siguiente conclusiones de proyecto realizado:

1. Creemos que el principal objetivo del proyecto, que era formentar el uso del programa Mathematica entre los alumnos de la Escuela Politécnica Superior de Zamora se ha cumplido satisfactoriamente. El uso del mismo de forma habitual en las clases, por parte de todos los profesores implicados en el proyecto, ha sido decisivo para lograr este objetivo.

- 2. El objetivo secundario de fomentar su uso por parte de los profesores también se ha cumplido en gran medida, y a ello ha contribuido la realización del curso de Mathematica para profesores, desarrollado en la E.P.S. de Zamora y al que han acudido tanto profesores del Centro como docentes de otros centros relacionados con las titulaciones de ingeniería.
- 3. Esperamos que los alumnos vayan tomando conciencia de que el programa Mathematica les puede resultar de gran ayuda no sólo para realizar cálculos complejos, sino también para facilitar la comprensión de la materia que estén estudiando, sea cual sea dicha materia. La difusión de la existencia de la licencia gratuita de estudiante y la indicación del uso de Mathematica en diversos trabajos propuestos en el aula fomentan también este uso.
- 4. La iniciativa desarrollada esperamos que contribuya a favorecer la utilización de los recursos disponibles por la Universidad, como es el caso de la licencia campus de este programa. La labor del profesor como potenciador de tal uso es fundamental, y por eso en el futuro pensamos seguir ofreciendo el curso sobre el uso del Mathematica a los profesores interesados.

## BIBLIOGRAFÍA:

- Arcavi, A. (2003). The role of visual representations in the learning of mathematics. *Educational studies in mathematics*, 52 (3), 215-241.
- Hsi, S., Linn, M. C., & Bell, J. E. (1997). The role of spatial reasoning in engineering and the design of spatial instruction. *Journal of Engineering Education* 86, 151- 158.
- Nieto, S., y Ramos, H. (2012). Pre-knowledge of basic mathematics topics in engineering students in Spain. *16th SEFI-MWG European Seminar on Mathematics in Engineering Education*.
- Ramos, H. y Nieto, S. (2014) Visualización de funciones de dos variables mediante el programa *Mathematica* (explorando las posibilidades pedagógicas del programa más allá de lo evidente). *Sistemas y Tecnologías de Información.* Vol. I, pp. 1021-1026.
- Ramos, H.; Rodríguez-Sánchez, G.; Queiruga, A.; Hernández-Encinas, A.; Nieto, S.; Martín del Rey, A.; de la Villa, A. and Pérez-Gómez, S. (2014). Materials for a course in Calculus on several variables: An example of inter-university collaboration," *9th Iberian Conference on Information Systems and Technologies (CISTI),* pp. 1-4.
- Nieto, S y Ramos, H. (2014). A global approach to improve the mathematical level of engineering students. *Proceedings of the Second International Conference on Technological Ecosystem for Enhancing Multiculturality*, pp. 435-440.
- Nieto, S., y Ramos, H. (2017). Use of a symbolic computation program to reinforce the spatial abilities of engineering students. *IEEE Revista Iberoamericana de Tecnologías del Aprendizaje*, 12 (1), 37-44.
- Trott, M. (2004). *The Mathematica guidebook for graphics. Vol. 1*. Springer.
- Wolfram, S. (1991) Mathematica. A system for doing mathematics by computer, Addison Wesley Publishing Company, Redwood City.

# **ANEXOS:**

- **ANEXO I:** ejemplos de trabajos propuestos a los alumnos
- **ANEXO II:** uno de los exámenes dirigidos a los alumnos para su realización con Mathematica
- **ANEXO III: una de las ponencias presentadas en relación con el proyecto**
- **ANEXO IV: ficha del curso sobre el programa Mathematica**
- **ANEXO V: Ejemplo de un programa escrito en Mathematica correspondiente a uno de los Trabajos Fin de Grado**

#### **ANEXO I:**

A continuación, se muestran algunos ejemplos de trabajos propuestos en los que se indica a los alumnos la posibilidad (o necesidad en algunos casos) de utilizar Mathematica en su resolución:

- Ingeniería Informática en Sistemas de Información:

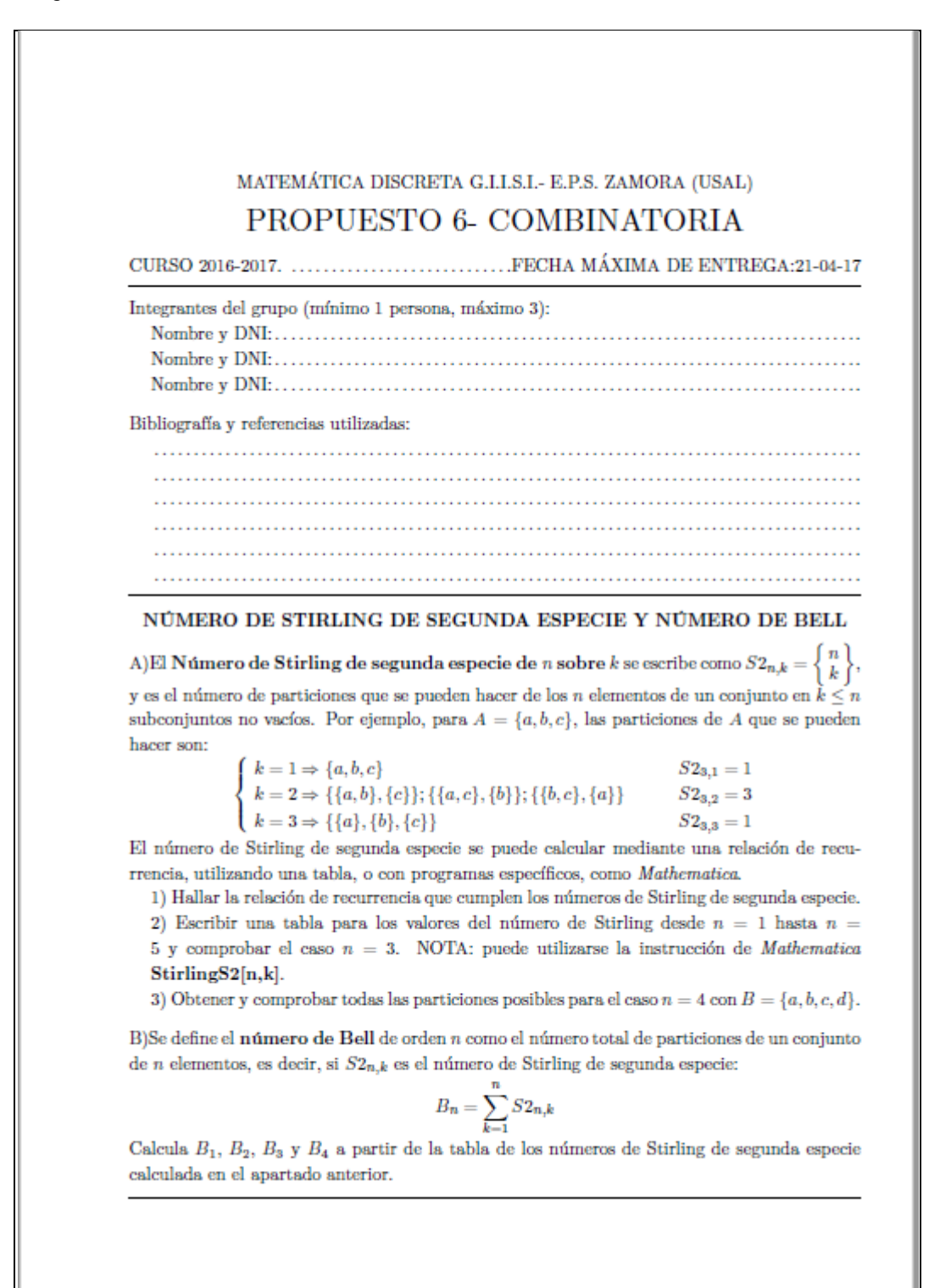

- Ingeniería Informática en Sistemas de Información:

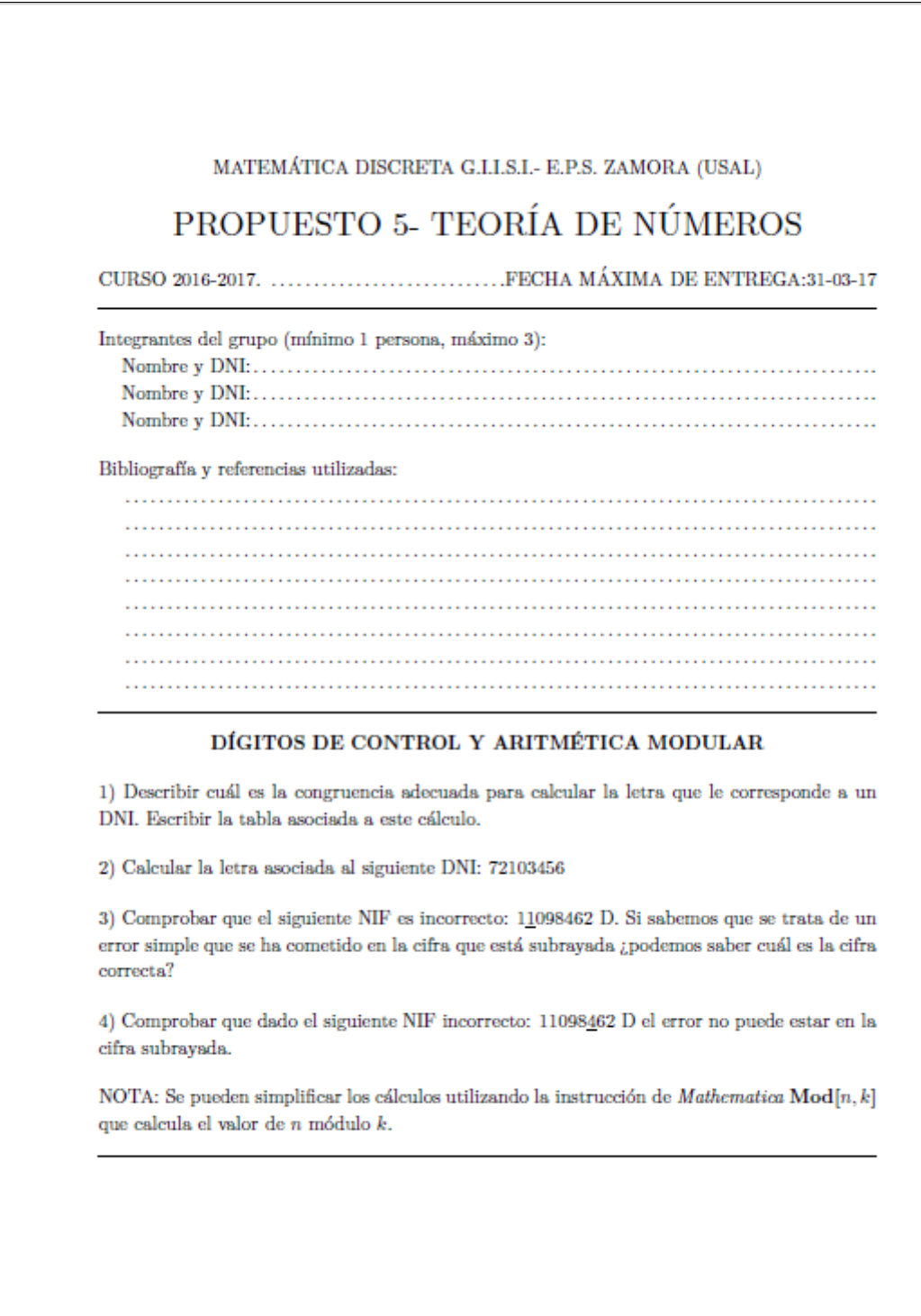

- Arquitectura Técnica:

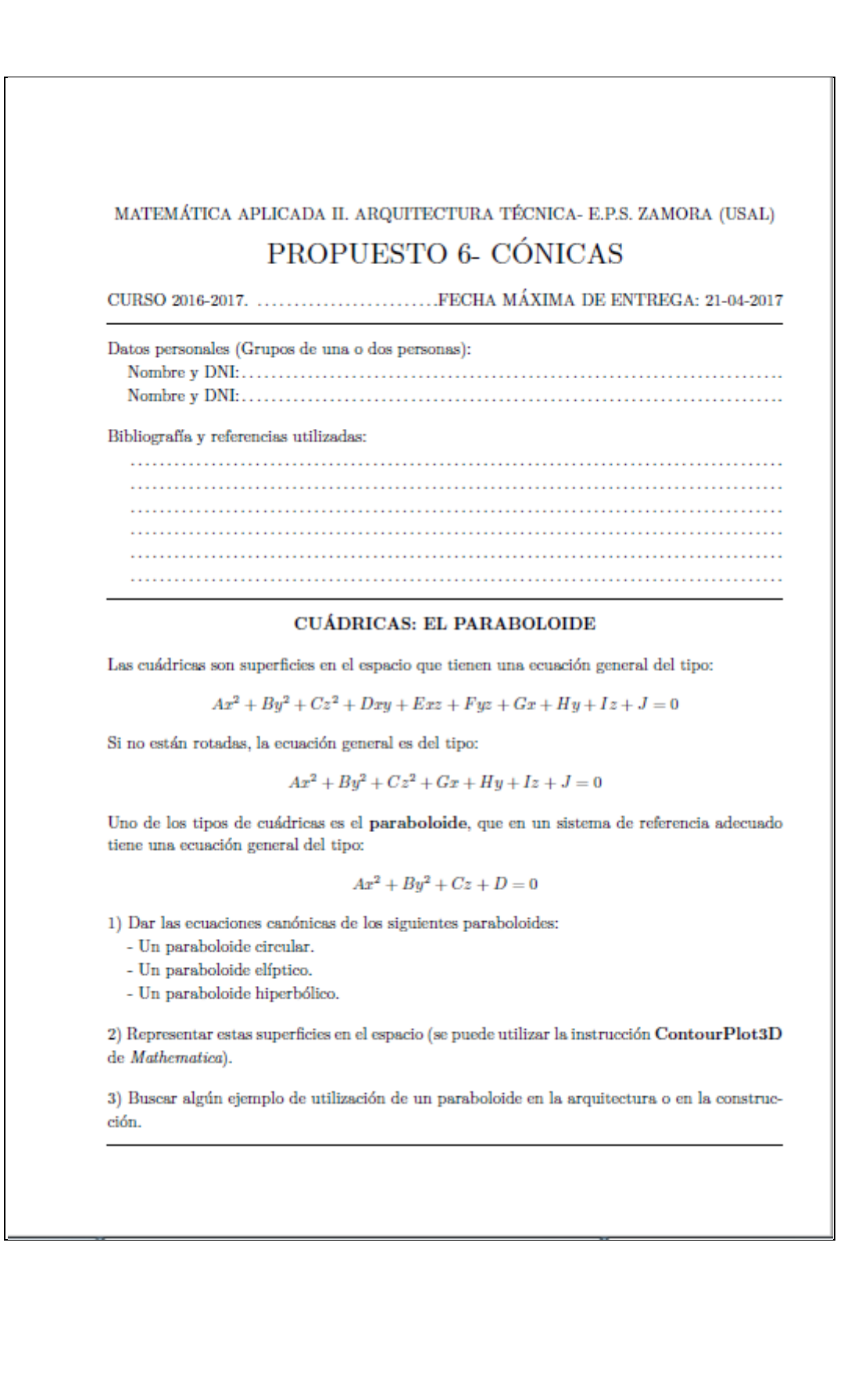

- Arquitectura Técnica:

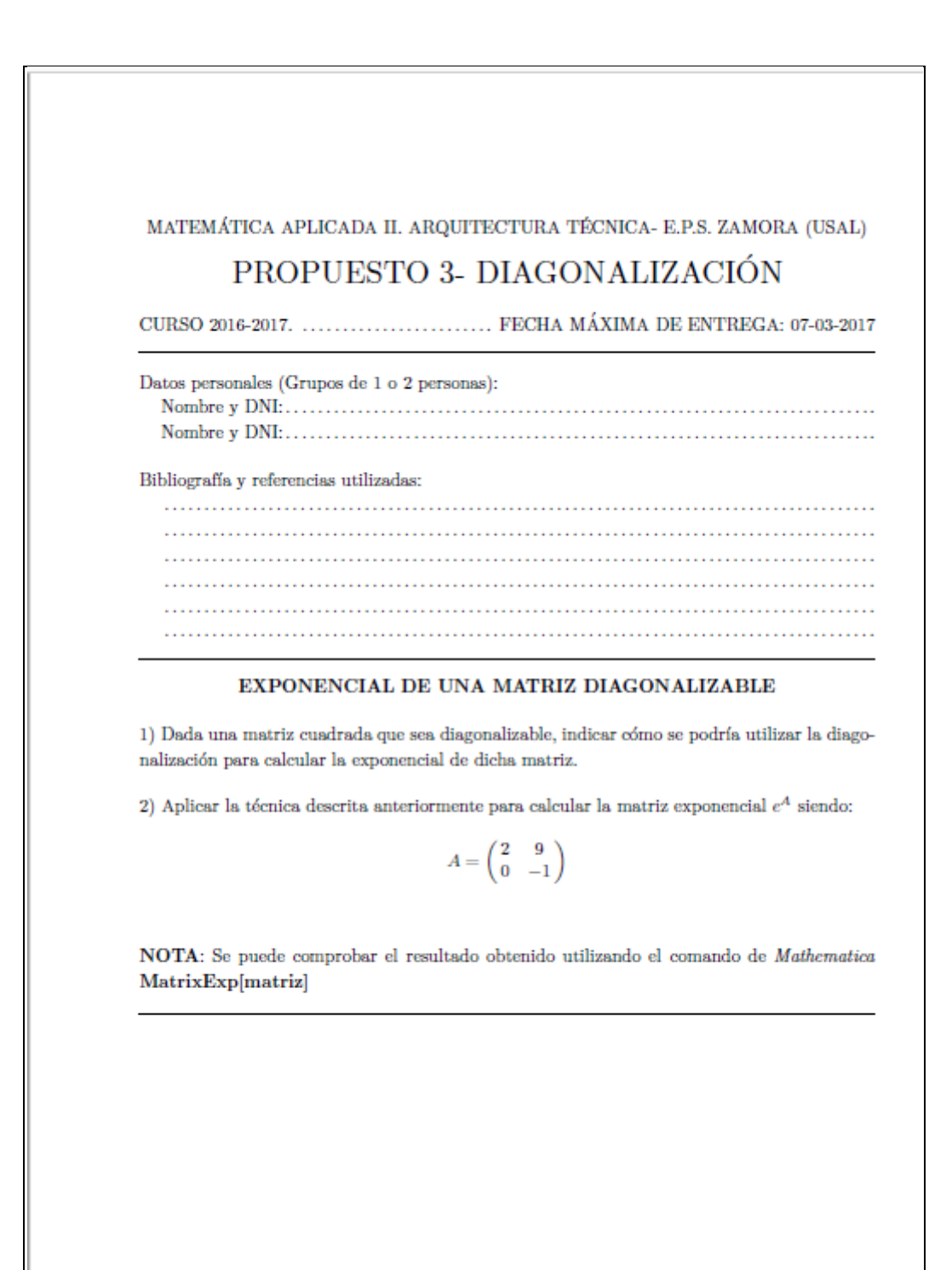

Materiales para Dispositivos Microelectrónicos, Nanoelectrónicos y Fotovoltaicos:

#### PROBLEMAS EXTRA del TEMA 3 para hacer con Mathematica<sup>o</sup>

1. Un semiconductor intrínseco con un GAP de 0.9 eV (que supondremos independiente de la temperatura) se impurifica uniformemente. La resistividad de este semiconductor extrínseco a 300 K y a 600 K es de 3.5 Ωcm y de 0.150056 Ωcm, respectivamente. Suponiendo que las movilidades de los portadores son independientes de la temperatura y de las concentraciones de impurezas, calcular:

- a) Las concentraciones de portadores para el semiconductor intrínseco a 300 K y 600 K.
- b) La concentración de impurezas en el semiconductor extrínseco sabiendo que todas están ionizadas a ambas temperaturas. ¿De qué tipo son las impurezas?

Datos:

A=3.13×10<sup>15</sup> cm<sup>-3</sup>/K<sup>15</sup>; K<sub>8</sub>=8.62×10<sup>-5</sup> eV/K; µ<sub>n</sub>=3790 cm<sup>2</sup>/Vs; µ<sub>n</sub>=1770 cm<sup>2</sup>/Vs

$$
n_i = AT^{\frac{N}{2}} \exp\left(-\frac{\varepsilon_{gap}}{2K_B T}\right)
$$

2. Un dispositivo de Ge contiene una densidad de impurezas donadoras de 10<sup>16</sup> cm<sup>-3</sup>, completamente ionizadas a temperatura ambiente. Para que el dispositivo opere correctamente, los electrones de origen intrínseco no deben ser más de un 10% del total (intrínsecos más procedentes de las impurezas)

- a) ¿Cuál es la temperatura máxima a la que pueden operar el dispositivo?
- b) ¿Cuánto cambia el nivel de Fermi desde 300 K hasta la temperatura máxima calculada en el apartado anterior?
- c) El nivel de Fermi, ¿se acerca o se aleja de su valor intrínseco al aumentar la temperatura? ¿Por qué?

Datos:

Gap=0.69 eV independiente de la temperatura

KBT=0.0259 eV; Nc=1.02x10<sup>19</sup> cm<sup>-3</sup>; N<sub>V</sub>=0.56x10<sup>19</sup> cm<sup>-3</sup>

N<sub>c</sub> y N<sub>v</sub> si dependen de la temperatura

Comportamiento electrónico de Materiales:

-

```
» Desarrolle mediante el Mathematica el modelo de Kronig - Penney, según se describe en el artículo :
  DONALD A. MCQUARRIE, The Kronig - PenneyModel : A Single Lecture Illustrating the Band
  Structure of Solids,
  THECHEMICAL EDUCATOR Voll (1996) 1 - 10.
  matrix = {{1, 1, -1, -1}, {I \alpha, -I \alpha, -\beta, \beta},
        \left\{E^{\wedge}(\text{I}\alpha a), E^{\wedge}(-\text{I}\alpha a), -E^{\wedge}(-\beta b + \text{I}k(a+b))\right\}-B^{\wedge}(\beta b + I k(a+b))), \{I \alpha B^{\wedge} (I \alpha a), -I \alpha B^{\wedge} (-I \alpha a),
          -\beta E^{(n)}(-\beta b + I k (a + b)), \beta E^{(n)}(\beta b + I k (a + b)));
  MatrixForm[matrix]
  FullSimplify[ExpToTrig[Det[matrix]]]
           \mathbf{1}\mathbf{1}-1-1-\beta\mathbf{i} \alpha-\mathbf{i} \alpha\mathcal{B}e^{i a a}e^{-i a a} = e^{i (a+b) k - b \beta} = e^{i (a+b) k + b \beta}i e<sup>i aa</sup> \alpha - i e<sup>-i aa</sup> \alpha - e<sup>i (a+b) k-b\beta</sup>\beta e<sup>i (a+b) k+b\beta\beta</sup>
  4 i e<sup>i (2+b)</sup> k (2 \alpha \beta (Cos[(a+b) k] - Cos[a\alpha] Cosh[b\beta]) +
         (\alpha - \beta) (\alpha + \beta) Sin[a \alpha] Sinh[b \beta])
  A = 10;rA = 2G1 = Plot \left[ \left\{ \frac{(1-2*x)}{2*x^{0.5}*(1-x)^{0.5}} * \sinh[rA*(1-x)^{0.5}] * \sin[A*x^{0.5}] + \right\} \right]\cosh\left[xA \star (1-x)^{0.5}\right] \star \cos\left[A \star x^{0.5}\right], 1, -1 \}, \{x, 0, 1\} \big],G2 = Plot \left[ \left\{ \frac{(1-2*x)}{2*x^{0.5}*(x-1)^{0.5}} * \sin\left[ r\lambda * (x-1)^{0.5} \right] * \sin\left[ \lambda * x^{0.5} \right] \right. + \right.\cos\left[\text{rA} * (\textbf{x} - 1)^{0.5}\right] * \cos\left[\text{A} * \textbf{x}^{0.5}\right], 1, -1, \{x, 1, 4\}\right],Show[G1, G2]
                        0.20.4òx
                                                                                       0.8
```
# ESTUDIO DEL MECANISMO BIELA - MANIVELA MEDIANTE MATHEMATICA (Teoría de Mecanismos, 2016-2017)

# **"DATOS DE PARTIDA"**

```
l2 = Input@"Longuitud de la manivela, por defecto 0.3 m"D;
r2 = l2;
r2
0.3
13 = Input ["Longuitud de la biela, por defecto 0.7 m"]; r3 = 13;
r3
0.7
beta = ArcSin[(12/13) * Sin[teta2]]ArcSin<sup>[0.428571 Sin[teta2]]</sup>
alfa2 = Input@"aceleración angular
     de la manivela, por defecto 20 rads^2"D
20
omega2 = \text{Input}"velocidad angular de la manivela, por defecto 10 rad/s"]
10
"PUNTO B"
\text{position} = 12 * \text{Cos}[\text{teta2}] + 13 \text{Cos}[\text{beta}]0.3 \cos[\text{teta2}] + 0.7 \sqrt{1 - 0.183673 \sin[\text{teta2}]^2}velocidadxb = D[posicionxb, teta2] * omega210 -0.3 Sin[teta2] -0.128571 \cos[\text{teta2}] \sin[\text{teta2}]1 - 0.183673 \sin[\text{teta2}]^2\texttt{acceleracionsb} = D[\texttt{positionxb}, \{\texttt{teta2, 2}\}] * (\texttt{omega2})<sup>2</sup> +
    D@posicionxb, teta2D * alfa2;
```

```
xpuntob =
 Table@8teta2 * 180  Pi, posicionxb<, 8teta2, 0, 2 Pi, Pi  4 <D  N
vpuntob = Table@8teta2 * 180  Pi, velocidadxb<,
    { \text{teta2, 0, 2 Pi, Pi / 4 } } // Napuntob = Table@8teta2 * 180  Pi, aceleracionxb<,
    8teta2, 0, 2 Pi, Pi  4 <D  N
\{ \{0., 1.\}, \{45., 0.879215\}, \{90., 0.632456\},\}{135., 0.454951}, {180.}, 0.4}, {225.}, 0.454951},
 \{270., 0.632456\}, \{315., 0.879215\}, \{360., 1.\}\}\{0., 0.\}, \{45., -2.7959\}, \{90., -3.\},{135., -1.44674}, {180., 0.}, {225., 1.44674},\{270., 3.\}, \{315., 2.7959\}, \{360., 0.\}\}\{ \{0., -42.8571\}, \{45., -27.4872\}, \{90., 8.23025\}, \}{135., 17.6376}, {180., 17.1429}, {225., 23.4245},{270.720.2302}, {315.7 - 16.3036}, {360.7 - 42.8571}
```
Nótese que en el dibujo que sigue debido a la diferencia de escala, para poder apreciar mejor la posición hemos multiplicado por 20 tales datos

#### **Plot@820 posicionxb, velocidadxb, aceleracionxb<,**

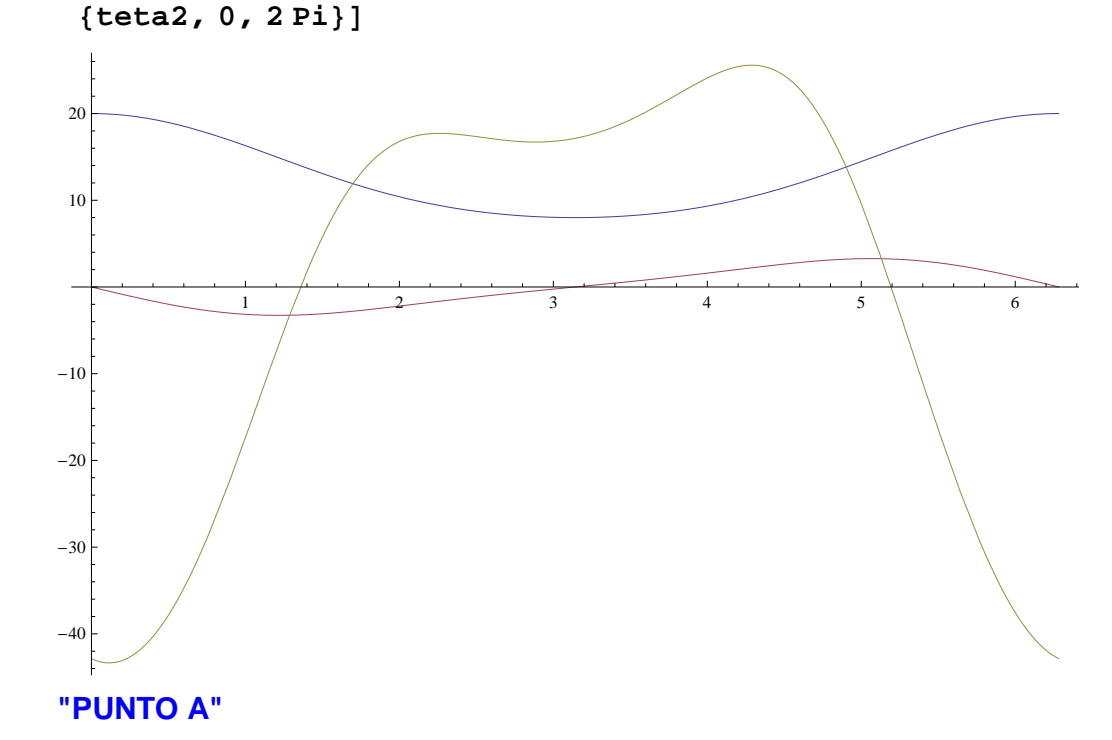

```
\frac{12}{12} c\cosh\left[\frac{\text{teta2}}{\text{Det}}\right]\frac{12 * \sin[\text{teta2}]}{\sin[\text{teta2}]},velocidadxa = D[positionxa, teta2] * omega2;velocidadya = D[positionya, teta2] * omega2;\texttt{acceleracionsa} = D[\texttt{posicionsa}, \{\texttt{teta2, 2}\}] * (\texttt{omega2, ^2})D@posicionxa, teta2D * alfa2;
\text{acceleracionya} = D[\text{positionya}, {\text{teta2, 2}}] * (\text{omega2})
^2 +
  D@posicionya, teta2D * alfa2;
xpuntoa = Table@8teta2 * 180  Pi, posicionxa, posicionya<,
    8teta2, 0, 2 Pi, Pi  4 <D  N
vpuntoa = Table@8teta2 * 180  Pi, velocidadxa, velocidadya<,
    8teta2, 0, 2 Pi, Pi  4 <D  N
apuntoa = Table@8teta2 * 180  Pi, aceleracionxa, aceleracionya<,
    8teta2, 0, 2 Pi, Pi  4 <D  N
\{ \{0., 0.3, 0. \}, \{45., 0.212132, 0.212132\}, \{90., 0., 0.3\}, \{135.7 - 0.212132, 0.212132}, {180.7 - 0.3, 0.}{225.7 -0.212132, -0.212132}, {270.70.7 -0.3},{315., 0.212132, -0.212132}, {360., 0.3, 0.}\{ \{0., 0., 3.\}, \{45., -2.12132, 2.12132\}, \}\{90., -3., 0.\}, \{135., -2.12132, -2.12132\},{180., 0., -3.}, {225., 2.12132, -2.12132}\{270., 3., 0.\}, \{315., 2.12132, 2.12132\}, \{360., 0., 3.\}\}\{ \{0., -30., 6.\}, \{45., -25.4558, -16.9706\}, \}{90., -6., -30.}, {135., 16.9706, -25.4558}\{180., 30., -6.\}, \{225., 25.4558, 16.9706\}, \{270., 6., 30.\},{315.7 - 16.9706, 25.4558}, {360.7 - 30.76.}8l2, l3, omega2, alfa2<
{0.3, 0.7, 10, 20}
```
**CENTRO GRAVEDAD, BARRA2**

```
\frac{1}{2} posicionxg2 = 12 / 2 \star Cos[teta2];
\frac{1}{2} posicionyg2 = 12 / 2 \star Sin [teta2];
velocidadxg2 = D[posicionxg2, teta2] * omega2;
velocidadyg2 = D[posicionyg2, teta2] * omega2;
\texttt{acceleracionxg2} = D[\texttt{positionxg2}, {\texttt{teta2, 2}}] * (\texttt{omega2})<sup>2</sup> +
  D@posicionxg2, teta2D * alfa2;
\text{acceleracionyg2} = D[\text{positionyg2}, {\text{teta2, 2}}] * (\text{omega2}) ^2 +
  D@posicionyg2, teta2D * alfa2;
xpuntog2 = Table@8teta2 * 180  Pi, posicionxg2, posicionyg2<,
    8teta2, 0, 2 Pi, Pi  4 <D  N
vpuntog2 = Table@8teta2 * 180  Pi, velocidadxg2, velocidadyg2<,
    8teta2, 0, 2 Pi, Pi  4 <D  N
apuntog2 = Table@8teta2 * 180  Pi, aceleracionxg2,
     aceleracionyg2<, 8teta2, 0, 2 Pi, Pi  4 <D  N
\{\{0., 0.15, 0.\}, \{45., 0.106066, 0.106066\}, \{90., 0., 0.15\},\{135., -0.106066, 0.106066}, {180., -0.15, 0.}{225.7 -0.106066, -0.106066}, {270.70.0.7 -0.15}\{315., 0.106066, -0.106066\}, \{360., 0.15, 0. \}\}\{0.0, 0.0, 1.5\}, \{45.0, -1.06066, 1.06066\},\{90., -1.5, 0.\}, \{135., -1.06066, -1.06066\},{180., 0., -1.5}, {225., 1.06066, -1.06066},\{270., 1.5, 0.\}, \{315., 1.06066, 1.06066\}, \{360., 0., 1.5\}\}\{ \{0., -15., 3.\}, \{45., -12.7279., -8.48528\}, \}{90., -3., -15.}, {135., 8.48528, -12.7279}\{180., 15., -3.\}, \{225., 12.7279, 8.48528\}, \{270., 3., 15.\},\{315., -8.48528, 12.7279\}, \{360., -15., 3.\}\}CENTRO GRAVEDAD, BARRA3
\frac{1}{2} posicionxg3 = 12 * \cos[\text{teta2}] + 13 / 2 \cos[\text{beta}];
velocidadxg3 = D[posicionxg3, teta2] * omega2;
\texttt{acceleracionxg3} = D[\texttt{posicionxg3}, {\texttt{teta2, 2}}] \star (\texttt{omega2})
^2 +
    D@posicionxg3, teta2D * alfa2;
alfa3 = D[beta, teta2] * \text{omega}\frac{13}{2} sin\frac{6}{6}ta,
velocidadyg3 = D[posicionyg3, teta2] * omega2;
\text{acceleracionyg3} = D[\text{positionyg3}, {\text{teta2, 2}}] * (\text{omega2})<sup>2</sup> +
    D@posicionyg3, teta2D * alfa2;
```

```
xpuntog3 = Table@8teta2 * 180  Pi, posicionxg3, posicionyg3<,
    { \text{teta2, 0, 2pi, \text{Pi}/4 } } // \text{N}vpuntog3 = Table@8teta2 * 180  Pi, velocidadxg3, velocidadyg3<,
    { \text{teta2, 0, 2pi, \text{Pi}/4 } } // \text{N}apuntog3 = Table@8teta2 * 180  Pi, aceleracionxg3,
     aceleracionyg3<, 8teta2, 0, 2 Pi, Pi  4 <D  N
\{0.0, 0.65, 0. \}, \{45.0, 0.545674, 0.106066\},\{90., 0.316228, 0.15}, {135., 0.12141, 0.106066},\{180., 0.05, 0.\}, \{225., 0.12141, -0.106066\}{270.70.3162287 - 0.15}\{315., 0.545674, -0.106066\}, \{360., 0.65, 0.\}\}\{\{0., 0., 1.5\}, \{45., -2.45861, 1.06066\},\}\{90., -3., 0.\}, \{135., -1.78403, -1.06066\},\{180., 0., -1.5\}, \{225., 1.78403, -1.06066\},\\{270., 3., 0.\}, \{315., 2.45861, 1.06066\}, \{360., 0., 1.5\}\}{80.7 - 36.4286, 3.}{45.7 - 26.4715, -8.48528}, {90.711512, -15.}{135.714, -3041, -12.7279}, {180.723.5714, -3.}{225.724.440278.48528}, {270.713.11517.15.}{315., -16.6371, 12.7279}, {360., -36.4286, 3.}
```
El dibujo siguiente representa los centros de gravedad de las dos barras. Los puntos de la primera barra (manivela) se sitúan en una circunferencia centrada en el eje de giro de la manivela. Sólo se han dibujado los valores correspondientes a ángulos múltiplos de 45 grados.

# **ListPlot@8Transpose@8xpuntog2@@All, 2DD, xpuntog2@@All, 3DD<D, Transpose@8xpuntog3@@All, 2DD, xpuntog3@@All, 3DD<D<,**

 $\text{AspectRatio} \rightarrow \text{Automatic}$ ,  $\text{Joined} \rightarrow \text{True}$ 

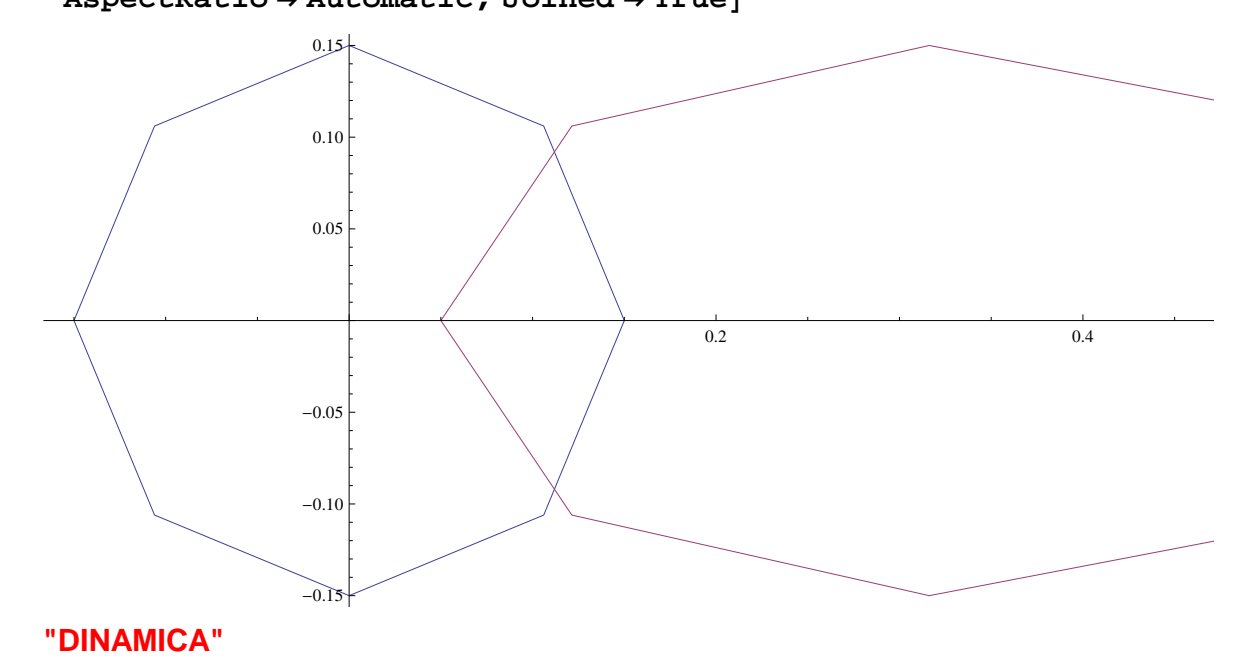

#### **DATOS**

```
m2 = Input[m2" ]; i2 = Input[mi2" ];
m3 = Input[m3" ]; i 3 = Input[m13" ];
m4 = Input[m4" ]; i4 = Input[m4" ];
```
#### **t =**

```
Input["Introducir el valor de par torsor de entrada(Kgm)"];
angulo = Input@"Introducir el ángulo para el estudio
```

```
dinámicoHtiene que ser un multiplo de 45ºL"D;
ang = angulo  45 + 1; teta2 = angulo * Pi  180;
```

```
\arg 2x = \text{apuntog2}[\tan x, 2];\arg 3x = \text{apuntog3} [[\arg 7, 2]]; \arg 4x = \text{apuntob} [\arg 7, 2]];
```

```
\arg 2y = \text{apuntog2} [[\arg 7, 3] ; \arg 3y = \text{apuntog3} [[\arg 7, 3] ;
```

```
Solve@8f12x - f32x == m2 * ag2x, f12y - f32y == m2 * ag2y,
  f32x (r2 * Sin[teta2]) - f32y (r2 * Cos[teta2]) == i2 * alfa2 + t +(m2 * ag2x) r2 / 2 * Sin[teta2] - (m2 * ag2y) r2 / 2 * Cos[teta2],-f32x - f43x == m3 * ag3x, f32y - f43y == m3 * ag3y,
  f43x (r3 * Sin[beta]) - f43y (r3 * Cos[beta]) == i3 * alfa3 -(m3 * ag3x) r3 / 2 * Sin[beta] + (m3 * ag3y) r3 / 2 * Cos[beta],-f43x + fsalida == m4 * ag4x, f43y - f41y == 0<,
 8f12x, f12y, f32x, f32y, f43x, f43y, f41y, fsalida<D
{f12x \rightarrow 517.263, f12y \rightarrow -152.867}f32x \rightarrow 500.292, f32y \rightarrow -127.411, f43x \rightarrow -548.744,
```

```
f43y \rightarrow -91.7732, f41y \rightarrow -91.7732, fsalida \rightarrow -319.455}}
```
# **Factorización LU mediante Mathematica AX=b A=LU**

**LUX=b UX=Y LY=b**

```
Ejemplo:
x+2y+z+3t=45x+y+z+4t=482x+y+4z+10t=101-x-3y+7z+5t=-4A = \{ \{1, 2, 1, 3\}, \{1, 1, 1, 4\}, \{2, 1, 4, 10\}, \{-1, -3, 7, 5\} \}\{ \{1, 2, 1, 3\}, \{1, 1, 1, 4\}, \{2, 1, 4, 10\}, \{-1, -3, 7, 5\} \}b = \{45, 48, 101, -4\}{45, 48, 101, -4}l = \text{IdentityMatrix}[4]\{ \{1, 0, 0, 0 \}, \{0, 1, 0, 0 \}, \{0, 0, 1, 0 \}, \{0, 0, 0, 1 \} \}For[i = 1, i \le 4, i++)For [j = i + 1, j \le 4, j++)piv = -A[ [j, i]] / A[[i, i]];
     A[[j]] = A[[j]] + piv * A[[i]];l[[j, i]] = -piiv;l
  \{ \{1, 0, 0, 0 \}, \{1, 1, 0, 0 \}, \{2, 3, 1, 0 \}, \{-1, 1, 4, 1 \} \}MatrixForm [8]
```
1 0 0 0 1 1 0 0 2 3 1 0 -1 1 4 1 **U = A**  $\{ \{1, 2, 1, 3\}, \{0, -1, 0, 1\}, \{0, 0, 2, 1\}, \{0, 0, 0, 3\} \}$  $\{ \{1, 2, 1, 3\}, \{0, -1, 0, 1\}, \{0, 0, 2, 1\}, E\{0, 0, 0, 3\} \}$  $LY=b$  $Y = LinearSolve[1, b]$  ${45, 3, 2, 30}$  $X =$  **LinearSolve** [**U**,  $Y$ ]  $\{5, 7, -4, 10\}$ 

Matriz Inversa, usando sólo transformaciones elementales

1) Ampliamos la matriz A con la matriz identidad del mismo orden de A

2) Escalonamos la matriz A1 hacia abajo

3) Escalonamos la matriz A1 hacia arriba

 4) Dividimos las filas de la matriz A1 por los elementos de sus respectivas diagonales, para obtener así, en la parte izquierda la matriz identidad y en la parte derecha la inversa de la matriz A.

# **Ejemplo:**

 $A = \{ \{1, 2, 1, 3\}, \{1, 1, 1, 4\}, \{2, 1, 4, 10\}, \{-1, -3, 7, 5\} \}$  $\{ \{1, 2, 1, 3\}, \{1, 1, 1, 4\}, \{2, 1, 4, 10\}, \{-1, -3, 7, 5\} \}$ 

```
MatrixForm[%]
```

```
1 \quad 2 \quad 1 \quad 31 \quad 1 \quad 1 \quad 42 \quad 1 \quad 4 \quad 10-1 -3 7 5
```
**Det** $[A]$ 

 $-6$ 

Ampliamos la matriz A

 $A1$  = **Transpose** [Join [Transpose [A], IdentityMatrix [4]]]  ${1, 2, 1, 3, 1, 0, 0, 0}, {1, 1, 1, 4, 0, 1, 0, 0},$  $\{2, 1, 4, 10, 0, 0, 1, 0\}, \{-1, -3, 7, 5, 0, 0, 0, 1\}\}\$  $MatrixForm[%]$ 

 2 1 3 1 0 0 0 1 1 4 0 1 0 0 1 4 10 0 0 1 0  $-1$   $-3$  7 5 0 0 0 1

Escalonamos la matriz A1hacia abajo

 $For[i = 1, i \le 4, i++)$  $For[i = i + 1, j \le 4, j++)$  $Piv = -A1$  $[ [j, i]$   $/ A1$  $[ [i, i]$ ;  $\mathbf{A1}$  $\begin{bmatrix} \begin{bmatrix} \mathbf{j} \end{bmatrix}$  =  $\mathbf{A1}$  $\begin{bmatrix} \begin{bmatrix} \mathbf{j} \end{bmatrix} \end{bmatrix}$  +  $\mathbf{Piv} * \mathbf{Al}$  $\begin{bmatrix} \begin{bmatrix} \mathbf{i} \end{bmatrix} \end{bmatrix}$  $\mathbf{j}$ 

#### **A1**

```
\{ \{1, 2, 1, 3, 1, 0, 0, 0\}, \{0, -1, 0, 1, -1, 1, 0, 0\}, \}\{0, 0, 2, 1, 1, -3, 1, 0\}, \{0, 0, 0, 3, -2, 11, -4, 1\}\}
```
 $MatrixForm [8]$ 

1 2 1 3 1 -1 0 1 -1 1 0 0 0 2 1 1 -3 1 0 0 0 3 -2 11 -4 1

Escalonamos la matriz A1 hacia arriba

 $For i = 4, i \ge 1, i \ge -1$  $For [j = i - 1, j \ge 1, j - Piv = -A1[[j, i]] / A1[[i, i]];$  $A1$ [[j]] =  $A1$ [[j]] +  $Piv * A1$ [[i]];]]

#### **A1**

$$
\left\{\left\{1, 0, 0, 0, \frac{3}{2}, -13, \frac{11}{2}, -\frac{3}{2}\right\}, \left\{0, -1, 0, 0, -\frac{1}{3}, -\frac{8}{3}, \frac{4}{3}, -\frac{1}{3}\right\}, \right\}
$$
  

$$
\left\{0, 0, 2, 0, \frac{5}{3}, -\frac{20}{3}, \frac{7}{3}, -\frac{1}{3}\right\}, \left\{0, 0, 0, 3, -2, 11, -4, 1\right\}
$$

 $MatrixForm [8]$ 

1 0 0 0  $\frac{3}{2}$  $\frac{3}{2}$  -13  $\frac{11}{2}$  -  $\frac{3}{2}$ 2  $0 -1 0 0 -\frac{1}{2}$  $\frac{1}{3}$   $-\frac{8}{3}$ 3 4  $\frac{4}{3}$   $-\frac{1}{3}$ 3 0 0 2 0  $\frac{5}{3}$  $\frac{5}{3}$   $-\frac{20}{3}$ 3 7  $\frac{7}{3}$   $-\frac{1}{3}$ 3 0 0 0 3 -2 11 -4 1

Dividimos las filas de A1 por sus respectivos elementos de la diagonal

 $For[i = 1, i \le 4, i++)$  $\mathbf{A1}([\mathbf{i}]] = \mathbf{A1}([\mathbf{i}]] / \mathbf{A1}([\mathbf{i}, \mathbf{i}]]$ **A1**

$$
\left\{\left\{1, 0, 0, 0, \frac{3}{2}, -13, \frac{11}{2}, -\frac{3}{2}\right\}, \left\{0, 1, 0, 0, \frac{1}{3}, \frac{8}{3}, -\frac{4}{3}, \frac{1}{3}\right\}, \right\}
$$
  

$$
\left\{0, 0, 1, 0, \frac{5}{6}, -\frac{10}{3}, \frac{7}{6}, -\frac{1}{6}\right\}, \left\{0, 0, 0, 1, -\frac{2}{3}, \frac{11}{3}, -\frac{4}{3}, \frac{1}{3}\right\}
$$

Tomamos la parte derecha, que es la inversa de A

**A3 = Take@A1, 81, 4<, 85, 8<D**

$$
\left\{ \left\{ \frac{3}{2}, -13, \frac{11}{2}, -\frac{3}{2} \right\}, \left\{ \frac{1}{3}, \frac{8}{3}, -\frac{4}{3}, \frac{1}{3} \right\}, \left\{ \frac{5}{6}, -\frac{10}{3}, \frac{7}{6}, -\frac{1}{6} \right\}, \left\{ -\frac{2}{3}, \frac{11}{3}, -\frac{4}{3}, \frac{1}{3} \right\} \right\}
$$

 $MatrixForm [8]$ 

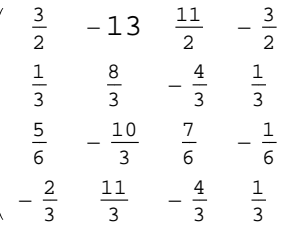

Comprobamos que efectivamente X=A3.b

**A3.b**

 $\{5, 7, -4, 10\}$ 

# **Método de Cramer**

 $AX=b$ .

 $X_i = \frac{\Delta_i}{\Delta_i}$  $\Delta_i$ , donde  $\Delta$ =Det[A] y  $\Delta_i$ =Det[A<sub>*i*</sub>]. Las matrices  $A_i$  son la matriz A en la que hemos sustituido la columna i por el vector columna b.

Introducimos la matriz A y el vector columna b.

 $A = \{ \{1, 2, 1, 3\}, \{1, 1, 1, 4\}, \{2, 1, 4, 10\}, \{-1, -3, 7, 5\} \}$  $\{ \{1, 2, 1, 3\}, \{1, 1, 1, 4\}, \{2, 1, 4, 10\}, \{-1, -3, 7, 5\} \}$  $MatrixForm[%]$  2 1 3 1 1 4 1 4 10  $-1$   $-3$  7 5 **b**  ${45, 48, 101, -4}$  $MatrixForm[%]$
45 48 101 -4  $\Delta$  =  $\text{Det}[\mathbf{A}]$ -6

Construimos las matrices *A<sup>i</sup>* y hallamos sus determinantes

```
\Delta I = ConstantArray[0, 4]\{0, 0, 0, 0\}AI = A;
For[i = 1, i \leq 4, i++)\overline{AI}\left[\overline{A11}, \overline{11}\right] = b;\DeltaI[i]] = Det[AI];
 AI = A;
```

```
DI
```

```
\{-30, -42, 24, -60\}
```
Hallamos el vector *X<sup>i</sup>*

```
XT = ConstantArray[0, 4]\{0, 0, 0, 0\}For[i = 1, i \leq 4, i++)\mathbf{X}I[[i]] = \DeltaI[[i]] /\Delta;
XI  MatrixForm
  5
  7
 -4
```
#### **Método de Gauss**

10

Introducimos la matriz A y el vector columna b.

 $A = \{ \{1, 2, 1, 3\}, \{1, 1, 1, 4\}, \{2, 1, 4, 10\}, \{-1, -3, 7, 5\} \}$  $\{ \{1, 2, 1, 3\}, \{1, 1, 1, 4\}, \{2, 1, 4, 10\}, \{-1, -3, 7, 5\} \}$  $MatrixForm[%]$ 

1 2 1 3 1 1 1 4 2 1 4 10  $-1$   $-3$  7 5  $b = \{45, 48, 101, -4\}$  ${45, 48, 101, -4}$  $A2 = Transpose[Join(Transpose [A], {b}]];$  $MatrixForm [8]$ 1 2 1 3 45 1 1 1 4 48 2 1 4 10 101  $-1$   $-3$  7 5  $-4$ Escalonamos la matriz A2.

 $For[i = 1, i \le 4, i++)$  $For [j = i + 1, j \le 4, j++)$  $pi = -A2$  $[$  $j, i]$  $A2$  $[$  $i, i]$  $j$  $A2$ [[j]] =  $A2$ [[j]] +  $piv * A2$ [[i]];]]

Tomamos la parte de A2 escalonada y el vector b escalonado

```
A2esc = Take@A2, 81, 4<, 81, 4<D; b2 = A2@@All, 5DD;
A2esc
\{ \{1, 2, 1, 3\}, \{0, -1, 0, 1\}, \{0, 0, 2, 1\}, \{0, 0, 0, 3\} \}b2
{45, 3, 2, 30}
```
Hallamos la solución para este sistema escalonado

```
sol = ConstantArray[0, 4]{0, 0, 0, 0}m = 4
4
For i = m, i \ge 1, i --,sol[[i]] = (b2[[i]] - Sum[A2[[i,j]] * sol[[j]], {j, i + 1, m}])/A2<sup>[[i,i]];]</sup>
sol  MatrixForm
  5
  7
 -4
 10
```
#### **ANEXO II:**

Un ejemplo de examen dirigido a los alumnos de Matemáticas I del Grado de Ingeniería Mecánica.

# **Prácticas de Matemáticas con Mathematica .**

Matemáticas I . Ingeniería Técnica Industrial Mecánica.

Departamento de Matemática Aplicada.

E.P.S. de Zamora

Universidad de Salamanca

# **PROBLEMA 1 :**

Calcule la función inversa de f

 $\overline{a}$ 

(x) = 
$$
\sqrt{\frac{x^2 + 1}{x^3 - 8}}
$$
 en el mayor intervalo de su dominio,

demostrando previamente que es inyectiva en dicho intervalo.

#### **RESOLUCIÓN :**

Definimos la función en Mathematica

$$
\ln[47] = \mathbf{f} \left[ \mathbf{x}_{-} \right] := \sqrt{\frac{\mathbf{x}^2 \cdot 2 + 1}{\mathbf{x}^2 \cdot 3 - 8}}
$$

Primero estudiamos el dominio y representamos la curva para ver el aspecto que tiene :

$$
\text{Ind}(55):=\text{Reduce}\left[\frac{\mathbf{x}^2+1}{\mathbf{x}^3-8}\geq 0,\ \{\mathbf{x}\},\ \text{Reals}\right]
$$

Out $[55] = \mathbf{x} > 2$ 

El dominio es  $(2, \infty)$ .

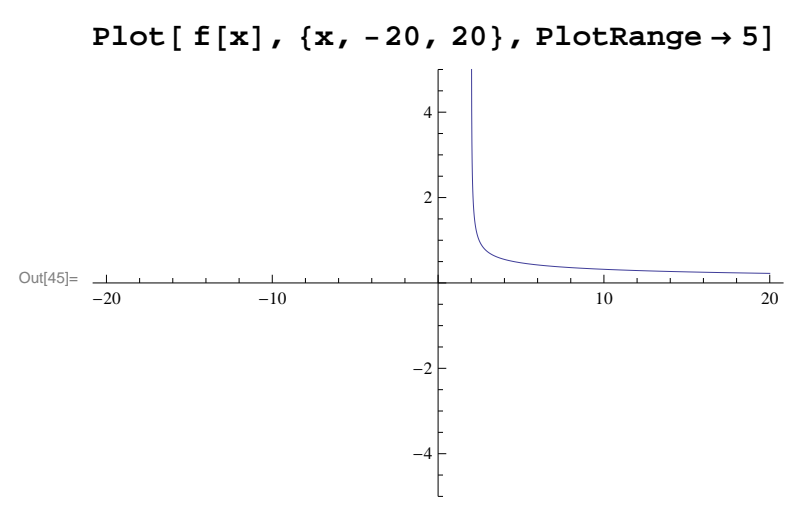

Comprobamos la inyectividad. Se trata de ver que si  $f[x1]=f[x2]$  entonces necesariamente será x1=x2.

$$
f[x1] = f[x2]
$$

$$
\sqrt{\frac{1+x1^2}{-8+x1^3}} = \sqrt{\frac{1+x2^2}{-8+x2^3}}
$$

Tras una simple reordenación manual de los términos, de lo que se trata es de ver cuando es 0 la siguiente expresión :

$$
(1 + x1^2) (-8 + x2^3) - (1 + x2^2) (-8 + x1^3)
$$

Para ello factorizamos,

Factor 
$$
[(1 + x1^2) (-8 + x2^3) - (1 + x2^2) (-8 + x1^3)]
$$
  
-(x1 - x2)  $(8x1 + x1^2 + 8x2 + x1x2 + x2^2 + x1^2x2^2)$ 

y el primer factor nos permite concluir que cuando x1 = x2 entonces es 0 el producto. ¿Puede ser cero el segundo factor, y por tanto dar lugar a una relación entre x1 y x2 distinta de la x1=x2?

La orden Reduce nos indica que dentro del dominio de la función no es posible la igualdad a cero. Por tanto la función es inyectiva :

# Reduce  $\int 8x1 + x1^2 + 8x2 + x1x2 + x2^2 + x1^2x2^2 = 0$  & x 1 > 2 & x 2 > 2,  ${x1, x2}$ , **Reals**

False

Todo lo anterior se puede hacer de manera más automática de la siguiente forma :

$$
|\ln|52| = \text{Reduce}\left[\text{Numerator}\left[\text{Together}\left[\text{f}[x1]^2 - \text{f}[x2]^2\right]\right] \right] = 0 \& x1 > 2 \& x2 > 2,
$$
\n
$$
\{x1, x2\}, \text{Reals}\right]
$$

Out[52]=  $x1 > 2$  & &  $x2 = x1$ 

La única solución es que estemos dentro del dominio, y que sea  $x1 = x2$ , es decir, obtenemos la inyectividad de f[x].

Es fácil ver que la imagen de la función es  $(0, \infty)$ , tan solo con considerar los límites que siguen

#### $\ln[53] =$  Limit<sup>[f[x]</sup>,  $x \rightarrow 2$ , Direction  $\rightarrow -1$ ]

Out $[53]=\infty$ 

### $\ln[54]:=\text{Limit}[\mathbf{f}[\mathbf{x}], \mathbf{x} \rightarrow \infty]$

Out[54]= 0

La inversa por tanto ha de ser una función con dominio e imagen como sigue :

$$
f^{-1}[x]: (0, \infty) \longrightarrow (2, \infty)
$$

Veamos cómo es la expresión algebraica de la función inversa, resolviendo la ecuación x == f[y] pra y :

$$
In [57]:= \text{Solve} \left[ \mathbf{x} == f[y], y \right] // Simplify
$$

$$
\left\{\left(y \rightarrow \frac{1}{6 x^{2}}\right)\left(2 + \left(2 \times 2^{1/3}\right)\right) / \left(2 + 27 x^{4} + 216 x^{6} + \sqrt{-4 + \left(2 + 27 x^{4} + 216 x^{6}\right)^{2}}\right)^{1/3} + \right.
$$
\n
$$
2^{2/3} \left(2 + 27 x^{4} + 216 x^{6} + \sqrt{-4 + \left(2 + 27 x^{4} + 216 x^{6}\right)^{2}}\right)^{1/3}\right\},
$$
\n
$$
\left\{y \rightarrow \frac{1}{12 x^{2}} \left(4 - \left(2 \times 2^{1/3} \left(1 + i\sqrt{3}\right)\right)\right) / \left(2 + 27 x^{4} + 216 x^{6} + \sqrt{-4 + \left(2 + 27 x^{4} + 216 x^{6}\right)^{2}}\right)^{1/3} + i\ 2^{2/3} \left(i + \sqrt{3}\right) \left(2 + 27 x^{4} + 216 x^{6} + \sqrt{-4 + \left(2 + 27 x^{4} + 216 x^{6}\right)^{2}}\right)^{1/3}\right\},
$$
\n
$$
\left\{y \rightarrow \frac{1}{12 x^{2}} \left(4 + \left(2 i\ 2^{1/3} \left(i + \sqrt{3}\right)\right)\right) / \left(2 + 27 x^{4} + 216 x^{6} + \sqrt{-4 + \left(2 + 27 x^{4} + 216 x^{6}\right)^{2}}\right)^{1/3}\right\},
$$
\n
$$
\left\{y \rightarrow \frac{1}{12 x^{2}} \left(4 + \left(2 i\ 2^{1/3} \left(i + \sqrt{3}\right)\right)\right) / \left(2 + 27 x^{4} + 216 x^{6} + \sqrt{-4 + \left(2 + 27 x^{4} + 216 x^{6}\right)^{2}}\right)^{1/3} - 2^{2/3} \left(1 + i\sqrt{3}\right)\right)\right\}
$$

La solución será la raiz que no tiene números imaginarios :

$$
\left(2 + \left(2 \times 2^{1/3}\right) \right)^{1/3} \left(2 + 27 x^{4} + 216 x^{6} + \sqrt{-4 + \left(2 + 27 x^{4} + 216 x^{6}\right)^{2}}\right)^{1/3} + \frac{2^{2/3} \left(2 + 27 x^{4} + 216 x^{6} + \sqrt{-4 + \left(2 + 27 x^{4} + 216 x^{6}\right)^{2}}\right)^{1/3}\right)
$$

Representamos las gráficas de las dos funciones junto con la diagonal para ver si son simétricas respecto de esta última :

```
In[63]:= Plot@8x, f@xD, fInv@xD<, 8x, 0, 5<,
      PlotRange \rightarrow \{0, 5\}, AspectRatio \rightarrow Automatic
```
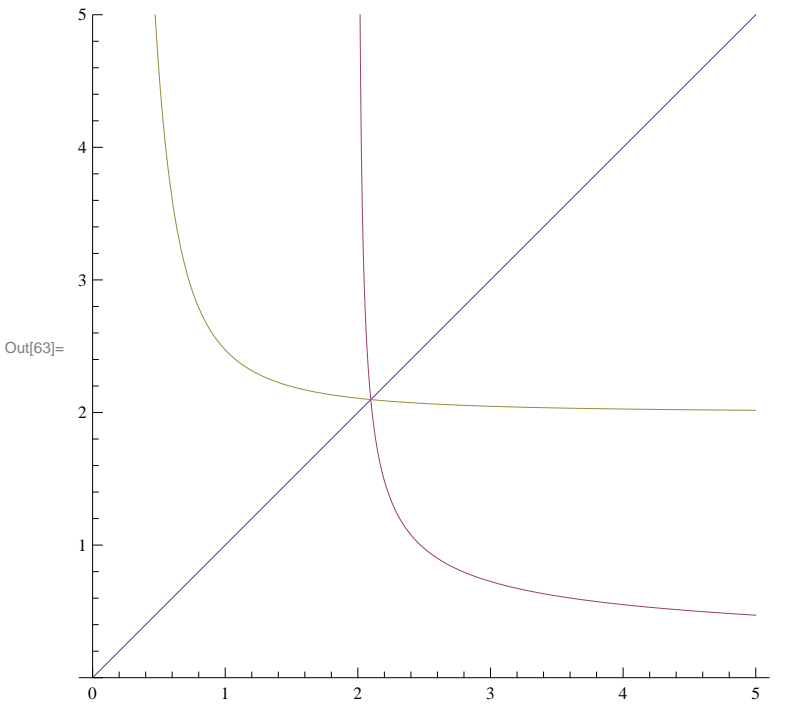

# **PROBLEMA 2 :**

Halle las tres raíces de la ecuación polinómica que resulta al igualar las dos funciones  $f1(x) = 3x^2 + 5x + 1$ ,  $f2(x) = x^{-3} - 3x - 1$ . Represente gráficamente el problema para determinar si las tres raíces son reales. Halle en forma exacta esas tres raices (expresándolas como números reales, sin que aparezca la unidad imaginaria).

Halle el área de la región comprendida entre las gráficas de las dos curvas correspondientes a las funciones anteriores.

#### **RESOLUCIÓN :**

Obtenemos las tres raíces :

 $ra = Solve[3x^2 + 5x + 1 = x^3 - 3x - 1, x]$ 

$$
\left\{\left\{\mathbf{x}\rightarrow1+\frac{\left(54+\textrm{i}\,\sqrt{1077}\,\right)^{1/3}}{3^{2/3}}+\frac{11}{\left(3\,\left(54+\textrm{i}\,\sqrt{1077}\,\right)\right)^{1/3}}\right\},\right.
$$
\n
$$
\left\{\mathbf{x}\rightarrow1-\frac{\left(1+\textrm{i}\,\sqrt{3}\,\right)\,\left(54+\textrm{i}\,\sqrt{1077}\,\right)^{1/3}}{2\times3^{2/3}}-\frac{11\,\left(1-\textrm{i}\,\sqrt{3}\,\right)}{2\,\left(3\,\left(54+\textrm{i}\,\sqrt{1077}\,\right)\right)^{1/3}}\right\},\right.
$$
\n
$$
\left\{\mathbf{x}\rightarrow1-\frac{\left(1-\textrm{i}\,\sqrt{3}\,\right)\,\left(54+\textrm{i}\,\sqrt{1077}\,\right)^{1/3}}{2\times3^{2/3}}-\frac{11\,\left(1+\textrm{i}\,\sqrt{3}\,\right)}{2\,\left(3\,\left(54+\textrm{i}\,\sqrt{1077}\,\right)\right)^{1/3}}\right\}\right\}
$$

Aparecen números imaginarios en las tres salidas que nos ofrece el Mathematica, así que vemos numéricamente a qué valores corresponden :

#### ra  $//N$

$$
\left\{ \left\{ x \to 4.76644 + 5.55112 \times 10^{-17} \text{ i} \right\}, \right. \left. \left\{ x \to -0.282824 + 0. \text{ i} \right\}, \left. \left\{ x \to -1.48361 + 0. \text{ i} \right\} \right\}
$$

Vemos que las tres parecen ser números reales (a pesar de la manera de escribirlas el Mathematica).Utilizando la orden ComplexExpand vemos cuales son las partes reales e imaginarias de cada una de ellas, y confirmamos que efectivamente son tres raíces reales.

 $\overline{a}$ 

#### **ComplexExpand**[ra] // Simplify

$$
\left\{ \left\{ x \to 1 + 2\sqrt{\frac{11}{3}} \cos\left[\frac{1}{3} \arctan\left[\frac{\sqrt{\frac{359}{3}}}{18}\right] \right] \right\}, \left\{ x \to 1 - \sqrt{\frac{11}{3}} \cos\left[\frac{1}{3} \arctan\left[\frac{\sqrt{\frac{359}{3}}}{18}\right] \right] \right\} \right\}
$$
  

$$
\sqrt{11} \sin\left[\frac{1}{3} \arctan\left[\frac{\sqrt{\frac{359}{3}}}{18}\right] \right] \right\}, \left\{ x \to 1 - \sqrt{\frac{11}{3}} \cos\left[\frac{1}{3} \arctan\left[\frac{\sqrt{\frac{359}{3}}}{18}\right] \right] \right\}, \left\{ x \to 1 - \sqrt{\frac{11}{3}} \cos\left[\frac{1}{3} \arctan\left[\frac{\sqrt{\frac{359}{3}}}{18}\right] \right] \right\} \right\}
$$

La gráfica de cada una de las funciones de la ecuación nos confirma que se cortan en tres puntos.

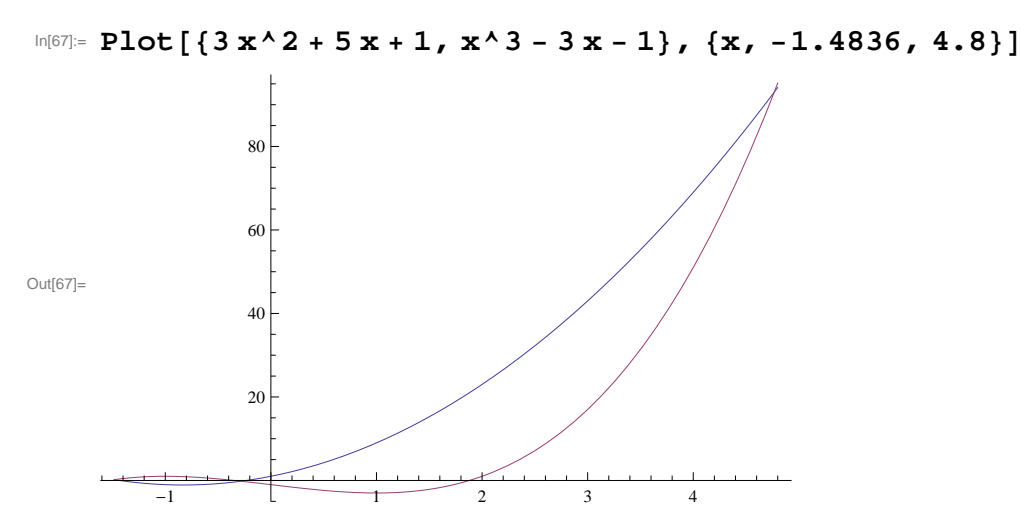

Cambiamos la escala del dibujo para apreciar mejor cómo es el área buscada :

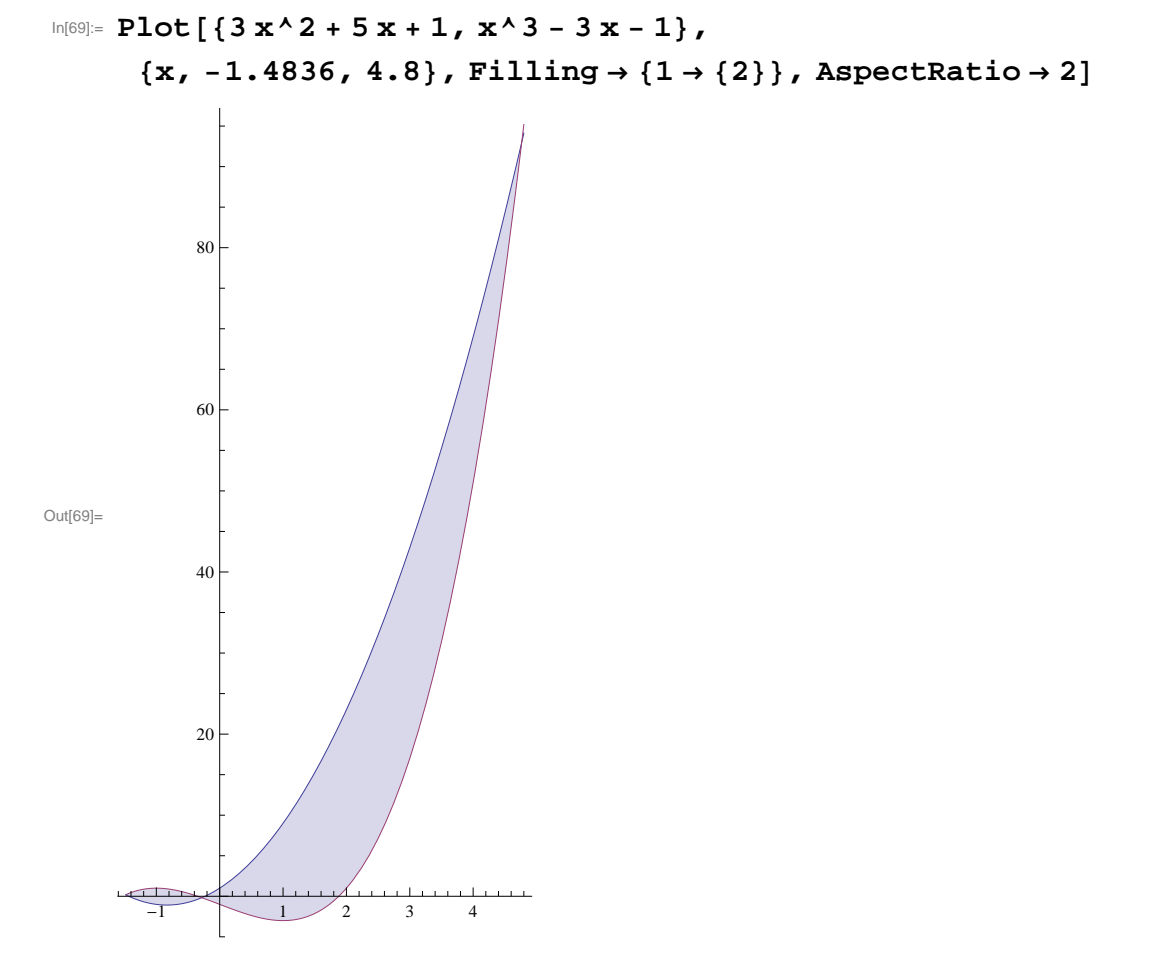

El área entre las dos curva nos la proporciona la suma de las siguientes integrales :

Integrate<sup> $\left[x^{\wedge}3 - 3x - 1 - (3x^{\wedge}2 + 5x + 1)\right]$ </sup>

$$
\left\{x, 1 - \sqrt{\frac{11}{3}} \cos\left[\frac{1}{3} \arctan\left[\frac{\sqrt{\frac{359}{3}}}{18}\right]\right] - \sqrt{11} \sin\left[\frac{1}{3} \arctan\left[\frac{\sqrt{\frac{359}{3}}}{18}\right]\right], 1 - \sqrt{\frac{11}{3}} \cos\left[\frac{1}{3} \arctan\left[\frac{\sqrt{\frac{359}{3}}}{18}\right]\right] + \sqrt{11} \sin\left[\frac{1}{3} \arctan\left[\frac{\sqrt{\frac{359}{3}}}{18}\right]\right] \right\} + \sqrt{11} \sin\left[\frac{1}{3} \arctan\left[\frac{\sqrt{\frac{359}{3}}}{18}\right]\right] \right\} + \sqrt{11} \sin\left[\frac{1}{3} \arctan\left[\frac{\sqrt{\frac{359}{3}}}{18}\right]\right] \right) + \sqrt{11} \sin\left[\frac{1}{3} \arctan\left[\frac{\sqrt{\frac{359}{3}}}{18}\right]\right] \right\}
$$

Integrate  $\left[ (3 \times 2 + 5 \times 1) - (x \times 3 - 3 \times -1) , \{x, y\} \right]$ 

$$
1 - \sqrt{\frac{11}{3}} \cos\left[\frac{1}{3} \arctan\left[\frac{\sqrt{\frac{359}{3}}}{18}\right]\right] + \sqrt{11} \sin\left[\frac{1}{3} \arctan\left[\frac{\sqrt{\frac{359}{3}}}{18}\right]\right],
$$
  

$$
1 + 2\sqrt{\frac{11}{3}} \cos\left[\frac{1}{3} \arctan\left[\frac{\sqrt{\frac{359}{3}}}{18}\right]\right]\right]
$$

$$
12\sqrt{33}\cos\left[\frac{1}{3}\arctan\left[\frac{\sqrt{\frac{359}{3}}}{18}\right]\right]+\frac{121}{2}\cos\left[\frac{1}{3}\arctan\left[\frac{\sqrt{\frac{359}{3}}}{18}\right]\right]^{2}-
$$
  
\n
$$
\frac{605}{12}\cos\left[\frac{1}{3}\arctan\left[\frac{\sqrt{\frac{359}{3}}}{18}\right]\right]^{4}-30\sqrt{11}\sin\left[\frac{1}{3}\arctan\left[\frac{\sqrt{\frac{359}{3}}}{18}\right]\right]+\frac{1}{\sqrt{3}}242\cos\left[\frac{1}{3}\arctan\left[\frac{\sqrt{\frac{359}{3}}}{18}\right]\right]\sin\left[\frac{1}{3}\arctan\left[\frac{\sqrt{\frac{359}{3}}}{18}\right]\right]-\frac{1}{3\sqrt{3}}121\cos\left[\frac{1}{3}\arctan\left[\frac{\sqrt{\frac{359}{3}}}{18}\right]\right]^{3}\sin\left[\frac{1}{3}\arctan\left[\frac{\sqrt{\frac{359}{3}}}{18}\right]\right]-\frac{1}{2}\sin\left[\frac{1}{3}\arctan\left[\frac{\sqrt{\frac{359}{3}}}{18}\right]\right]^{2}+\frac{121}{2}\cos\left[\frac{1}{3}\arctan\left[\frac{\sqrt{\frac{359}{3}}}{18}\right]\right]^{2}\sin\left[\frac{1}{3}\arctan\left[\frac{\sqrt{\frac{359}{3}}}{18}\right]\right]^{2}-\frac{1}{\sqrt{3}}121\cos\left[\frac{1}{3}\arctan\left[\frac{\sqrt{\frac{359}{3}}}{18}\right]\right]\sin\left[\frac{1}{3}\arctan\left[\frac{\sqrt{\frac{359}{3}}}{18}\right]\right]^{3}+\frac{121}{4}\sin\left[\frac{1}{3}\arctan\left[\frac{\sqrt{\frac{359}{3}}}{18}\right]\right]^{4}
$$
  
\n
$$
\frac{121}{4}\sin\left[\frac{1}{3}\arctan\left[\frac{\sqrt{\frac{359}{3}}}{18}\right]\right]^{4}
$$

Podemos simplificar la expresión anterior, para obtener :

#### **% Simplify**

$$
\frac{1}{36} \left( 432 \sqrt{33} \cos \left[ \frac{1}{3} \arctan \left[ \frac{\sqrt{\frac{359}{3}}}{18} \right] \right) + 726 \cos \left[ \frac{2}{3} \arctan \left[ \frac{\sqrt{\frac{359}{3}}}{18} \right] \right] - \right.
$$

$$
363 \cos\left[\frac{4}{3} \arctan\left[\frac{\sqrt{\frac{359}{3}}}{18}\right]\right] - 1080 \sqrt{11} \sin\left[\frac{1}{3} \arctan\left[\frac{\sqrt{\frac{359}{3}}}{18}\right]\right] + \frac{\sqrt{359}}{18}
$$
\n
$$
968 \sqrt{3} \sin\left[\frac{2}{3} \arctan\left[\frac{\sqrt{\frac{359}{3}}}{18}\right]\right] + 121 \sqrt{3} \sin\left[\frac{4}{3} \arctan\left[\frac{\sqrt{\frac{359}{3}}}{18}\right]\right]
$$

Y simplificar aún un poco más :

#### **% FullSimplify**

$$
\frac{1}{12}\left[144\sqrt{33}\cos\left[\frac{1}{3}\operatorname{Arccot}\left[18\sqrt{\frac{3}{359}}\right]\right]+\n242\cos\left[\frac{2}{3}\operatorname{Arccot}\left[18\sqrt{\frac{3}{359}}\right]\right]-121\cos\left[\frac{4}{3}\operatorname{Arccot}\left[18\sqrt{\frac{3}{359}}\right]\right]-\n324\sqrt{11}\sin\left[\frac{1}{3}\operatorname{Arccot}\left[18\sqrt{\frac{3}{359}}\right]\right]+\n363\sqrt{3}\sin\left[\frac{2}{3}\operatorname{Arccot}\left[18\sqrt{\frac{3}{359}}\right]\right]
$$

El valor numérico es :

#### **% N**

81.5597

Podríamos haber obtenido con una sola integral el área pedida, utilizando la función valor absoluto, pero el resultado es más difícil de analizar

$$
1 - \sqrt{\frac{11}{3}} \cos\left[\frac{1}{3} \arctan\left[\frac{\sqrt{\frac{359}{3}}}{18}\right]\right] - \sqrt{11} \sin\left[\frac{1}{3} \arctan\left[\frac{\sqrt{\frac{359}{3}}}{18}\right]\right],
$$
  

$$
1 - \sqrt{\frac{11}{3}} \cos\left[\frac{1}{3} \arctan\left[\frac{\sqrt{\frac{359}{3}}}{18}\right]\right] - \sqrt{11} \sin\left[\frac{1}{3} \arctan\left[\frac{\sqrt{\frac{359}{3}}}{18}\right]\right],
$$
  

$$
1 + 2\sqrt{\frac{11}{3}} \cos\left[\frac{1}{3} \arctan\left[\frac{\sqrt{\frac{359}{3}}}{18}\right]\right]]
$$
  

$$
1 + 2\sqrt{\frac{11}{3}} \left(8 \text{ Root}\left[-2 - 8 \text{ H1} - 3 \text{ H1}^2 + \text{H1}^3 \text{ & 1}\right] +
$$
  

$$
16 \text{ Root}\left[-2 - 8 \text{ H1} - 3 \text{ H1}^2 + \text{H1}^3 \text{ & 1}\right] +
$$
  

$$
16 \text{Root}\left[-2 - 8 \text{ H1} - 3 \text{ H1}^2 + \text{H1}^3 \text{ & 1}\right] -
$$
  

$$
16 \text{Root}\left[-2 - 8 \text{ H1} - 3 \text{ H1}^2 + \text{H1}^3 \text{ & 2}\right] -
$$
  

$$
32 \text{Root}\left[-2 - 8 \text{ H1} - 3 \text{ H1}^2 + \text{H1}^3 \text{ & 2}\right] -
$$
  

$$
8 \text{Root}\left[-2 - 8 \text{ H1} - 3 \text{ H1}^2 + \text{H1}^3 \text{ & 2}\right] +
$$
  

$$
2 \text{Root}\left[-2 - 8 \text{ H1} - 3 \text{ H1}^2 + \text{H1}^3 \text{ & 2}\right] +
$$
  

$$
8 \text{Root}\left[-2 - 8 \text{ H1} - 3 \text{ H1}^2 + \text{H1}^3 \text{ & 3}\right] +
$$
  

$$
16
$$

El valor numérico es el mismo que anteriormente :

# **% N**

#### 81.5597

Y si evaluamos numéricamente las integrales, obtenemos el mismo valor :

**NIntegrate** $\begin{bmatrix} \mathbf{x} \cdot 3 - 3 \mathbf{x} - 1 - (3 \mathbf{x} \cdot 2 + 5 \mathbf{x} + 1) \end{bmatrix}$ 

$$
\left\{x, 1 - \sqrt{\frac{11}{3}} \cos\left[\frac{1}{3} \arctan\left[\frac{\sqrt{\frac{359}{3}}}{18}\right]\right] - \sqrt{11} \sin\left[\frac{1}{3} \arctan\left[\frac{\sqrt{\frac{359}{3}}}{18}\right]\right], 1 - \sqrt{\frac{11}{3}} \cos\left[\frac{1}{3} \arctan\left[\frac{\sqrt{\frac{359}{3}}}{18}\right]\right] + \sqrt{11} \sin\left[\frac{1}{3} \arctan\left[\frac{\sqrt{\frac{359}{3}}}{18}\right]\right] \right\} + \sqrt{11} \sin\left[\frac{1}{3} \arctan\left[\frac{\sqrt{\frac{359}{3}}}{18}\right]\right] \right\} + \text{NIntegrate}\left[(3 x^2 + 5 x + 1) - (x^3 - 3 x - 1), \left\{x, 1 + \frac{1}{3} \arctan\left[\frac{\sqrt{\frac{359}{3}}}{18}\right]\right]\right\} + \sqrt{11} \sin\left[\frac{1}{3} \arctan\left[\frac{\sqrt{\frac{359}{3}}}{18}\right]\right] \right\} + \sqrt{11} \sin\left[\frac{1}{3} \arctan\left[\frac{\sqrt{\frac{359}{3}}}{18}\right]\right] \right\} + \sqrt{11} \sin\left[\frac{1}{3} \arctan\left[\frac{\sqrt{\frac{359}{3}}}{18}\right]\right] + \sqrt{11} \sin\left[\frac{1}{3} \arctan\left[\frac{\sqrt{\frac{359}{3}}}{18}\right]\right] + \sqrt{11} \sin\left[\frac{1}{3} \arctan\left[\frac{\sqrt{\frac{359}{3}}}{18}\right]\right] + \sqrt{11} \sin\left[\frac{1}{3} \arctan\left[\frac{\sqrt{\frac{359}{3}}}{18}\right]\right] \right]
$$

$$
1 - \sqrt{\frac{11}{3}} \cos\left[\frac{1}{3} \arctan\left[\frac{\sqrt{\frac{359}{3}}}{18}\right]\right] + \sqrt{11} \sin\left[\frac{1}{3} \arctan\left[\frac{\sqrt{\frac{359}{3}}}{18}\right]\right],
$$
  

$$
1 + 2\sqrt{\frac{11}{3}} \cos\left[\frac{1}{3} \arctan\left[\frac{\sqrt{\frac{359}{3}}}{18}\right]\right]\right]
$$

#### 81.5597

# **PROBLEMA 3 :**

Halle un polinomio que aproxime la función  $f(x) =$ Tan $[x - \cos[x]$  con un error menor que  $10^{-5}$  en el intervalo  $(-1 / 2, 1 / 2)$ 

#### **RESOLUCIÓN :**

Realizamos la gráfica de la función :

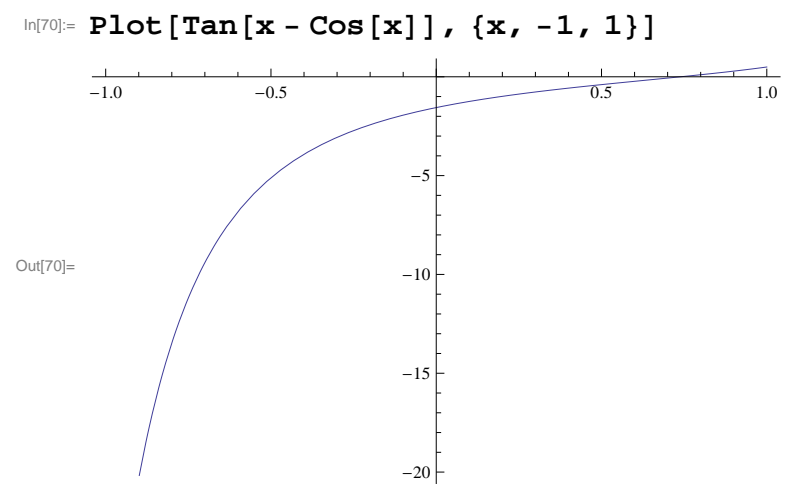

El polinomio de Taylor se obtiene con la orden Series, y con Normal eliminamos el término de error :

$$
4\pi r^2 = \text{pol} = \text{Normal[Series[Tan[x - Cos[x]], {x, 0, 15}]]}
$$
  
\n
$$
6\pi r^2 = -\tan[1] + x (1 + \tan[1]^2) + \frac{1}{2}x^2 (1 - 2\tan[1] + \tan[1]^2 - 2\tan[1]^3) + \frac{1}{6}x^2 (2 - 6\tan[1] + 8\tan[1]^2 - 6\tan[1]^3 + 6\tan[1]^4) + \frac{1}{2} + \sec[1] \left(-\frac{7 \cos[1]}{24} + \frac{\sin[1]}{12}\right) - \frac{5\tan[1]}{6} - \frac{6\tan[1]^3 + 6\tan[1]^4}{6} - \frac{3\tan[1]}{2} + \frac{\sin[1]}{2} - \frac{\cos[1]}{2} + \frac{\sin[1]}{2} - \frac{\sin[1]}{2} + \tan[1]^2 - \tan[1]^3 + \sec[1] \left(\frac{\cos[1]}{2} + \frac{\sin[1]}{2}\right) \left(\frac{1}{2} - \frac{\tan[1]}{2} + \tan[1]^2\right) - \frac{\tan[1]}{2} + \frac{29\tan[1]}{24} + \frac{17\tan[1]^2}{12} - \frac{3\tan[1]^3}{2} + \tan[1]^4\right) + \frac{17\tan[1]^2}{6} - \frac{29\tan[1]}{24} - \frac{19\tan[1] \left(-\frac{7 \cos[1]}{60} - \frac{\sin[1]}{8}\right) - \frac{29\tan[1]}{24} - \frac{19\tan[1]^4}{12} - \frac{19\tan[1]^2}{12} - \frac{3\tan[1]^3}{2} + \tan[1]^4 + \sec[1] \left(-\frac{\cos[1]}{6} + \frac{\sin[1]}{2}\right) \left(\frac{1}{2} - \frac{\tan[1]}{2} + \tan[1]^2\right) + \sec[1] \left(\frac{\cos[1]}{2} + \frac{\sin[1]}{2}\right) \left(\frac{1}{2} - \frac{\tan[1]}{2} + \tan[1]^2\right) + \sec[1] \left(\frac{\cos[1]}{2} + \frac{\sin[1]}{2}\right) \left(\frac{1}{2} - \frac{5\tan[1]}{2} + \tan[1]^
$$

$$
sec[1] \left(-\frac{7\cos[1]}{60} - \frac{\sin[1]}{8}\right) \tan[1] +
$$
\n
$$
\frac{9\tan[1]^2}{4} - \frac{9\tan[1]^3}{4} + 2\tan[1]^4 - \tan[1]^5 +
$$
\n
$$
sec[1] \left(-\frac{7\cos[1]}{24} + \frac{\sin[1]}{12}\right) \left(\frac{1}{2} - \frac{\tan[1]}{2} + \tan[1]^2\right) +
$$
\n
$$
sec[1] \left(-\frac{\cos[1]}{6} + \frac{\sin[1]}{2}\right) \left(\frac{1}{2} - \frac{5\tan[1]}{6} + \tan[1]^2 - \tan[1]^3\right) +
$$
\n
$$
sec[1] \left(\frac{\cos[1]}{6} + \frac{\sin[1]}{2}\right)
$$
\n
$$
\left(\frac{1}{3} - \frac{29\tan[1]}{24} + \frac{17\tan[1]^2}{12} - \frac{3\tan[1]^3}{2} + \tan[1]^4\right) -
$$
\n
$$
\tan[1] \left(\frac{271}{720} - \frac{229\tan[1]}{180} + \frac{473\tan[1]^2}{180} - \frac{15\tan[1]^3}{4} + \frac{10\tan[1]^4}{3} - \frac{5\tan[1]^5}{2} + \tan[1]^6\right)\right) +
$$
\n
$$
\left(\frac{271}{720} + \sec[1] \left(\frac{209\cos[1]}{5040} - \frac{\sin[1]}{120}\right) - \frac{229\tan[1]}{180} - \sec[1] \left(\frac{\cos[1]}{45} - \frac{59\sin[1]}{720}\right) \tan[1] + \frac{473\tan[1]^2}{180} - \sec[1] \left(\frac{7\cos[1]}{45} - \frac{59\sin[1]}{720}\right) \tan[1] + \frac{473\tan[1]^2}{180} - \sec[1] \left(-\frac{7\cos[1]}{6} - \frac{5\sin[1]}{720}\right) \tan[1] + \frac{473\tan[1]^5}{180} + \sec[1] \left(-\frac{7\cos[1]}{
$$

x 7

$$
x^8 \left(\frac{13}{40} + \sec\left(11\right) \left(\frac{503 \cos\left(11}{40320} + \frac{587 \sin\left(11\right)}{40320}\right) - \frac{1453 \tan\left(11\right)}{1008} - \frac{1}{1008}
$$
\n
$$
x^8 \left(\frac{11}{40} \left(\frac{209 \cos\left(11\right)}{5040} - \frac{\sin\left(11\right)}{120}\right) \tan\left(11\right) + \frac{63 \tan\left(11\right)^2}{20} - \frac{76 \tan\left(11\right)^3}{5040} + \frac{35 \tan\left(11\right)^4}{120} + \frac{14 \tan\left(11\right)^5}{2} + 3 \tan\left(11\right)^5 + \tan\left(11\right)^7 + \frac{15 \tan\left(11\right)^5}{5} - \frac{59 \sin\left(11\right)}{720} \right) \left(\frac{1}{2} - \frac{7 \tan\left(11\right)}{2} + \tan\left(11\right)^2 + \sec\left(11\right) \left(-\frac{7 \cos\left(11\right)}{60} - \frac{5 \sin\left(11\right)}{12}\right) \left(\frac{1}{3} - \frac{29 \tan\left(11\right)}{6} + \frac{24 \tan\left(11\right)^2}{12} - \frac{3 \tan\left(11\right)^3}{24} + \frac{3 \tan\left(11\right)^4}{12} + \frac{1}{128} - \frac{29 \tan\left(11\right)}{24} + \frac{17 \tan\left(11\right)^5}{12} \right)
$$
\n
$$
\left(\frac{3}{8} - \frac{17 \tan\left(11\right)}{15} + \frac{9 \tan\left(11\right)^2}{4} - \frac{9 \tan\left(11\right)^3}{4} + 2 \tan\left(11\right)^4 - \tan\left(11\right)^5 \right) + \frac{37 \tan\left(11\right)^2}{2} - \frac{2 \tan\left(11\right)^2}{2} - \frac{229 \tan\left(11\right)}{180} + \frac{473 \tan\left(11\right)^5
$$

$$
\left(\frac{\cos[1]}{45} - \frac{59 \sin[1]}{70}\right)\left(\frac{1}{2} - \frac{5 \tan[1]}{6} + \tan[1]^2 - \tan[1]^2\right) +
$$
\n
$$
se[1] \left(-\frac{7 \cos[1]}{60} - \frac{\sin[1]}{8}\right)
$$
\n
$$
\left(\frac{1}{3} - \frac{29 \tan[1]}{24} + \frac{17 \tan[1]^2}{12} - \frac{3 \tan[1]^3}{2} + \tan[1]^4\right) +
$$
\n
$$
se[1] \left(-\frac{7 \cos[1]}{24} + \frac{\sin[1]}{12}\right)
$$
\n
$$
\left(\frac{3}{8} - \frac{17 \tan[1]}{15} + \frac{9 \tan[1]^2}{4} - \frac{9 \tan[1]^3}{4} + 2 \tan[1]^4 - \tan[1]^5\right) +
$$
\n
$$
se[1] \left(-\frac{\cos[1]}{6} + \frac{\sin[1]}{2}\right)\left(\frac{271}{720} - \frac{229 \tan[1]}{180} + \frac{473 \tan[1]^2}{180} - \frac{15 \tan[1]^3}{4} + \frac{10 \tan[1]^4}{3} - \frac{5 \tan[1]^5}{2} + \tan[1]^6\right) +
$$
\n
$$
se[1] \left(\frac{\cos[1]}{2} + \frac{\sin[1]}{2}\right)\left(\frac{13}{40} - \frac{1453 \tan[1]}{1008} + \frac{63 \tan[1]^2}{20} - \frac{76 \tan[1]^3}{15} + \frac{35 \tan[1]^4}{6} - \frac{14 \tan[1]^5}{3} + 3 \tan[1]^6 - \tan[1]^7\right) -
$$
\n
$$
tan[1] \left(\frac{7333}{24192} - \frac{557671 \tan[1]}{362880} + \frac{52819 \tan[1]^2}{12096} - \frac{103387 \tan[1]^3}{4} + \frac{443 \tan[1]^4}{12096} - \frac{2029 \tan[1]^5}{144} + \frac{49 \tan[1]^6}{12096} - \frac{97 \
$$

$$
\left(\frac{1}{2}-\frac{5\tan[1]}{6}+\tan[1]^2-\tan[1]^3\right)+
$$
\n
$$
sec[1]\left(\frac{\cos[1]}{45}-\frac{59\sin[1]}{720}\right)
$$
\n
$$
\left(\frac{1}{3}-\frac{29\tan[1]}{24}+\frac{17\tan[1]^2}{12}-\frac{3\tan[1]^3}{2}+\tan[1]^4\right)+
$$
\n
$$
sec[1]\left(-\frac{7\cos[1]}{60}-\frac{\sin[1]}{8}\right)
$$
\n
$$
\left(\frac{3}{8}-\frac{17\tan[1]}{15}+\frac{9\tan[1]^2}{4}+\frac{9\tan[1]^3}{4}+2\tan[1]^4-\tan[1]^5\right)+
$$
\n
$$
sec[1]\left(-\frac{7\cos[1]}{24}+\frac{\sin[11]}{12}\right)\left(\frac{271}{720}-\frac{229\tan[1]}{180}+\frac{473\tan[1]^2}{180}-\frac{15\tan[1]^3}{4}+\frac{10\tan[1]^4}{3}-\frac{5\tan[1]^5}{2}+\tan[1]^6\right)+
$$
\n
$$
sec[1]\left(-\frac{\cos[1]}{6}+\frac{\sin[1]}{2}\right)\left(\frac{13}{40}-\frac{1453\tan[1]}{1008}+\frac{63\tan[1]^2}{20}-\frac{76\tan[1]^3}{15}+\frac{35\tan[1]^4}{6}-\frac{14\tan[1]^5}{16}+3\tan[1]^6-\tan[1]^7\right)+
$$
\n
$$
sec[1]\left(\frac{\cos[1]}{2}+\frac{\sin[1]}{2}\right)\left(\frac{12683}{40-30}-\frac{59219\tan[1]}{40-30}+\frac{69\tan[1]^5}{20}+\frac{77447\tan[1]^2}{20160}-\frac{1053\tan[1]^3}{40-30}+\frac{701\tan[1]^4}{80-69\tan[1]^5}+\frac{69\tan[1]^5}{80-8}-\frac{17447\tan[1]^2}{20160}-\frac{1053\tan[1]^3}{40-20}+\frac{774
$$

$$
\begin{array}{l} \frac{25\,637\,\mathrm{ran}\left[1\right]^{4}}{1512}-\frac{2041\,\mathrm{ran}\left[1\right]^{5}}{96}+\frac{1719\,\mathrm{ran}\left[1\right]^{6}}{80}-\frac{101\,\mathrm{ran}\left[1\right]^{7}}{6}-\frac{101\,\mathrm{ran}\left[1\right]^{8}}{6}-\frac{9\,\mathrm{ran}\left[1\right]^{9}}{80}+\mathrm{ran}\left[1\right]^{10}+\frac{101\,\mathrm{ran}\left[1\right]^{10}}{6}-\frac{1259\,\mathrm{Cos}\left[1\right]}{862880}+\frac{193\,\mathrm{Sin}\left[1\right]}{24192}\right)\left(\frac{1}{2}-\frac{\mathrm{Tan}\left[1\right]}{2}+\mathrm{Tan}\left[1\right]^{2}\right)+\\ \mathrm{Sec}\left[1\right]\left(\frac{503\,\mathrm{Cos}\left[1\right]}{40\,320}+\frac{587\,\mathrm{Sin}\left[1\right]}{40\,320}\right)\\ \left(\frac{1}{2}-\frac{5\,\mathrm{ran}\left[1\right]}{6}+\mathrm{Tan}\left[1\right]^{2}-\mathrm{Tan}\left[1\right]^{3}\right)+\\ \mathrm{Sec}\left[1\right]\left(\frac{209\,\mathrm{Cos}\left[1\right]}{5040}-\frac{\mathrm{Sin}\left[1\right]}{120}\right)\\ \left(\frac{1}{3}-\frac{29\,\mathrm{Tan}\left[1\right]}{24}+\frac{17\,\mathrm{Tan}\left[1\right]^{2}}-3\,\mathrm{Tan}\left[1\right]^{3}}{2}-\frac{3\,\mathrm{Tan}\left[1\right]^{4}}{2}+\mathrm{Tan}\left[1\right]^{4}\right)+\\ \mathrm{Sec}\left[1\right]\left(\frac{\mathrm{Cos}\left[1\right]}{45}-\frac{59\,\mathrm{Sin}\left[1\right]}{720}\right)\\ \left(\frac{3}{6}-\frac{17\,\mathrm{Tan}\left[1\right]}{15}+\frac{9\,\mathrm{Tan}\left[1\right]^{2}}{4}-\frac{9\,\mathrm{Tan}\left[1\right]^{3}}{4}+2\,\mathrm{Tan}\left[1\right]^{4}-\mathrm{Tan}\left[1\right]^{5}\right)+\\ \mathrm{Sec}\left[1
$$

$$
\frac{49 \text{ Tan}[1]^6}{4} - \frac{97 \text{ Tan}[1]^7}{12} + 4 \text{ Tan}[1]^8 - \text{Tan}[1]^9 - \text{Tan}[1]^9 - \text{Tan}[1] \left(\frac{106957}{403200} - \frac{1312441 \text{ Tan}[1]}{798336} + \frac{1111157 \text{ Tan}[1]^2}{201600} - \frac{2557 \cdot 567 \text{ Tan}[1]^3}{201600} + \frac{135 \cdot 235 \text{ Tan}[1]^4}{6048} - \frac{29291 \text{ Tan}[1]^5}{945} + \frac{2769 \text{ Tan}[1]^6}{80} - \frac{7549 \text{ Tan}[1]^7}{240} + \frac{45 \text{ Tan}[1]^8}{945} - \frac{25 \text{ Tan}[1]^9}{240} + 5 \text{ Tan}[1]^10 - \text{Tan}[1]^11] + \text{ln}^2 - \frac{25 \text{ Tan}[1]^3}{19750400} - \frac{250933 \sin[1]}{479001600} - \frac{1312441 \text{ Tan}[1]}{19750400} - \frac{479001600}{479001600} - \frac{1312441 \text{ Tan}[1]}{798336} - \text{Sec}[1] \left(-\frac{551 \cos[1]}{712800} - \frac{1649 \sin[1]}{1209600} + \frac{135235 \text{ Tan}[1]^4}{1201600} + \frac{135235 \text{ Tan}[1]^4}{6048} - \frac{21111157 \text{ Tan}[1]^3}{201600} + \frac{2769 \text{ Tan}[1]^5}{201600} + \frac{135235 \text{ Tan}[1]^4}{6048} + \frac{2769 \text{ Tan}[1]^6}{201600} + \frac{135235 \text{ Tan}[1]^4}{6048} + \frac{2769 \text{ Tan}[1]^5}{240} + \frac{7549 \text{ Tan}[1]^7}{240} + \text{Sec}[1] \left(-\frac{1907 \text{ Cos}[1]}{51840
$$

$$
\frac{15 \tan[1]^3}{4} + \frac{10 \tan[1]^4}{3} - \frac{5 \tan[1]^5}{2} + \tan[1]^6 +
$$
\n
$$
\sec[1] \left(-\frac{7 \cos[1]}{60} - \frac{\sin[1]}{80}\right) \left(\frac{13}{40} - \frac{1453 \tan[1]}{1008} + \frac{63 \tan[1]^2}{20} - \frac{76 \tan[1]^3}{15} + \frac{35 \tan[1]^4}{6} - \frac{14 \tan[1]^5}{3} + 3 \tan[1]^6 - \tan[1]^7\right) +
$$
\n
$$
\sec[1] \left(-\frac{7 \cos[1]}{24} + \frac{\sin[1]}{12}\right) \left(\frac{12683}{40320} - \frac{59219 \tan[1]}{40320} + \frac{77447 \tan[1]^2}{20160} - \frac{1053 \tan[1]^3}{160} + \frac{701 \tan[1]^4}{80} - \frac{76 \tan[1]^5}{8} + \frac{25 \tan[1]^6}{4} - \frac{7 \tan[1]^7}{2} + \tan[1]^8\right) +
$$
\n
$$
\sec[1] \left(-\frac{\cos[1]}{6} + \frac{\sin[1]}{2}\right)
$$
\n
$$
\left(\frac{7333}{24192} - \frac{557671 \tan[1]}{362880} + \frac{52819 \tan[1]^2}{12096} - \frac{103387 \tan[1]^3}{144} + \frac{443 \tan[1]^4}{12} - \frac{2029 \tan[1]^5}{144} + \frac{49 \tan[1]^6}{4} - \frac{97 \tan[1]^7}{12} + 4 \tan[1]^8 - \tan[1]^9\right) +
$$
\n
$$
\sec[1] \left(\frac{\cos[1]}{2} + \frac{\sin[1]}{2}\right) \left(\frac{254329}{907200} - \frac{5850151 \tan[1]}{362800} + \frac{818641 \tan[1]^2}{152} - \frac{42509 \tan[1]^3}{160} + \frac{21519 \tan[1]^6}{15
$$

 Tan@1D + Tan@1D - Tan@1D <sup>+</sup> Tan@1<sup>D</sup> + x 120 616 253 001 600 <sup>+</sup> Sec@1<sup>D</sup> 561 561 Cos@1D 227 020 800 + Sin@1D 240 - 714 621 Tan@1D 750 400 - Sec@1D 017 Cos@1D 750 400 - 933 Sin@1D 001 600 Tan@1<sup>D</sup> <sup>+</sup> 912 493 Tan@1D 875 200 - 003 Tan@1D + 239 941 Tan@1D 400 - 619 871 Tan@1D 480 + 039 Tan@1D - Tan@1D + 039 Tan@1D - Tan@1D + Tan@1D - Tan@1D <sup>+</sup> Tan@1<sup>D</sup> + Sec@1<sup>D</sup> - Cos@1D 800 - Sin@1D 209 600 - Tan@1D <sup>+</sup> Tan@1<sup>D</sup> + Sec@1<sup>D</sup> - Cos@1D 400 + Sin@1D 814 400 - Tan@1D <sup>+</sup> Tan@1<sup>D</sup> - Tan@1<sup>D</sup> + Sec@1<sup>D</sup> - Cos@1D 880 + Sin@1D 192 - Tan@1D + Tan@1D - Tan@1D <sup>+</sup> Tan@1<sup>D</sup> + Sec@1D Cos@1D 320 + Sin@1D 320 - Tan@1D + Tan@1D - Tan@1D <sup>+</sup> <sup>2</sup> Tan@1<sup>D</sup> - Tan@1<sup>D</sup> + Sec@1D Cos@1D - Sin@1D - Tan@1D + Tan@1D - Tan@1D + Tan@1D - Tan@1D <sup>+</sup> Tan@1<sup>D</sup> + Sec@1D Cos@1D - Sin@1D - Tan@1D + Tan@1D -

$$
\frac{76 \text{ Tan}[1]^3}{15} + \frac{35 \text{ Tan}[1]^4}{6} - \frac{14 \text{ Tan}[1]^5}{3} + 3 \text{ Tan}[1]^6 - \text{Tan}[1]^7
$$
\n
$$
\sec[1] \left( -\frac{7 \cos[1]}{60} - \frac{\sin[1]}{8} \right) \left( \frac{12683}{40320} - \frac{59219 \text{ Tan}[1]}{40320} + \frac{77447 \text{ Tan}[1]^2}{20160} - \frac{1053 \text{ Tan}[1]^3}{160} + \frac{701 \text{Tan}[1]^4}{80} - \frac{1053 \text{ Tan}[1]^5}{160} + \frac{71 \text{Tan}[1]^4}{80} + \frac{101 \text{ Tan}[1]^5}{8} + \frac{25 \text{ Tan}[1]^5}{24} + \frac{2 \text{Im}[1]^1}{24} - \frac{7 \text{Tan}[1]^2}{24192} + \text{Tan}[1]^3 + \frac{120 \text{ 95}}{362880} + \frac{52819 \text{ Tan}[1]^2}{12096} - \frac{103387 \text{ Tan}[1]^3}{12} + \frac{443 \text{ Tan}[1]^4 - \frac{2029 \text{ Tan}[1]^5}{144} + \frac{49 \text{ Tan}[1]^6}{12} - \frac{97 \text{ Tan}[1]^7}{12} + 4 \text{ Tan}[1]^8 - \text{Tan}[1]^9 + \frac{9 \text{ 14}}{12} - \frac{225 \text{ 13}}{907 \text{ 200}} - \frac{5850 \text{ 151} \text{ Tan}[1]}{3628 \text{ 800}} + \frac{8918 \text{ 641} \text{ Tan}[1]^2 - \frac{42509 \text{ Tan}[1]^3}{907 \text{ 200}} + \frac{1719 \text{ Tan}[1]^6}{3628 \text{ 800}} + \frac{818 \text{ 641} \text{ Tan}[1]^2 - \frac{42509 \text{ Tan}[1]^3}{907 \text{ 200}} + \frac{1719 \text{ Tan}[1]^6}{3628 \text{ 800}} + \frac{1512}{1814 \text{
$$

$$
\begin{array}{c|c|c} \hline 757363 \tan[1]^{5} & +12913 \tan[1]^{6} & -376169 \tan[1]^{7} \\ \hline 12960 & + & 1440 & 4320 \\ \hline 9661 \tan[1]^{8} & -7369 \tan[1]^{9} + 451 \tan[1]^{10} \\ \hline 120 & 120 & + & 12 \\ \hline 125 \tan[1]^{11} & + & 6 \tan[1]^{12} - \tan[1]^{13} \Big) + \\ 215 \tan[1]^{11} & + & 6 \tan[1]^{12} - \tan[1]^{13} \Big) + \\ \hline 2^{14} \left( \frac{11243}{47520} + \sec[1] \left( \frac{2440 \, 621 \cos[1]}{87178 \, 291 \, 200} + \frac{8179 \, 081 \sin[1]}{87178 \, 291 \, 200} \right) - \\ \hline 10623 \, 074281 \tan[1] & - & 10623 \, 074281 \tan[1] \\ \hline 6227 \, 020 \, 800 & -570 \, 240 \Big) \tan[1] + \\ \hline 1247 \, 243 \, 7 \tan[1]^{7} & -5006629 \, 7 \tan[1]^{3} + \\ \hline 190080 & 285120 \\ \hline 2882 \, 43 \, 7 \tan[1]^{4} & -5506629 \, 7 \tan[1]^{5} + \frac{112913 \, 7 \tan[1]^{6}}{1440} - \\ \hline 25920 & - & 12960 \\ \hline 276169 \, 7 \tan[1]^{7} & -257363 \, 7 \tan[1]^{5} + \frac{112913 \, 7 \tan[1]^{6}}{1440} - \\ \hline 276169 \, 7 \tan[1]^{7} & + & 9661 \, 7 \tan[1]^{8} & + & 1290 \\ \hline 220 & 120 & 120 \\ \hline 451 \, 7 \tan[1]
$$

 $+$ 

$$
\begin{array}{c|c|c} 10 \text{Tan}[1]^4 & -5 \text{ Tan}[1]^5 & + \\ \hline 3 & 2 & 10 \end{array} + \text{Tan}[1]^6 + \\ \text{Sec[1]} \left( \frac{209 \text{ Cos}[1]}{5040} - \frac{\text{Sin}[1]}{120} \right) \left( \frac{13}{40} - \frac{1453 \text{ Tan}[1]}{1008} + \frac{63 \text{ Tan}[1]^2}{20} - \frac{76 \text{ Tan}[1]^3}{5} + \frac{35 \text{Tan}[1]^4}{6} - \frac{14 \text{ Tan}[1]^5}{3} + 3 \text{ Tan}[1]^6 - \text{Tan}[1]^7 \right) + \\ \text{Sec[1]} \left( \frac{\text{Cos}[1]}{45} - \frac{59 \sin[1]}{720} \right) \left( \frac{12683}{40320} - \frac{59219 \text{ Tan}[1]}{40320} + \frac{77447 \text{ Tan}[1]^2}{20160} - \frac{1053 \text{ Tan}[1]^3}{160} + \frac{701 \text{Tan}[1]^4}{80} - \frac{1053 \text{ Tan}[1]^5}{80} + \frac{75 \text{Tan}[1]^6}{20} - \frac{7 \text{Tan}[1]^7}{160} + \frac{7 \text{Tan}[1]^7}{80} + \frac{7 \text{Tan}[1]^8}{80} + \frac{100 \text{ Sin}[1]^3}{120160} - \frac{100 \text{ Sin}[1]^3}{120160} - \frac{100 \text{ Sin}[1]^3}{12096} - \frac{100 \text{ Sin}[1]^3}{12096} + \frac{443 \text{ Tan}[1]^4}{12} - \frac{2029 \text{ Tan}[1]^5}{12096} + \frac{143 \text{ Tan}[1]^4}{12} + 4 \text{ Tan}[1]^8 - \text{Tan}[1]^9 + \\ \text{Sec[1]} \left( -\frac{7 \cos[1]}{24} + \frac{\sin[1]}{12} \right) \left( \frac{254329}{907200} - \frac{5850151 \text{ Tan}[1]}{3628000} + \frac{97 \text{Tan}[1]^2}{1814400} - \frac
$$

120 616 253 479 001 600  $- \frac{200714621 \text{ Tan}[1]}{200712621}$ 119 750 400  $+\frac{3619124937an[1]^2}{2}$ 59 875 200 -  $95003$  Tan $[1]^3$ 6300  $+\frac{32399417an[1]^4}{4}$ 113 400  $- \frac{26198717an[1]^5}{2}$ 60 480 +  $322039$  Tan $[1]^6$ 6048  $- \frac{4841 \tan{[1]}^7}{2}$ 90  $+\frac{16039\textrm{ Tan}[1]^8}{2}$ 360 -  $235$  Tan $[1]^9$ 8  $+ \frac{181 \tan{[1]}^{10}}{2}$ 12  $- \frac{11 \tan[1]^{11}}{1}$  $\frac{11+1}{2}$  + Tan  $[1]$ <sup>12</sup> - $Tan [1]$ 19 461 755 041 87 178 291 200  $\frac{149\,952\,691\,981\,7an\,[\,1\,]}{2}$ 87 178 291 200 + 308 425 282 621 Tan [1]<sup>2</sup> 43 589 145 600 73 920  $\frac{14888117an[1]^3}{1}$ +  $19\,488\,533\,\mathrm{Tan}\,[\,1\,]\,^4$ 443 520  $\frac{155\,077\,\text{Tan}\left[1\right]^5}{ }$ 2016 +  $3361667$  Tan $[1]^6$ 30 240  $\frac{14533 \text{ Tan} [1]^7}{ }$ 108  $+ \frac{2068217an[1]^8}{2}$  $\frac{1}{1512}$ -  $\frac{1869~\text{Tan}\left[1\right]^9}{}$ 16  $+ \frac{1985 \tan[1]^{10}}{2}$ 24  $- \frac{189 \tan{[1]}^{11}}{2}$ 4 +  $21$  Tan $[1]^{12}$  –  $\frac{13 \text{ Tan}[1]^{13}}{2}$  $\frac{11+1}{2}$  + Tan  $[1]^{14}$  +  $x^{15}$ 19 461 755 041  $\frac{1}{87178291200}$  + Sec[1]  $\left(-\right)$ 37 411 921 Cos [1] 1 307 674 368 000  $+\frac{10\,756\,201\,\sin[1]}{2}$ 435 891 456 000 - 149 952 691 981 Tan [1] 87 178 291 200 -  $\texttt{Sec}[1]$ 2440621Cos[1] 87 178 291 200  $+ \frac{8179081 \sin[1]}{2}$  $\frac{1}{87178291200} \text{Tan}[1] +$  $\frac{308\,425\,282\,621\,\texttt{Tan}\left[1\right]^2}{4\,88\,811\,\texttt{Tan}\left[1\right]^3}$ 43 589 145 600 - 73 920 +  $19~488~533~\text{Tan}$  [1]  $^4$ 443 520  $\frac{155\,077\,\text{Tan}\left[1\right]^5}{ }$ 2016 +  $3361667$  Tan $[1]^6$ 30 240  $\frac{14533 \text{ Tan} [1]^7}{ }$ 108  $+\frac{2068217an[1]^8}{2}$ 1512 -  $\frac{1869 \text{ Tan} [1]^9}{ }$ 16  $+ \frac{1985 \tan[1]^{10}}{100}$ 24  $- \frac{189 \tan{[1]}^{11}}{2}$ 4 +  $21$  Tan $[1]^{12}$  –  $\frac{13 \text{ Tan}[1]^{13}}{2}$  $\frac{11+1}{2}$  + Tan  $[1]$ <sup>14</sup> +

$$
sec[1]\left(\frac{1561561 \cos[1]}{6227020800} + \frac{23 \sin[1]}{570240}\right)\left(\frac{1}{2} - \frac{\tan[1]}{2} + \tan[1]^2\right)+
$$
\n
$$
sec[1]\left(\frac{42017 \cos[1]}{119750400} - \frac{250933 \sin[1]}{47901600}\right)
$$
\n
$$
\left(\frac{1}{2} - \frac{5 \tan[1]}{6} + \tan[1]^2 - \tan[1]^3\right) +
$$
\n
$$
sec[1]\left(-\frac{551 \cos[1]}{712800} - \frac{1649 \sin[1]}{1209600}\right)
$$
\n
$$
\left(\frac{1}{3} - \frac{29 \tan[1]}{24} + \frac{17 \tan[1]^2}{12} - \frac{3 \tan[1]^3}{2} + \tan[1]^4\right) +
$$
\n
$$
sec[1]\left(-\frac{1907 \cos[1]}{518400} + \frac{503 \sin[11]}{1814400}\right)
$$
\n
$$
\left(\frac{3}{8} - \frac{17 \tan[1]}{15} + \frac{9 \tan[1]^2}{4} - \frac{9 \tan[1]^3}{4} + 2 \tan[1]^4 - \tan[1]^5\right) +
$$
\n
$$
sec[1]\left(-\frac{1259 \cos[1]}{15} + \frac{193 \sin[1]}{44}\right)
$$
\n
$$
\left(\frac{271}{720} - \frac{229 \tan[1]}{180} + \frac{473 \tan[1]^2}{24192}\right)
$$
\n
$$
\left(\frac{271}{720} - \frac{229 \tan[1]}{180} + \frac{473 \tan[1]^2}{180} - \frac{15 \tan[1]^3}{40320} + \frac{10 \tan[1]^4}{30320} - \frac{5 \tan[1]^5}{40320} + \frac{10 \tan[1]^4}{40320} - \frac{5 \tan[1]^5}{40320} + \frac{1453 \tan[1]}{5008} + \frac{63 \tan
$$

$$
\begin{array}{c|c|c} \frac{49 \text{ Tan}[1]^6}{4} - \frac{97 \text{ Tan}[1]^7}{12} + 4 \text{ Tan}[1]^8 - \text{Tan}[1]^9 + \\ \sec[1] \left(-\frac{7 \cos[1]}{60} - \frac{\sin[1]}{80} \right) \left(\frac{254 \cdot 329}{907 \cdot 200} - \frac{5850 \cdot 151 \cdot \text{Tan}[1]}{3628 \cdot 800} + \frac{8918 \cdot 641 \cdot \text{Tan}[1]^2}{1814 \cdot 400} - \frac{42 \cdot 509 \cdot \text{Tan}[1]^3}{4032} + \frac{25 \cdot 637 \cdot \text{Tan}[1]^4}{1512} - \\ \frac{2041 \cdot \text{Tan}[1]^5}{96} + \frac{1719 \cdot \text{Tan}[1]^6}{80} - \frac{101 \cdot \text{Tan}[1]^7}{6} + \frac{61 \cdot \text{Tan}[1]^8}{6} - \\ \frac{9 \cdot \text{Tan}[1]^9}{2} + \text{Tan}[1]^10 + \sec[1] \left(-\frac{7 \cos[1]}{24} + \frac{\sin[1]}{12}\right) \\ \left(\frac{106 \cdot 957}{403 \cdot 200} - \frac{1312 \cdot 441 \cdot \text{Tan}[1]}{798 \cdot 36} + \frac{1111157 \cdot \text{Tan}[1]^2}{201 \cdot 600} - \\ \frac{2557 \cdot 567 \cdot \text{Tan}[1]^3}{201 \cdot 600} + \frac{135 \cdot 235 \cdot \text{Tan}[1]^4}{6048} - \frac{945}{945} + \\ \frac{7649 \cdot \text{Tan}[1]^4}{80} + \frac{7549 \cdot \text{Tan}[1]^7}{40901 \cdot 601} + \frac{45 \cdot \text{Tan}[1]^8}{6} - \frac{25 \cdot \text{Tan}[1]^9}{2} + \\ \frac{120 \cdot 616 \cdot 253}{479 \cdot 001 \cdot 600} - \frac{200 \cdot 714 \cdot 621 \cdot \text{Tan}[1]}{119 \cdot 750 \cdot 400} + \frac{361 \cdot 912 \
$$

$$
\begin{aligned}[t] \text{Tan} \left[1\right] & \left(\frac{91\,96\,0\,366\,681}{435\,891\,456\,000} - \frac{452\,058\,077\,017\,Tan\left[1\right]}{261\,534\,873\,600} + \right.\\ & \left. \frac{1\,646\,192\,555\,281\,Tan\left[1\right]^2}{217\,945\,728\,000} - \frac{4\,980\,382\,073\,941\,Tan\left[1\right]^3}{217\,945\,728\,000} + \right.\\ & \left. \frac{105\,671\,263\,Tan\left[1\right]^4}{1\,995\,840} - \frac{1\,974\,684\,473\,Tan\left[1\right]^5}{19\,958\,400} + \right.\\ & \left. \frac{34\,457\,Tan\left[1\right]^6}{225} - \frac{15\,099\,839\,Tan\left[1\right]^7}{75\,600} + \frac{222\,905\,Tan\left[1\right]^8}{1008} - \right.\\ & \left. \frac{2909\,Tan\left[1\right]^9}{14} + \frac{11\,887\,Tan\left[1\right]^{10}}{72} - \frac{39\,313\,Tan\left[1\right]^{11}}{360} + \right.\\ & \left. \frac{117\,Tan\left[1\right]^{12}}{2} - \frac{73\,Tan\left[1\right]^{13}}{3} + 7\, Tan\left[1\right]^{14} - Tan\left[1\right]^{15}\right)] \end{aligned}
$$

Realizamos la gráfica del valor absoluto de la diferencia entre las dos funciones, la f[x] y su polinomio de Taylor, para ver en el intervalo dado cómo queda el error :

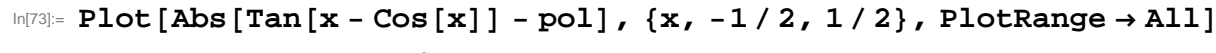

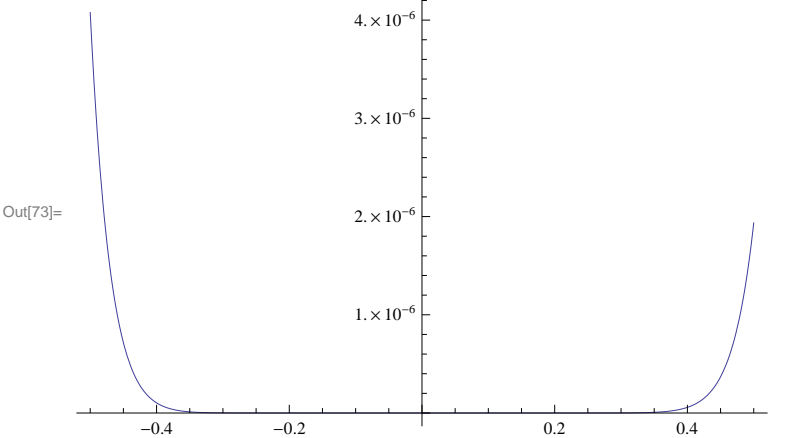

Vemos que el mayor error se alcanza en el extremo inferior, así que una cota mayorante del error cometido en el intervalo al realizar la aproximación anterior es

#### $\ln[T4] :=$  **Abs**  $\left[\text{Tan}\left[\textbf{x} - \text{Cos}\left[\textbf{x}\right]\right] - \text{pol}\right] / \cdot \textbf{x} \rightarrow -1/2$ .

$$
\text{Out[74] = 4.07714} \times 10^{-6}
$$

La cota anterior nos indica que el polinomio hasta el orden 15 está dentro de los límites pedidos. Veamos qué pasa conel de orden 14 :

#### $\ln[T7]$ := **pol2** = **Normal**[Series[Tan[x - Cos[x]], {x, 0, 14}]];

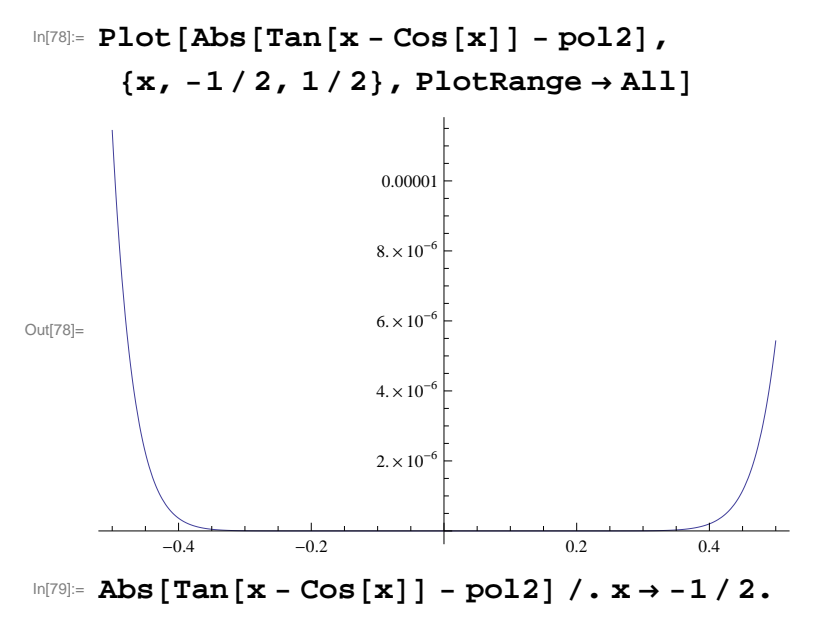

Out[79]= 0.0000114415

Ahora vemos que no se verifica que el error sea menor que  $10^{-5}$  en todo el intervalo  $(-1 / 2, 1 / 2)$ , así que la solución corresponde al polinomio de orden 15.

# **PROBLEMA 4 :**

Halle la raiz de la ecuación Tan  $[x - Cos[x]] = 0$  que esté más cerca de  $x_0 = 0$ , utilizando el método de

Newton. (Puede utilizarse el comando FindRoot del Mathematica para verificar la exactitud de lo obtenido con el método de Newton).

#### **RESOLUCIÓN :**

 $f[x_1]: = Tan[x - Cos[x]]$ 

Formamos la función de recurrencia del método de Newton :

$$
g[x_{-}] = x - \frac{f[x]}{f'[x]}
$$
  

$$
x + \frac{\cos[x - \cos[x]] \sin[x - \cos[x]]}{-1 - \sin[x]}
$$

La aplicamos reiteradamente unas cuantas veces utilizando la orden NestList, tomando como valor inicial x0 = 0.5, teniendo presente la gráfica del problema anterior.

#### **s = NestList@g, 0.5, 4D**

 ${0.5, 0.731647, 0.739097, 0.739085, 0.739085}$ 

La evaluación de la función en las iteraciones obtenidas nos indica el grado de aproximación, y observamos que en la cuarta iteración ya estamos dentro del error por defecto del programa :

 $f[s]$ 

$$
\{-0.396612, -0.0124287, 0.0000193215, 4.92575 \times 10^{-11}, 0.\}
$$

#### **ANEXO III:**

Ponencia presentada en las Jornadas Ingeniería para Matemáticas IngxMat (Red ALAMA) celebrada en el Centro Internacional de Encuentros Matemáticos, Castro Urdiales, 17-19 mayo, 2017.

Trata diferentes estrategias para abordar la resolución de sistemas de ecuaciones utilizando para ello el programa Mathematica.

# MATHEMATICA, GEOMETRÍA Y RESOLUCIÓN DE SISTEMAS DE ECUACIONES

#### Higinio Ramos, Justo H. Ospino

Departamento de Matemática Aplicada, Universidad de Salamanca. higra@usal.es, j.ospino@usal.es

#### **Resumen**

En este trabajo se presentan algunas estrategias para abordar la resolución de sistemas de ecuaciones. Los sistemas de ecuaciones aparecen en muchos campos de la ingeniería, siendo su presencia quizás más notable en la modelización de circuitos dentro de la ingeniería eléctrica, y en la modelización de reacciones, dentro de la ingeniería química. Pero en muchas situaciones en que aparecen parámetros que se buscan optimizar, el resultado final se obtiene a través de la resolución de un sistema de ecuaciones. Estos sistemas pueden ser lineales, y en este caso hay técnicas del álgebra lineal que permiten resolverlos, pero también no lineales, en cuyo caso se hace necesario recurrir a técnicas numéricas de carácter iterativo [1, 2]. No queremos insistir aquí en las técnicas de resolución, sino en aspectos algebraicos, geométricos y gráficos, que permitan abordar su resolución, entender el procedimiento, y detectar en su caso posibles incongruencias.

Para ello consideraremos ejemplos de sistemas lineales y no lineales, y mostraremos el proceso de resolución, apoyándonos en el programa *Mathematica* [3]. *Mathematica* es uno de los sistemas de cómputo más potentes que existen actualmente, y permite desarrollar cálculo simbólico, numérico, representaciones gráficas, y además contiene un lenguaje de programación propio que le confiere una gran versatilidad. Es un sistema muy extendido para su uso en la docencia de las matemáticas a nivel universitario, y en nuestro contexto, haremos uso de sus potentes capacidades gráficas para representar gráficas en dos y tres dimensiones además de utilizar también los algoritmos de que dispone para la resolución de sistemas de ecuaciones. Pero uno no puede confiarse y dar por válidos sin más todos los resultados que devuelve el programa. Los sistemas de cálculo simbólico en general resultan muy útiles para resolver muchos tipos de problemas, y poseen capacidades que pueden resultar impresionantes, pero uno no puede dar por válidos sin más todos los resultados que devuelven. Como regla general, hemos de ser cautelosos y verificar que los resultados que nos proporcionan son los correctos.

#### **Algunos ejemplos:**

1. El primer ejemplo consiste en el sistema lineal dado por las ecuaciones [4]:

$$
\begin{cases}\n\epsilon x + y = 1 \\
x + y = 2\n\end{cases}
$$

cuya resolución para valores pequeños del parámetro *Mathematica* no es capaz de obtener.

Si tomamos  $\epsilon = 10^{-m}$  con  $m = 2 \times 10^8$  *Mathematica 8.0* tarda más de 22s. en su resolución, mientras que si tomamos  $m = 2 \times 10^9$  el programa nos devuelve una advertencia indicando una situación de *underflow*.

2. El sistema algebraico

$$
\begin{cases}\n11r^2 \left(-96s^2 + 87s - 23\right) + 11r \left(87s^2 - 92s + 27\right) \\
-253s^2 + 297s - 94 = 0 \\
11r^2 \left(-3s^2 + 6s - 4\right) + 22r \left(3s^2 - 8s + 6\right) \\
-4 \left(11s^2 - 33s + 26\right) = 0\n\end{cases}
$$

se obtiene al tratar de optimizar los parámetros de un método híbrido en bloque para la resolución numérica de problemas de valor inicial. Al tratar de buscar soluciones reales de este sistema mediante la orden FindRoot del *Mathematica*, éste proporciona una solución, que es incorrecta.

3. El sistema no lineal que aparece en [5]

$$
\begin{cases}\n e^{x^2 + y^2} - 3 = 0 \\
 x + y - \text{sen}(3(x + y)) = 0\n\end{cases}
$$

tiene seis soluciones reales, pero no pueden obtenerse por métodos exactos. En este caso la obtención de las raíces requiere un análisis previo a la utilización de los métodos numéricos.

Con una sencilla manipulación podemos ver que la primera ecuación corresponde a una circunferencia centrada en el origen de radio  $r = \sqrt{Log(3)}$ . Determinar que la segunda ecuación corresponde a tres  $\sqrt{Log(3)}$ . Determinar que la segunda ecuación corresponde a tres líneas rectas del plano no resulta tan sencillo, pero *Mathematica* nos puede ayudar en esta tarea. En la Figura 1 podemos ver las representaciones gráficas de las curvas del sistema, y dónde se sitúan los puntos de intersección.

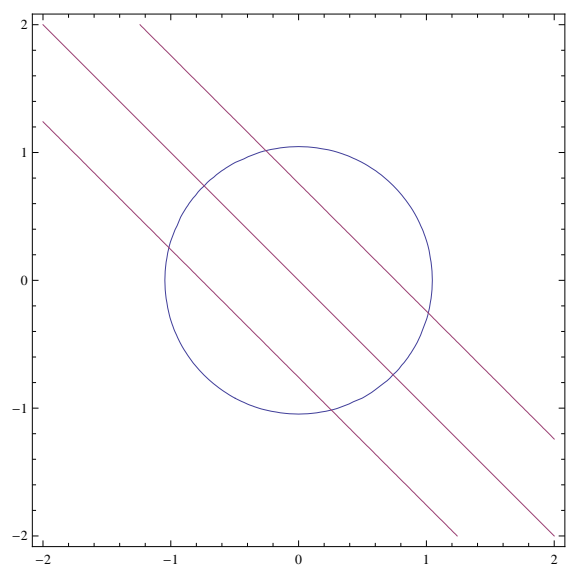

Figura 1: Gráficas de las curvas del sistema.

- 4. El estudio de la posición relativa de tres planos en el espacio se estudia en la asignatura de Álgebra Lineal, aunque a los alumnos en general no les resulta fácil visualizar las posiciones de los mismos. Hemos desarrollado un programa en *Mathematica* que utiliza la orden Manipulate, el cual permite visualizar las diferentes posiciones de tres planos a medida que varían ciertos parámetros. Ello además nos permite plantear otros problemas asociados, relativos a la distancia entre ellos cuando son paralelos, a la obtención del punto de corte cuando el sistema tiene solución única, etc. Por ejemplo, parece claro que si tres planos se cortan en un punto entonces cuando proyectemos dos de las tres rectas de corte entre ellos, en uno de los planos coordenados, por ejemplo en el *z* = 0, obtendremos dos rectas que se cortan en el punto proyección del punto de corte. Podemos plantearnos ahora la cuestión al revés, ¿si en el plano *z* = 0 las proyecciones de dos de las rectas intersección de los tres planos se cortan en un punto, el sistema tendrá una solución única?
- 5. Consideremos el sistema algebraico aparecido en [6]

$$
\begin{cases}\n16x^4 + 16y^4 + z^4 - 16 = 0 \\
x^2 + y^2 + z^2 - 3 = 0 \\
x^3 - y = 0.\n\end{cases}
$$

Ante este sistema podríamos preguntarnos muchas cosas, ¿hay alguna simetría?, ¿cuantas soluciones reales tiene?, ¿podemos reducir el problema?, ¿los métodos iterativos funcionarán?, ... Pero a la vista del problema anterior, cabe plantearse la cuestión siguiente: si la proyección en un plano coordenado de dos de las curvas intersección

> de las superficies se cortan en un punto, ¿corresponderá este punto a una solución del sistema? Considerando los planos tangentes en el posible punto común a las tres superficies, vemos que localmente el problema se reduce al anterior.

> Si eliminamos entre cada dos superficies la coordenada *y* obtenemos las tres relaciones

$$
16x4 + 16x12 + z4 = 16
$$
  
x<sup>2</sup> + x<sup>6</sup> + z<sup>2</sup> = 3  
x<sup>4</sup> + (3 - x<sup>2</sup> - z<sup>2</sup>)<sup>2</sup> + (\frac{z}{2})<sup>4</sup> = 1,

que corresponden a tres curvas del plano *OXZ*. En la Figura 2 vemos las representaciones sobre el plano  $y = 0$  de las curvas anteriores. Observamos que hay ocho puntos de corte entre las distintas curvas. ¿Quiere esto decir que habrá ocho soluciones del sistema original?

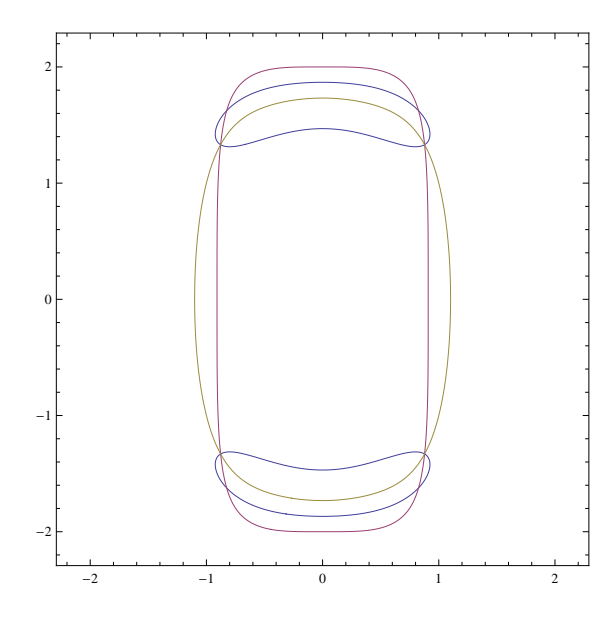

Figura 2: Proyección en el plano *y* = 0 de las curvas intersección de las superficies.

Si dibujamos el círculo máximo de la esfera de radio *<sup>√</sup>* 3, y una de las proyecciones anteriores (resultante de cortar la esfera con la primera de las superficies), tendremos las curvas que aparecen en la Figura 3. Vemos que hay algo que no es correcto, pues la curva de corte proyectada debería estar contenida dentro de este círculo. ¿Qué ocurre entonces?
*Jornadas Ingeniería para Matemáticas IngxMat (Red ALAMA)* Centro Internacional de Encuentros Matemáticos, Castro Urdiales 17-19 mayo, 2017

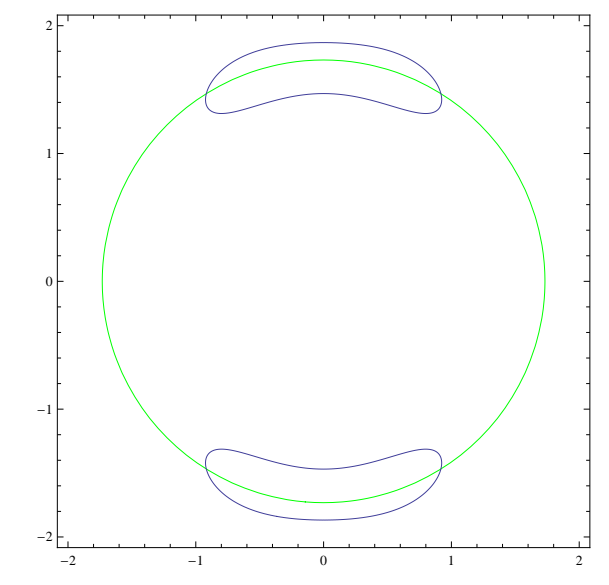

Figura 3: Proyección en el plano  $y = 0$  del círculo máximo de la esfera  $x^2 + y^2 +$  $z^2 = 3$  y de la curva  $x^4 + (3 - x^2 - z^2)^2 + (\frac{z}{2})^4 = 1$ .

6. Para el siguiente sistema no lineal aparecido en [7]

$$
\begin{cases}\n t(y+z) + yz = 0 \\
 t(x+z) + xz = 0 \\
 t(x+y) + xy = 0 \\
 z(x+y) + xy = 0.\n\end{cases}
$$

se indica en el artículo referido que la solución es

$$
(x = 0.5773502691, y = 0.5773502691, z = 0.5773502691, t = -0.2886751345).
$$

Una simple comprobación nos confirma que estos valores no son una solución del sistema. Si procedemos como antes y eliminamos en cada dos ecuaciones consecutivas la variable *t*, obtenemos las tres superficies de ecuaciones

$$
\{z^{2}(y-x)=0, y^{2}(z-x)=0, z(x+y)+xy=0\}
$$

que es inmediato comprobar que tiene únicamente la solución  $(x, y, z) =$  $(0,0,0)$ . Y volviendo al espacio original resulta que hay infinitas soluciones de la forma  $(x, y, z, t) = (0, 0, 0, \delta), \delta \in \mathbb{R}$ . Lo mismo se puede hacer con respecto a las otras coordenadas, y resulta que las soluciones están dada por los cuatro subespacios de la forma

$$
\{(\alpha,0,0,0), (0,\beta,0,0), (0,0,\gamma,0), (0,0,0,\delta)\}, \text{ con } \alpha, \beta, \gamma, \delta \in \mathbb{R}.
$$

7. El último sistema que consideramos está dado por las ecuaciones

$$
\left\{ \begin{array}{l} xy^3-1=0\\ \sqrt{x+y+8-6\sqrt{x+y-1}}+\sqrt{x+y+3-4\sqrt{x+y-1}}=1\,. \end{array} \right.
$$

*Jornadas Ingeniería para Matemáticas IngxMat (Red ALAMA)* Centro Internacional de Encuentros Matemáticos, Castro Urdiales 17-19 mayo, 2017

> Si hacemos uso del comando Solve para indicar al programa que trate de buscar soluciones del sistema, nos devuelve la solución

$$
x->1/y^3
$$

es decir, ha despejado la variable *x* en la primera ecuación, lo cual tendrá sentido siempre que  $y \neq 0$ . Pero entonces, ¿la segunda ecuación no se tiene en cuenta?

Si utilizamos el comando FindRoot para tratar de buscar mediante técnicas numéricas soluciones del sistema anterior, para diferentes valores de arranque obtenemos diferentes soluciones. Y en ocasiones un aviso de que el procedimiento no converge.

Podemos recurrir a la representación gráfica, y utilizar el comando ContourPlot, que nos permite dibujar las gráficas de funciones que están dadas en forma implícita. La utilización de este comando en la forma

```
ContourPlot[\{x \ y^3 - 1 = 0,Sqrt[x + y + 3 - 4 Sqrt[x + y - 1]]+ Sqrt[x + y + 8 - 6 Sqrt[x + y - 1]] == 1,
 {x, -1, 12}, {y, 0, 12},
 PlotPoints -> 100]
```
nos devuelve la imagen siguiente

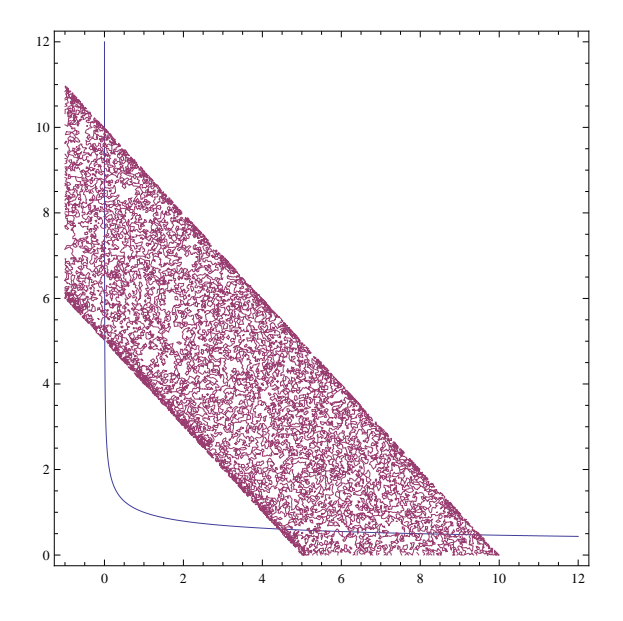

donde aparecen la primera curva y una región sombreada. ¿Cómo podremos obtener entonces las soluciones del sistema?

*Jornadas Ingeniería para Matemáticas IngxMat (Red ALAMA)* Centro Internacional de Encuentros Matemáticos, Castro Urdiales 17-19 mayo, 2017

### **Referencias**

- [1] J. M. Ortega, W. C. Rheinboldt, Iterative Solution of Nonlinear Equations in Banach Spaces, Academic Press, NewYork, 1970.
- [2] H. Ramos, J. Vigo-Aguiar, The application of Newton's method in vector form for solving nonlinear scalar equations where the classical Newton method fails, *J. of Comput. and App. Math.* **275** (2015), 228–237.
- [3] S. Wolfram, Mathematica. A system for doing mathematics by computer, Addison-Wesley Publishing Company, Redwood City, 1991.
- [4] M. Schatzman, *Numerical Analysis A Mathematical Introduction*, Clarendon Press, Oxford, 2002
- [5] U. Nowak, L. Weimann, *A Family of Newton Codes for Systems of Highly Nonlinear Equations*, ZIB Technical Report TR-91-10, Berlin, Germany, 1991.
- [6] Louis B. Rall, *Computational solution of nonlinear operator equations*, John Wiley & Sons, New York, 1969.
- [7] V. Kanwar, S. Kumar, M. Kansal, A. Garg, Efficient families of Newton's method and its variants suitable for non-convergent cases, *Afr. Mat.* **27** (2016), 767–779.

# **ANEXO IV:**

Ficha descriptiva del curso *Mathematica para profesores de Ingeniería,* desarrollado el día 26-5-2017 en el Aula de Informática Nº5 de la Escuela Politécnica Superior de Zamora.

**2017/EPSZ04**

# *Mathematica* **para profesores de Ingeniería**

**PROFESORADO**

#### **Higinio Ramos Calle**

#### **Susana Nieto Isidro**

Departamento de Matemática Aplicada Universidad de Salamanca

**DATOS DE LA ACTIVIDAD**

DURACIÓN: 7 horas DÍA: 26-Mayo-2017 HORARIO: 10:00-14:00; 16:00-19:00 LUGAR: AULA INFORMÁTICA Nº 5. E.P.S. DE ZAMORA Nº DE PLAZAS: 20

#### **OBJETIVOS**

- Objetivo 1. Dar a conocer a los profesores de la E.P.S. de Zamora las posibilidades de *Mathematica* como programa de cálculo simbólico, como apoyo didáctico para la docencia y como herramienta para sus propias investigaciones.
- Objetivo 2. Promover la utilización práctica del programa por parte de los profesores de las titulaciones de ingeniería, mediante la resolución de casos prácticos y de ejemplos de interés propios de estas titulaciones.

### **CONTENIDOS**

- Conociendo el *Mathematica*
- Representaciones gráficas en dos y tres dimensiones.
- Álgebra lineal con *Mathematica*: listas, vectores y cálculo matricial.
- Cálculo con *Mathematica*: funciones, derivadas, integrales y ecuaciones diferenciales.
- Cálculo numérico con *Mathematica*: resolución numérica de ecuaciones, ajuste de datos e interpolación.
- Introducción a la programación con *Mathematica*
- Ejemplos prácticos de aplicación

# **METODOLOGÍA**

La metodología será eminentemente práctica. Los contenidos se expondrán mediante ejemplos prácticos que estarán disponibles para los participantes y se realizarán las actividades propuestas utilizando el programa *Mathematica* disponible en las aulas de informática del Centro.

La ficha de cada actividad no debe exceder la extensión de una página.

### **ANEXO V:**

Ejemplo de un programa escrito en *Mathematica* correspondiente a uno de los Trabajos Fin de Grado, donde se detallan las reglas de transición de todos los autómatas celulares de Wolfram.

```
\texttt{u}[w_{{\text{List}}}] := \texttt{PolynomialMod}[\text{Simplify}[\text{Expand}])\textbf{H} = \textbf{H} + \textbf{B} + \textbf{B} + \textbf1], 2];
in@a_, b_, c_D :=
   PolynomialMod[Simplify[Expand[a * b * c]], 2];
n[a] := PolynomialMod[SimpleGraph]Expand[a + 1], 2;
Do[a[m, i] = IntegerDigits[m, 2, 8][9 - i]8i, 1, 8<, 8m, 0, 255<D;
Do@
   lista[m] = {a[m, 8] * in[x, y, z], a[m, 7] * in[x, y, n[z]],
       a[m, 6] * in[x, n[y], z], a[m, 5] * in[x, n[y], n[z]],a[m, 4] * in[n[x], y, z], a[m, 3] * in[n[x], y, n[z]],a[m, 2] * in[n[x], n[y], z], a[m, 1] * in[n[x], n[y], n[z]];
   \text{expression}[\text{m}] = \text{u}[ \text{lista}[ \text{m}]], 8m, 0, 255<D;
asignacion =
   Union[Flatten[Table]\{x^4 \text{ } j \rightarrow x, y^4 \text{ } j \rightarrow y, z^4 \text{ } j \rightarrow z\}, \{j, 2, 8\}]]];
Do@
 Print@
   StringForm@"Regla de transición local del AC de Wolfram
        número ``:``", m,
     PolynomialMod@expresion@mD . asignacion, 2D .
       \{x \rightarrow a_{i-1}, y \rightarrow a_i, z \rightarrow a_{i+1}\}\],
  8m,
   0,
   255}]
Regla de transición local del AC de Wolfram número 0:0
Regla de transición local del AC de Wolfram número
   1:1 + a_{-1+i} + a_i + a_{-1+i} a_i + a_{1+i} + a_{-1+i} a_{1+i} + a_i a_{1+i} + a_{-1+i} a_i a_{1+i}Regla de transición local del AC de
   Wolfram número 2:a_{1+i}+a_{-1+i}a_{1+i}+a_i a_{1+i}+a_{-1+i}a_i a_{1+i}Regla de transición local del
   AC de Wolfram número 3:1 + a_{-1+i} + a_i + a_{-1+i} a_iRegla de transición local del AC de
   Wolfram número 4:a_i + a_{-1+i} a_i + a_i a_{1+i} + a_{-1+i} a_i a_{1+i}Regla de transición local del AC
   de Wolfram número 5:1 + a_{-1+i} + a_{1+i} + a_{-1+i} a_{1+i}Regla de transición local del AC
   de Wolfram número 6: a_i + a_{-1+i} a_i + a_{1+i} + a_{-1+i} a_{1+i}
```
Regla de transición local del AC de Wolfram número  $7:1 + a_{-1+i} + a_i a_{1+i} + a_{-1+i} a_i a_{1+i}$ Regla de transición local del AC de Wolfram número  $8:a_i a_{1+i} + a_{-1+i} a_i a_{1+i}$ Regla de transición local del AC de Wolfram número  $9:1 + a_{-1+i} + a_i + a_{-1+i} a_i + a_{1+i} + a_{-1+i} a_{1+i}$ Regla de transición local del AC de Wolfram número  $10:a_{1+i}+a_{-1+i}a_{1+i}$ Regla de transición local del AC de Wolfram número  $11:1 + a_{-1+i} + a_i + a_{-1+i} a_i + a_{i} a_{1+i} + a_{-1+i} a_i a_{1+i}$ Regla de transición local del AC de Wolfram número  $12:a_i + a_{-1+i}a_i$ Regla de transición local del AC de Wolfram número  $13:1 + a_{-1+i} + a_{1+i} + a_{-1+i} a_{1+i} + a_i a_{1+i} + a_{-1+i} a_i a_{1+i}$ Regla de transición local del AC de Wolfram número  $14: a_{i}$  +  $a_{-1+i}$   $a_{i}$  +  $a_{1+i}$  +  $a_{-1+i}$   $a_{1+i}$  +  $a_{i}$   $a_{1+i}$  +  $a_{-1+i}$   $a_{i}$   $a_{1+i}$ Regla de transición local del AC de Wolfram número  $15:1 + a_{-1+i}$ Regla de transición local del AC de Wolfram número  $16:a_{-1+i}+a_{-1+i}a_i+a_{-1+i}a_{1+i}+a_{-1+i}a_i a_{1+i}$ Regla de transición local del AC de Wolfram número  $17:1 + a_i + a_{1+i} + a_i a_{1+i}$ Regla de transición local del AC de Wolfram número  $18:a_{-1+i} + a_{-1+i} a_i + a_{1+i} + a_i a_{1+i}$ Regla de transición local del AC de Wolfram número  $19:1 + a_i + a_{-1+i} a_{1+i} + a_{-1+i} a_i a_{1+i}$ Regla de transición local del AC de Wolfram número  $20:a_{-1+i} + a_i + a_{-1+i} a_{1+i} + a_i a_{1+i}$ Regla de transición local del AC de Wolfram número  $21:1 + a_{-1+i} a_i + a_{1+i} + a_{-1+i} a_i a_{1+i}$ Regla de transición local del AC de Wolfram número  $22:a_{-1+i} + a_i + a_{1+i} + a_{-1+i} a_i a_{1+i}$ Regla de transición local del AC de Wolfram número  $23:1 + a_{-1+i} a_i + a_{-1+i} a_{1+i} + a_i a_{1+i}$ Regla de transición local del AC de Wolfram número  $24:a_{-1+i} + a_{-1+i} a_i + a_{-1+i} a_{1+i} + a_i a_{1+i}$ Regla de transición local del AC de Wolfram número  $25:1 + a_i + a_{1+i} + a_{-1+i} a_i a_{1+i}$ Regla de transición local del AC de Wolfram número  $26:a_{-1+i}+a_{-1+i}a_i+a_{1+i}+a_{-1+i}a_i a_{1+i}$ 

```
Regla de transición local del AC
  de Wolfram número 27:1 + a_i + a_{-1+i} a_{1+i} + a_i a_{1+i}Regla de transición local del AC de
  Wolfram número 28:a_{-1+i} + a_i + a_{-1+i} a_{1+i} + a_{-1+i} a_i a_{1+i}Regla de transición local del AC
  de Wolfram número 29:1 + a_{-1+i} a_i + a_{1+i} + a_i a_{1+i}Regla de transición local del AC
  de Wolfram número 30:a_{-1+i} + a_i + a_{1+i} + a_i a_{1+i}Regla de transición local del AC de
  Wolfram número 31:1 + a_{-1+i} a_i + a_{-1+i} a_{1+i} + a_{-1+i} a_i a_{1+i}Regla de transición local del AC
  de Wolfram número 32:a_{-1+i}a_{1+i}+a_{-1+i}a_i a_{1+i}Regla de transición local del AC de
  Wolfram número 33:1 + a_{-1+i} + a_i + a_{-1+i} a_i + a_{1+i} + a_i a_{1+i}Regla de transición local
  del AC de Wolfram número 34:a_{1+i}+a_i a_{1+i}Regla de transición local del AC de Wolfram
  número 35:1 + a_{-1+i} + a_i + a_{-1+i} a_i + a_{-1+i} a_{1+i} + a_{-1+i} a_i a_{1+i}Regla de transición local del AC de
  Wolfram número 36:a_1 + a_{-1+i} a_1 + a_{-1+i} a_{1+i} + a_i a_{1+i}Regla de transición local del AC
  de Wolfram número 37:1 + a_{-1+i} + a_{1+i} + a_{-1+i} a_i a_{1+i}Regla de transición local del AC de
  Wolfram número 38:a_1 + a_{-1+i} a_1 + a_{1+i} + a_{-1+i} a_i a_{1+i}Regla de transición local del AC
  de Wolfram número 39:1 + a_{-1+i} + a_{-1+i} a_{1+i} + a_i a_{1+i}Regla de transición local del
  AC de Wolfram número 40:a_{-1+i} a_{1+i} + a_i a_{1+i}Regla de transición local del AC de Wolfram
  número 41:1 + a_{-1+i} + a_i + a_{-1+i} a_i + a_{1+i} + a_{-1+i} a_i a_{1+i}Regla de transición local del
  AC de Wolfram número 42:a_{1+i}+a_{-1+i}a_i a_{1+i}Regla de transición local del AC de Wolfram
  número 43:1 + a_{-1+i} + a_i + a_{-1+i} a_i + a_{-1+i} a_{1+i} + a_i a_{1+i}Regla de transición local del AC de
  Wolfram número 44:a_i+a_{-1+i}a_i+a_{-1+i}a_{1+i}+a_{-1+i}a_i a_{1+i}Regla de transición local del AC
  de Wolfram número 45:1 + a_{-1+i} + a_{1+i} + a_i a_{1+i}
```
Regla de transición local del AC de Wolfram número  $46:a_i+a_{-1+i}a_i+a_{1+i}+a_i a_{1+i}$ Regla de transición local del AC de Wolfram número  $47:1 + a_{-1+i} + a_{-1+i} a_{1+i} + a_{-1+i} a_i a_{1+i}$ Regla de transición local del AC de Wolfram número 48: a<sub>-1+i</sub> + a<sub>-1+i</sub> a<sub>i</sub> Regla de transición local del AC de Wolfram número  $49:1 + a_i + a_{1+i} + a_{-1+i} a_{1+i} + a_i a_{1+i} + a_{-1+i} a_i a_{1+i}$ Regla de transición local del AC de Wolfram número  $50:a_{-1+i} + a_{-1+i}a_i + a_{1+i} + a_{-1+i}a_{1+i} + a_i a_{1+i} + a_{-1+i}a_i a_{1+i}$ Regla de transición local del AC de Wolfram número  $51:1 + a_i$ Regla de transición local del AC de Wolfram número  $52:a_{-1+i} + a_i + a_i a_{1+i} + a_{-1+i} a_i a_{1+i}$ Regla de transición local del AC de Wolfram número  $53:1 + a_{-1+i} a_i + a_{1+i} + a_{-1+i} a_{1+i}$ Regla de transición local del AC de Wolfram número  $54:a_{-1+i} + a_i + a_{1+i} + a_{-1+i} a_{1+i}$ Regla de transición local del AC de Wolfram número  $55:1 + a_{-1+i} a_i + a_i a_{1+i} + a_{-1+i} a_i a_{1+i}$ Regla de transición local del AC de Wolfram número  $56: a_{-1+i} + a_{-1+i} a_i + a_i a_{1+i} + a_{-1+i} a_i a_{1+i}$ Regla de transición local del AC de Wolfram número  $57:1 + a_i + a_{1+i} + a_{-1+i} a_{1+i}$ Regla de transición local del AC de Wolfram número  $58:a_{-1+i}+a_{-1+i}a_i+a_{1+i}+a_{-1+i}a_{1+i}$ Regla de transición local del AC de Wolfram número 59:1 +  $a_i$  +  $a_i$   $a_{1+i}$  +  $a_{-1+i}$   $a_i$   $a_{1+i}$ Regla de transición local del AC de Wolfram número  $60:a_{-1+i}+a_i$ Regla de transición local del AC de Wolfram número  $61:1 + a_{-1+i} a_i + a_{1+i} + a_{-1+i} a_{1+i} + a_i a_{1+i} + a_{-1+i} a_i a_{1+i}$ Regla de transición local del AC de Wolfram número  $62:a_{-1+i}+a_i+a_{1+i}+a_{-1+i}a_{1+i}+a_i+a_{1+i}+a_{-1+i}a_i+a_{1+i}$ Regla de transición local del AC de Wolfram número  $63:1 + a_{-1+i} a_i$ Regla de transición local del AC de Wolfram número  $64:a_{-1+i} a_i+a_{-1+i} a_i a_{1+i}$ Regla de transición local del AC de Wolfram número  $65:1 + a_{-1+i} + a_i + a_{1+i} + a_{-1+i} + a_{i+i} + a_i$ 

```
Regla de transición local del AC de
  Wolfram número 66:a_{-1+i}a_i + a_{1+i} + a_{-1+i}a_{1+i} + a_i a_{1+i}Regla de transición local del AC
  de Wolfram número 67:1 + a_{-1+i} + a_i + a_{-1+i} a_i a_{1+i}Regla de transición local
  del AC de Wolfram número 68:a_i + a_i a_{1+i}Regla de transición local del AC de Wolfram
  número 69:1 + a_{-1+i} + a_{-1+i} a_i + a_{1+i} + a_{-1+i} a_{1+i} + a_{-1+i} a_i a_{1+i}Regla de transición local del AC de
  Wolfram número 70:a_i + a_{1+i} + a_{-1+i} a_{1+i} + a_{-1+i} a_i a_{1+i}Regla de transición local del AC
  de Wolfram número 71:1 + a_{-1+i} + a_{-1+i} a_i + a_i a_{1+i}Regla de transición local del
  AC de Wolfram número 72:a_{-1+i}a_i+a_i a_{1+i}Regla de transición local del AC de Wolfram
  número 73:1 + a_{-1+i} + a_i + a_{1+i} + a_{-1+i} a_{1+i} + a_{-1+i} a_i a_{1+i}Regla de transición local del AC de Wolfram
  número 74: a_{-1+i} a_i + a_{1+i} + a_{-1+i} a_{1+i} + a_{-1+i} a_i a_{1+i}Regla de transición local del
  AC de Wolfram número 75:1 + a_{-1+i} + a_i + a_i a_{1+i}Regla de transición local del
  AC de Wolfram número 76:a_i + a_{-1+i} a_i a_{1+i}Regla de transición local del AC de Wolfram
  número 77:1 + a_{-1+i} + a_{-1+i} a_i + a_{1+i} + a_{-1+i} a_{1+i} + a_i a_{1+i}Regla de transición local del AC
  de Wolfram número 78:a_i + a_{1+i} + a_{-1+i} a_{1+i} + a_i a_{1+i}Regla de transición local del AC de
  Wolfram número 79:1 + a_{-1+i} + a_{-1+i} a_i + a_{-1+i} a_i a_{1+i}Regla de transición local del
  AC de Wolfram número 80:a_{-1+i}+a_{-1+i}a_{1+i}Regla de transición local del AC de Wolfram
  número 81:1 + a_i + a_{-1+i} a_i + a_{1+i} + a_i a_{1+i} + a_{-1+i} a_i a_{1+i}Regla de transición local del AC de
   Wolfram número 82:a_{-1+i}+a_{1+i}+a_i a_{1+i}+a_{-1+i} a_i a_{1+i}Regla de transición local del AC
  de Wolfram número 83:1 + a_i + a_{-1+i} a_i + a_{-1+i} a_{1+i}Regla de transición local del AC de Wolfram número
   84:a_{-1+i} + a_i + a_{-1+i} a_i + a_{-1+i} a_{1+i} + a_i a_{1+i} + a_{-1+i} a_i a_{1+i}Regla de transición local del AC de Wolfram número 85:1 + a_{1+i}
```
Regla de transición local del AC de Wolfram número  $86:a_{-1+i} + a_i + a_{-1+i} a_i + a_{1+i}$ Regla de transición local del AC de Wolfram número  $87:1 + a_{-1+i} a_{1+i} + a_i a_{1+i} + a_{-1+i} a_i a_{1+i}$ Regla de transición local del AC de Wolfram número  $88:a_{-1+i}+a_{-1+i}a_{1+i}+a_i a_{1+i}+a_{-1+i}a_i a_{1+i}$ Regla de transición local del AC de Wolfram número  $89:1 + a_i + a_{-1+i} a_i + a_{1+i}$ Regla de transición local del AC de Wolfram número 90: $a_{-1+i} + a_{1+i}$ Regla de transición local del AC de Wolfram número  $91:1 + a_i + a_{-1+i} a_i + a_{-1+i} a_{1+i} + a_i a_{1+i} + a_{-1+i} a_i a_{1+i}$ Regla de transición local del AC de Wolfram número  $92:a_{-1+i} + a_i + a_{-1+i} a_i + a_{-1+i} a_{1+i}$ Regla de transición local del AC de Wolfram número  $93:1 + a_{1+i} + a_i a_{1+i} + a_{-1+i} a_i a_{1+i}$ Regla de transición local del AC de Wolfram número 94:  $a_{-1+i}$  +  $a_i$  +  $a_{-1+i}$   $a_i$  +  $a_{1+i}$  +  $a_i$   $a_{1+i}$  +  $a_{-1+i}$   $a_i$   $a_{1+i}$ Regla de transición local del AC de Wolfram número  $95:1 + a_{-1+i} a_{1+i}$ Regla de transición local del AC de Wolfram número 96: $a_{-1+i}$   $a_i$  +  $a_{-1+i}$   $a_{1+i}$ Regla de transición local del AC de Wolfram número  $97:1 + a_{-1+i} + a_i + a_{1+i} + a_i a_{1+i} + a_{-1+i} a_i a_{1+i}$ Regla de transición local del AC de Wolfram número  $98:a_{-1+i}a_i + a_{1+i} + a_i a_{1+i} + a_{-1+i}a_i a_{1+i}$ Regla de transición local del AC de Wolfram número  $99:1 + a_{-1+i} + a_i + a_{-1+i} a_{1+i}$ Regla de transición local del AC de Wolfram número  $100:a_i+a_{-1+i}a_{1+i}+a_i a_{1+i}+a_{-1+i}a_i a_{1+i}$ Regla de transición local del AC de Wolfram número  $101:1 + a_{-1+i} + a_{-1+i} a_i + a_{1+i}$ Regla de transición local del AC de Wolfram número  $102:a_i + a_{1+i}$ Regla de transición local del AC de Wolfram número  $103:1 + a_{-1+i} + a_{-1+i} a_i + a_{-1+i} a_{1+i} + a_i a_{1+i} + a_{-1+i} a_i a_{1+i}$ Regla de transición local del AC de Wolfram número  $104:a_{-1+i}a_i+a_{-1+i}a_{1+i}+a_i a_{1+i}+a_{-1+i}a_i a_{1+i}$ Regla de transición local del AC de Wolfram número  $105:1 + a_{-1+i} + a_i + a_{1+i}$ 

```
Regla de transición local
  del AC de Wolfram número 106:a_{-1+i}a_i+a_{1+i}Regla de transición local del AC de Wolfram
  número 107:1 + a_{-1+i} + a_i + a_{-1+i} a_{1+i} + a_i a_{1+i} + a_{-1+i} a_i a_{1+i}Regla de transición local
  del AC de Wolfram número 108:a_i + a_{-1+i} a_{1+i}Regla de transición local del AC de Wolfram
  número 109:1 + a_{-1+i} + a_{-1+i} a_i + a_{1+i} + a_i a_{1+i} + a_{-1+i} a_i a_{1+i}Regla de transición local del AC de
  Wolfram número 110:a_i + a_{1+i} + a_i a_{1+i} + a_{-1+i} a_i a_{1+i}Regla de transición local del AC de
  Wolfram número 111:1 + a_{-1+i} + a_{-1+i} a_i + a_{-1+i} a_{1+i}Regla de transición local del
  AC de Wolfram número 112:a_{-1+i}+a_{-1+i}a_i a_{1+i}Regla de transición local del AC de Wolfram
  número 113:1 + a_i + a_{-1+i} a_i + a_{1+i} + a_{-1+i} a_{1+i} + a_i a_{1+i}Regla de transición local del AC de
   Wolfram número 114: a_{-1+i} + a_{1+i} + a_{-1+i} a_{1+i} + a_i a_{1+i}Regla de transición local del AC de
  Wolfram número 115:1 + a_i + a_{-1+i} a_i + a_{-1+i} a_i a_{1+i}Regla de transición local del AC de
   Wolfram número 116:a_{-1+i}+a_i+a_{-1+i}a_i+a_i+a_{1+i}Regla de transición local del AC de
  Wolfram número 117:1 + a_{1+i} + a_{-1+i} a_{1+i} + a_{-1+i} a_i a_{1+i}Regla de transición local del AC de Wolfram número
   118:a_{-1+i}+a_i+a_{-1+i}a_i+a_{1+i}+a_{-1+i}a_{1+i}+a_{-1+i}a_i a_{1+i}Regla de transición local
  del AC de Wolfram número 119:1 + a_i a_{1+i}Regla de transición local
  del AC de Wolfram número 120: a<sub>-1+i</sub> + a<sub>i</sub> a<sub>1+i</sub>
Regla de transición local del AC de Wolfram
  número 121:1 + a_i + a_{-1+i} a_i + a_{1+i} + a_{-1+i} a_{1+i} + a_{-1+i} a_i a_{1+i}Regla de transición local del AC de
   Wolfram número 122 \cdot a_{-1+i} + a_{1+i} + a_{-1+i} a_{1+i} + a_{-1+i} a_i a_{1+i}Regla de transición local del AC
  de Wolfram número 123:1 + a_i + a_{-1+i} a_i + a_i a_{1+i}Regla de transición local del AC de
   Wolfram número 124: a_{-1+i} + a_i + a_{-1+i} a_i + a_{-1+i} a_i a_{1+i}
```
Regla de transición local del AC de Wolfram número  $125:1 + a_{1+i} + a_{-1+i} a_{1+i} + a_i a_{1+i}$ Regla de transición local del AC de Wolfram número  $126:a_{-1+i}+a_i+a_{-1+i}a_i+a_{1+i}+a_{-1+i}a_{1+i}+a_i a_{1+i}$ Regla de transición local del AC de Wolfram número  $127:1 + a_{-1+i} a_i a_{1+i}$ Regla de transición local del AC de Wolfram número  $128:a_{-1+i}a_i a_{1+i}$ Regla de transición local del AC de Wolfram número  $129:1 + a_{-1+i} + a_i + a_{-1+i} a_i + a_{1+i} + a_{-1+i} a_{1+i} + a_i a_{1+i}$ Regla de transición local del AC de Wolfram número  $130:a_{1+i} + a_{-1+i} a_{1+i} + a_i a_{1+i}$ Regla de transición local del AC de Wolfram número  $131:1 + a_{-1+i} + a_i + a_{-1+i} a_i + a_{-1+i} a_i a_{1+i}$ Regla de transición local del AC de Wolfram número  $132:a_i + a_{-1+i}a_i + a_i a_{1+i}$ Regla de transición local del AC de Wolfram número  $133:1 + a_{-1+i} + a_{1+i} + a_{-1+i} a_{1+i} + a_{-1+i} a_i a_{1+i}$ Regla de transición local del AC de Wolfram número  $134:a_i+a_{-1+i}a_i+a_{1+i}+a_{-1+i}a_{1+i}+a_{-1+i}a_i a_{1+i}$ Regla de transición local del AC de Wolfram número  $135:1 + a_{-1+i} + a_i a_{1+i}$ Regla de transición local del AC de Wolfram número 136: $a_i$  a<sub>1+i</sub> Regla de transición local del AC de Wolfram número  $137:1 + a_{-1+i} + a_i + a_{-1+i} a_i + a_{1+i} + a_{-1+i} a_{1+i} + a_{-1+i} a_i a_{1+i}$ Regla de transición local del AC de Wolfram número  $138:a_{1+i} + a_{-1+i} a_{1+i} + a_{-1+i} a_i a_{1+i}$ Regla de transición local del AC de Wolfram número  $139:1 + a_{-1+i} + a_i + a_{-1+i} a_i + a_i a_{1+i}$ Regla de transición local del AC de Wolfram número  $140:a_i+a_{-1+i}a_i+a_{-1+i}a_i a_{1+i}$ Regla de transición local del AC de Wolfram número  $141:1 + a_{-1+i} + a_{1+i} + a_{-1+i} a_{1+i} + a_i a_{1+i}$ Regla de transición local del AC de Wolfram número  $142:a_i+a_{-1+i}a_i+a_{1+i}+a_{-1+i}a_{1+i}+a_i a_{1+i}$ Regla de transición local del AC de Wolfram número  $143:1 + a_{-1+i} + a_{-1+i} a_i a_{1+i}$ Regla de transición local del AC de Wolfram número  $144:a_{-1+i} + a_{-1+i}a_i + a_{-1+i}a_{1+i}$ 

```
Regla de transición local del AC de
  Wolfram número 145:1 + a_i + a_{1+i} + a_i a_{1+i} + a_{-1+i} a_i a_{1+i}Regla de transición local del AC de Wolfram
  número 146:a_{-1+i}+a_{-1+i}a_i+a_{1+i}+a_i a_{1+i}+a_{-1+i}a_i a_{1+i}Regla de transición local del
  AC de Wolfram número 147:1 + a_i + a_{-1+i} a_{1+i}Regla de transición local del AC de Wolfram
  número 148:a_{-1+i} + a_i + a_{-1+i}a_{1+i} + a_i a_{1+i} + a_{-1+i}a_i a_{1+i}Regla de transición local del
  AC de Wolfram número 149:1 + a_{-1+i} a_i + a_{1+i}Regla de transición local del
  AC de Wolfram número 150:a_{-1+i}+a_i+a_{1+i}Regla de transición local del AC de Wolfram
  número 151:1 + a_{-1+i} a_i + a_{-1+i} a_{1+i} + a_i a_{1+i} + a_{-1+i} a_i a_{1+i}Regla de transición local del AC de Wolfram
  número 152 \cdot a_{-1+i} + a_{-1+i} a_i + a_{-1+i} a_{1+i} + a_i a_{1+i} + a_{-1+i} a_i a_{1+i}Regla de transición local
  del AC de Wolfram número 153:1 + a_i + a_{1+i}Regla de transición local del
  AC de Wolfram número 154:a_{-1+i}+a_{-1+i}a_i+a_{1+i}Regla de transición local del AC de Wolfram
  número 155:1 + a_i + a_{-1+i} a_{1+i} + a_i a_{1+i} + a_{-1+i} a_i a_{1+i}Regla de transición local del
  AC de Wolfram número 156:a_{-1+i}+a_i+a_{-1+i}a_{1+i}Regla de transición local del AC de Wolfram
  número 157:1 + a_{-1+i} a_i + a_{1+i} + a_i a_{1+i} + a_{-1+i} a_i a_{1+i}Regla de transición local del AC de Wolfram
  número 158:a_{-1+i}+a_i+a_{1+i}+a_i+a_{1+i}+a_{-1+i}a_i+a_{1+i}Regla de transición local del AC
  de Wolfram número 159:1 + a_{-1+i} a_i + a_{-1+i} a_{1+i}Regla de transición local
  del AC de Wolfram número 160:a_{-1+i}a_{1+i}Regla de transición local del AC de Wolfram número
   161:1 + a_{-1+i} + a_i + a_{-1+i} a_i + a_{1+i} + a_i a_{1+i} + a_{-1+i} a_i a_{1+i}Regla de transición local del AC
  de Wolfram número 162:a_{1+i}+a_i a_{1+i}+a_{-1+i} a_i a_{1+i}Regla de transición local del AC de
  Wolfram número 163:1 + a_{-1+i} + a_i + a_{-1+i} a_i + a_{-1+i} a_{1+i}
```

```
Regla de transición local del AC de Wolfram
  número 164: a_i + a_{-1+i} a_i + a_{-1+i} a_{1+i} + a_i a_{1+i} + a_{-1+i} a_i a_{1+i}Regla de transición local
  del AC de Wolfram número 165:1 + a_{-1+i} + a_{1+i}Regla de transición local del
  AC de Wolfram número 166:a_i + a_{-1+i}a_i + a_{1+i}Regla de transición local del AC de Wolfram
  número 167:1 + a_{-1+i} + a_{-1+i} a_{1+i} + a_i a_{1+i} + a_{-1+i} a_i a_{1+i}Regla de transición local del AC de
  Wolfram número 168:a_{-1+i}a_{1+i}+a_i a_{1+i}+a_{-1+i}a_i a_{1+i}Regla de transición local del AC de
  Wolfram número 169:1 + a_{-1+i} + a_i + a_{-1+i} a_i + a_{1+i}Regla de transición local del AC de Wolfram número 170:a_{1+i}Regla de transición local del AC de Wolfram número
   171:1 + a_{-1+i} + a_i + a_{-1+i} a_i + a_{-1+i} a_{1+i} + a_i a_{1+i} + a_{-1+i} a_i a_{1+i}Regla de transición local del AC
  de Wolfram número 172:a_i + a_{-1+i}a_i + a_{-1+i}a_{1+i}Regla de transición local del AC de
  Wolfram número 173:1 + a_{-1+i} + a_{1+i} + a_i a_{1+i} + a_{-1+i} a_i a_{1+i}Regla de transición local del AC de Wolfram
  número 174:a_i+a_{-1+i}a_i+a_{1+i}+a_i+a_{1+i}+a_{-1+i}a_i+a_{1+i}Regla de transición local del
  AC de Wolfram número 175:1 + a_{-1+i} + a_{-1+i} a_{1+i}Regla de transición local del AC de
  Wolfram número 176:a_{-1+i} + a_{-1+i}a_i + a_{-1+i}a_i a<sub>1+i</sub>
Regla de transición local del AC de
  Wolfram número 177:1 + a_i + a_{1+i} + a_{-1+i} a_{1+i} + a_i a_{1+i}Regla de transición local del AC de Wolfram
  número 178:a_{-1+i} + a_{-1+i}a_i + a_{1+i} + a_{-1+i}a_{1+i} + a_i a_{1+i}Regla de transición local del
  AC de Wolfram número 179:1 + a_i + a_{-1+i} a_i a_{1+i}Regla de transición local del
  AC de Wolfram número 180:a_{-1+i}+a_i+a_i+a_{1+i}Regla de transición local del AC de Wolfram
  número 181:1 + a_{-1+i} a_i + a_{1+i} + a_{-1+i} a_{1+i} + a_{-1+i} a_i a_{1+i}Regla de transición local del AC de Wolfram
  número 182 \cdot a_{-1+i} + a_i + a_{1+i} + a_{-1+i} a_{1+i} + a_{-1+i} a_i a_{1+i}Regla de transición local del
  AC de Wolfram número 183:1 + a_{-1+i} a_i + a_i a_{1+i}
```

```
Regla de transición local del AC
  de Wolfram número 184:a_{-1+i}+a_{-1+i}a_i+a_i+a_{1+i}Regla de transición local del AC de
  Wolfram número 185:1 + a_i + a_{1+i} + a_{-1+i} a_{1+i} + a_{-1+i} a_i a_{1+i}Regla de transición local del AC de Wolfram
  número 186:a_{-1+i}+a_{-1+i}a_i+a_{1+i}+a_{-1+i}a_{1+i}+a_{-1+i}a_i a_{1+i}Regla de transición local
  del AC de Wolfram número 187:1 + a_i + a_{i}a_{1+i}Regla de transición local del AC
  de Wolfram número 188:a_{-1+i} + a_i + a_{-1+i} a_i a_{1+i}Regla de transición local del AC de
  Wolfram número 189:1 + a_{-1+i} a_i + a_{1+i} + a_{-1+i} a_{1+i} + a_i a_{1+i}Regla de transición local del AC de
  Wolfram número 190:a_{-1+i}+a_i+a_{1+i}+a_{-1+i}a_{1+i}+a_i a_{1+i}Regla de transición local del AC
  de Wolfram número 191:1 + a_{-1+i} a_i + a_{-1+i} a_i a_{1+i}Regla de transición local del AC de Wolfram número 192:a_{-1+i} a_iRegla de transición local del AC de Wolfram número
   193:1 + a_{-1+i} + a_i + a_{1+i} + a_{-1+i} a_{1+i} + a_i a_{1+i} + a_{-1+i} a_i a_{1+i}Regla de transición local del AC de Wolfram
  número 194 \cdot a_{-1+i} a_i + a_{1+i} + a_{-1+i} a_{1+i} + a_i a_{1+i} + a_{-1+i} a_i a_{1+i}Regla de transición local
  del AC de Wolfram número 195:1 + a_{-1+i} + a_iRegla de transición local del AC
  de Wolfram número 196:a_i+a_i a_{1+i}+a_{-1+i} a_i a_{1+i}Regla de transición local del AC de
  Wolfram número 197:1 + a_{-1+i} + a_{-1+i} a_i + a_{1+i} + a_{-1+i} a_{1+i}Regla de transición local del
  AC de Wolfram número 198:a_i + a_{1+i} + a_{-1+i} a_{1+i}Regla de transición local del AC de Wolfram
  número 199:1 + a_{-1+i} + a_{-1+i} a_i + a_i a_{1+i} + a_{-1+i} a_i a_{1+i}Regla de transición local del AC de
  Wolfram número 200:a_{-1+i}a_i + a_i a_{1+i} + a_{-1+i}a_i a_{1+i}Regla de transición local del AC de
  Wolfram número 201:1 + a_{-1+i} + a_i + a_{1+i} + a_{-1+i} a_{1+i}Regla de transición local del AC
  de Wolfram número 202:a_{-1+i} a_i + a_{1+i} + a_{-1+i} a_{1+i}Regla de transición local del AC de
  Wolfram número 203:1 + a_{-1+i} + a_i + a_i a_{1+i} + a_{-1+i} a_i a_{1+i}
```
Regla de transición local del AC de Wolfram número 204:a<sup>i</sup> Regla de transición local del AC de Wolfram número  $205:1 + a_{-1+i} + a_{-1+i} a_i + a_{1+i} + a_{-1+i} a_{1+i} + a_i a_{1+i} + a_{-1+i} a_i a_{1+i}$ Regla de transición local del AC de Wolfram número  $206:a_i + a_{1+i} + a_{-1+i}a_{1+i} + a_i a_{1+i} + a_{-1+i}a_i a_{1+i}$ Regla de transición local del AC de Wolfram número  $207:1 + a_{-1+1} + a_{-1+1} a_1$ Regla de transición local del AC de Wolfram número  $208:a_{-1+i} + a_{-1+i} a_{1+i} + a_{-1+i} a_i a_{1+i}$ Regla de transición local del AC de Wolfram número  $209:1 + a_i + a_{-1+i} a_i + a_{1+i} + a_i a_{1+i}$ Regla de transición local del AC de Wolfram número  $210:a_{-1+i}+a_{1+i}+a_i a_{1+i}$ Regla de transición local del AC de Wolfram número  $211:1 + a_i + a_{-1+i} a_i + a_{-1+i} a_{1+i} + a_{-1+i} a_i a_{1+i}$ Regla de transición local del AC de Wolfram número  $212:a_{-1+i} + a_i + a_{-1+i}a_i + a_{-1+i}a_{1+i} + a_i a_{1+i}$ Regla de transición local del AC de Wolfram número  $213:1 + a_{1+i} + a_{-1+i} a_i a_{1+i}$ Regla de transición local del AC de Wolfram número  $214:a_{-1+i} + a_i + a_{-1+i}a_i + a_{1+i} + a_{-1+i}a_i a_{1+i}$ Regla de transición local del AC de Wolfram número  $215:1 + a_{-1+i} a_{1+i} + a_i a_{1+i}$ Regla de transición local del AC de Wolfram número  $216:a_{-1+i}+a_{-1+i}a_{1+i}+a_i a_{1+i}$ Regla de transición local del AC de Wolfram número  $217:1 + a_i + a_{-1+i} a_i + a_{1+i} + a_{-1+i} a_i a_{1+i}$ Regla de transición local del AC de Wolfram número  $218:a_{-1+i} + a_{1+i} + a_{-1+i} a_i a_{1+i}$ Regla de transición local del AC de Wolfram número  $219:1 + a_i + a_{-1+i} a_i + a_{-1+i} a_{1+i} + a_i a_{1+i}$ Regla de transición local del AC de Wolfram número  $220:a_{-1+i} + a_i + a_{-1+i}a_i + a_{-1+i}a_{i+i} + a_{-1+i}a_i a_{1+i}$ Regla de transición local del AC de Wolfram número  $221:1 + a_{1+i} + a_i a_{1+i}$ Regla de transición local del AC de Wolfram número  $222:a_{-1+i} + a_i + a_{-1+i} a_i + a_{1+i} + a_i a_{1+i}$ Regla de transición local del AC de Wolfram número  $223:1 + a_{-1+i} a_{1+i} + a_{-1+i} a_i a_{1+i}$ 

```
Regla de transición local del AC de
  Wolfram número 224:a_{-1+i} a_i + a_{-1+i} a_{1+i} + a_{-1+i} a_i a_{1+i}Regla de transición local del AC de
  Wolfram número 225:1 + a_{-1+i} + a_i + a_{1+i} + a_i a_{1+i}Regla de transición local del AC
  de Wolfram número 226:a_{-1+i}a_i+a_{1+i}+a_i a_{1+i}Regla de transición local del AC de Wolfram
  número 227:1 + a_{-1+i} + a_i + a_{-1+i} a_{1+i} + a_{-1+i} a_i a_{1+i}Regla de transición local del AC
  de Wolfram número 228:a_i+a_{-1+i}a_{1+i}+a_i a_{1+i}Regla de transición local del AC de Wolfram
  número 229:1 + a_{-1+i} + a_{-1+i} a_i + a_{1+i} + a_{-1+i} a_i a_{1+i}Regla de transición local del AC
  de Wolfram número 230:a_i + a_{1+i} + a_{-1+i} a_i a_{1+i}Regla de transición local del AC de Wolfram
  número 231:1 + a_{-1+i} + a_{-1+i} a_i + a_{-1+i} a_{1+i} + a_i a_{1+i}Regla de transición local del AC de
   Wolfram número 232: a_{-1+i} a_i + a_{-1+i} a_{1+i} + a_i a_{1+i}Regla de transición local del AC de
  Wolfram número 233:1 + a_{-1+i} + a_i + a_{1+i} + a_{-1+i} a_i a_{1+i}Regla de transición local del AC de
   Wolfram número 234:a_{-1+i}a_i+a_{1+i}+a_{-1+i}a_i+a_{1+i}Regla de transición local del AC de
  Wolfram número 235:1 + a_{-1+i} + a_i + a_{-1+i} a_{1+i} + a_i a_{1+i}Regla de transición local del AC de
  Wolfram número 236:a_i + a_{-1+i} a_{1+i} + a_{-1+i} a_i a_{1+i}Regla de transición local del AC de
  Wolfram número 237:1 + a_{-1+i} + a_{-1+i} a_i + a_{1+i} + a_i a_{1+i}Regla de transición local del
  AC de Wolfram número 238:a_i + a_{1+i} + a_i a_{1+i}Regla de transición local del AC de Wolfram
  número 239:1 + a_{-1+i} + a_{-1+i} a_i + a_{-1+i} a_{1+i} + a_{-1+i} a_i a_{1+i}Regla de transición local del AC de Wolfram número 240:a_{-1+i}Regla de transición local del AC de Wolfram número
   241:1 + a_i + a_{-1+i} a_i + a_{1+i} + a_{-1+i} a_{1+i} + a_i a_{1+i} + a_{-1+i} a_i a_{1+i}Regla de transición local del AC de Wolfram
  número 242:a_{-1+i}+a_{1+i}+a_{-1+i}a_{1+i}+a_i a_{1+i}+a_{-1+i}a_i a_{1+i}Regla de transición local del
  AC de Wolfram número 243:1 + a_i + a_{-1+i} a_i
```

```
Regla de transición local del AC de Wolfram
  número 244:a_{-1+i} + a_i + a_{-1+i}a_i + a_{i}a_{1+i} + a_{-1+i}a_i a_{1+i}Regla de transición local del
  AC de Wolfram número 245:1 + a_{1+i} + a_{-1+i} a_{1+i}Regla de transición local del AC de
  Wolfram número 246:a_{-1+i} + a_i + a_{-1+i}a_i + a_{1+i} + a_{-1+i}a_{1+i}Regla de transición local del AC
  de Wolfram número 247:1 + a_i a_{1+i} + a_{-1+i} a_i a_{1+i}Regla de transición local del AC de
  Wolfram número 248:a_{-1+i} + a_i a_{1+i} + a_{-1+i} a_i a_{1+i}Regla de transición local del AC de
  Wolfram número 249:1 + a_i + a_{-1+i} a_i + a_{1+i} + a_{-1+i} a_{1+i}Regla de transición local del AC
  de Wolfram número 250:a_{-1+i} + a_{1+i} + a_{-1+i} a_{1+i}Regla de transición local del AC de Wolfram
  número 251:1 + a_i + a_{-1+i} a_i + a_i a_{1+i} + a_{-1+i} a_i a_{1+i}Regla de transición local del
  AC de Wolfram número 252:a_{-1+i} + a_i + a_{-1+i}a_iRegla de transición local del AC de Wolfram
  número 253:1 + a_{1+i} + a_{-1+i} a_{1+i} + a_i a_{1+i} + a_{-1+i} a_i a_{1+i}Regla de transición local del AC de Wolfram número
   254:a_{-1+i} + a_i + a_{-1+i} a_i + a_{1+i} + a_{-1+i} a_{1+i} + a_i a_{1+i} + a_{-1+i} a_i a_{1+i}Regla de transición local del AC de Wolfram número 255:1
```